# Diseño de un reflector aleatorio distribuido basado en fibras ópticas microperforadas

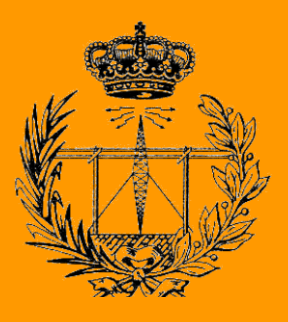

# Grado en Ingeniería en Tecnologías de Telecomunicación

## Trabajo Fin de Grado

Autora: Silvia Sañudo-Lasagabaster Ibáñez

Directores: Rosa Ana Pérez Herrera

Marko Galarza Galarza

Pamplona, 5 de Junio de 2020

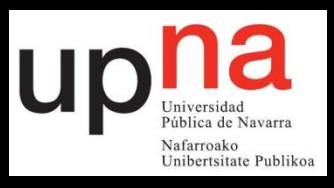

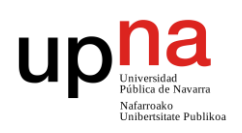

### <span id="page-1-0"></span>Resumen

El trabajo fin de grado (TFG) que aquí se desarrolla ha sido motivado por la investigación de un nuevo tipo de láseres de fibra óptica llamados láseres aleatorios o láseres random. Este estudio tiene como finalidad la ampliación del conocimiento sobre el comportamiento de reflectores distribuidos sobre fibra óptica y su efecto en los láseres basados en este medio de transmisión.

El trabajo consta de dos partes principales en las cuales se explica la metodología de trabajo y los resultados obtenidos. En la primera de ellas se explica el método desarrollado para poder realizar las distintas simulaciones con fibras ópticas microperforadas que posteriormente serán utilizadas como medio activo en estos láseres. En la segunda, se analizan los resultados obtenidos en estas simulaciones teóricas.

Por último, se analiza la posible implementación que tienen este tipo de fibras para ser fabricadas en un laboratorio para su posterior uso como reflectores distribuidos dentro de un láser random.

### <span id="page-1-1"></span>Abstract

The main purpose of this End of Studies Project (ESP) has been motivated by the aim of research and development in the optical fiber lasers field, and more specifically in optical fiber random lasers.

This research project is divided in two main parts in which the methodology applied, and the results achieved are explained. The first section is dedicated to the method employed to provide simulations of effective distributed reflectors (micro-drilled optical fibers) by using a software called *Fimmwave*. In the second part, the obtained results performing these theoretical simulations are presented.

Finally, the possible implementation of those effective distributed reflectors, achieved by numerous randomly spaced spots, when conforming a random-fiber laser is also pointed out.

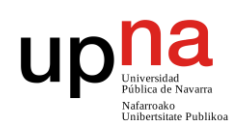

# Índice

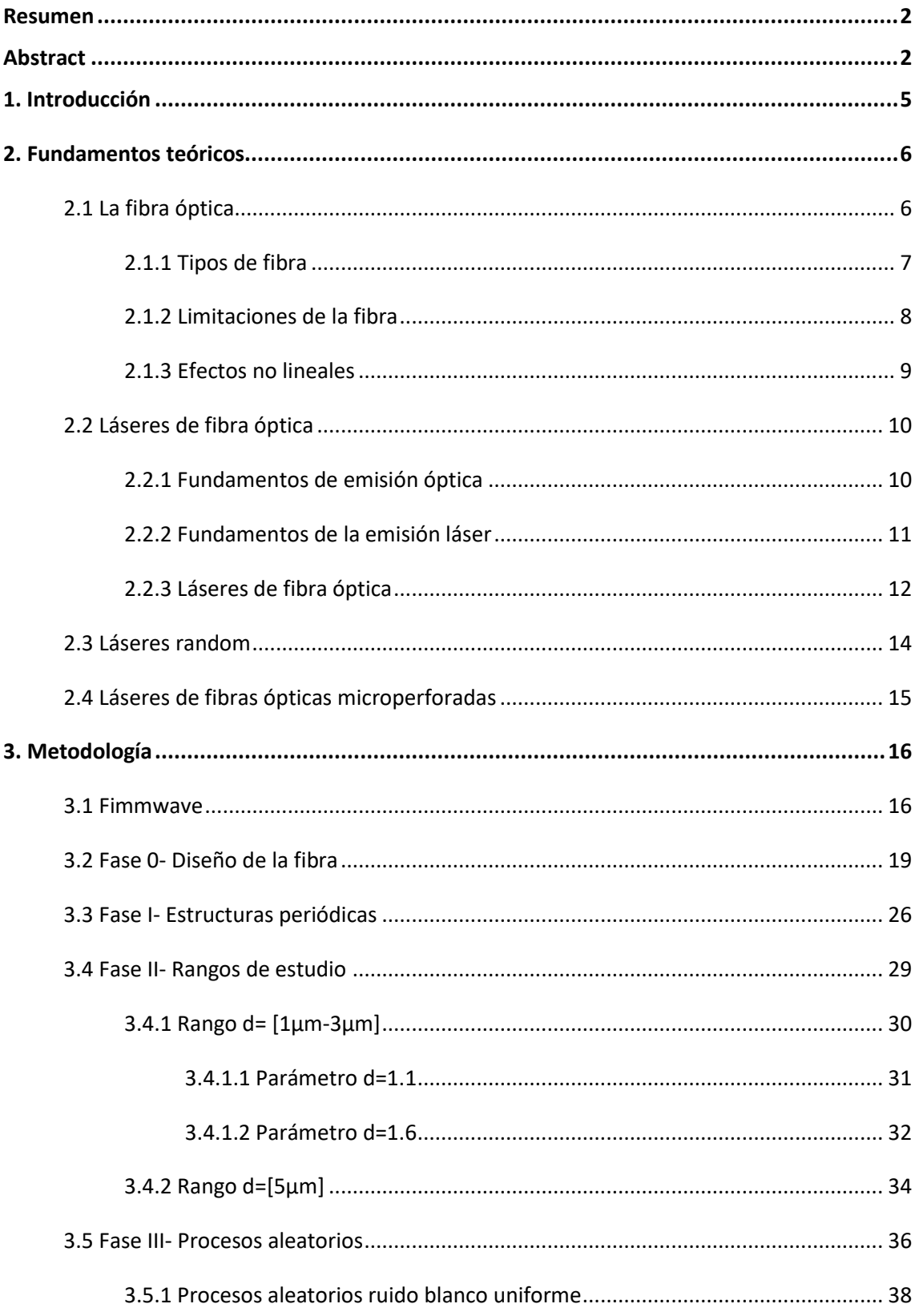

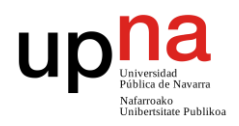

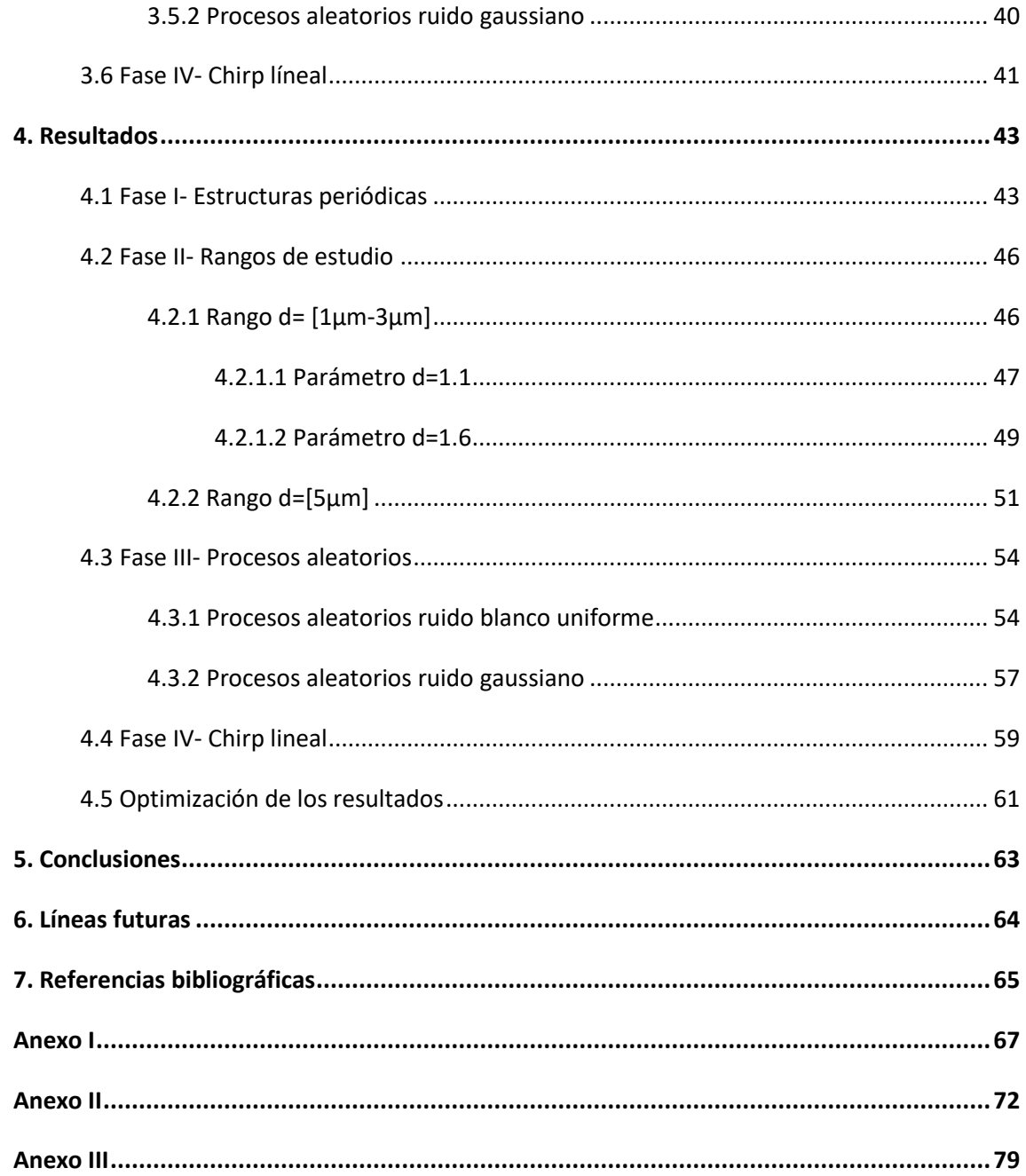

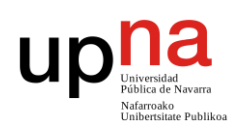

### <span id="page-4-0"></span>**1. INTRODUCCIÓN**

En los últimos años, la aparición de los láseres aleatorios (o más comúnmente conocidos como láseres *random*) ha abierto las puertas a nuevas aplicaciones en diversos campos como es el de los sensores de fibra óptica. Estos láseres se caracterizan por utilizar un reflector (o varios) que presentan un gran desorden en cuanto a la localización espacial de los puntos de reflexión. Los láseres *random* no utilizan una cavidad óptica convencional, pero los principios de operación son los mismos que los de un láser de fibra tradicional [1]. Están basados en la amplificación de la dispersión generada en este reflector aleatorio. Esto quiere decir que el medio activo tiene un gran número de imperfecciones, las cuales generan una retrodispersión aleatoria pero constante [2]. Debido a esta aleatoriedad se pueden conseguir grandes potencias de emisión, siendo esta potencia, además, muy estable.

El objetivo principal de este trabajo fin de grado es el de diseñar un reflector óptico aleatorio basado en fibras ópticas microperforadas, teniendo en cuenta los resultados experimentales preliminares llevados a cabo y publicados en *Optical Letters* [3]. Partiendo de estos resultados, junto con el estudio de estas fibras ópticas microperforadas se llevará a cabo un estudio basado en la simulación de sus propiedades. Para ello, se modificará su índice de refacción de manera aleatoria mediante un láser pulsado de femtosegundos. Se estudiará el comportamiento de la aleatoriedad de estas micro perforaciones en la fibra y sus efectos sobre ella. Para ello, se empleará el software *Fimmwave*, utilizado para la creación y simulación de estas fibras.

A continuación, se indican los subobjetivos marcados durante la realización de este trabajo:

- Diseño de una fibra óptica mediante el software *Fimmwave* que simule un tratamiento mediante un láser de femtosegundos que modifica su índice de refracción.
- Estudio del comportamiento de la aleatoriedad de las micro perforaciones introducidas en la fibra y sus resultados.
- Delimitación de las distancias a las que se deben realizar las micro perforaciones.
- Obtención de los valores óptimos de distancia entre imperfecciones que se deben introducir en la fibra.
- Estudio de las distintas distribuciones aleatorias en los rangos de valores de distancia entre las imperfecciones introducidas en la fibra.
- Obtención de espectro en reflexión completo para el intervalo de ganancia Raman.

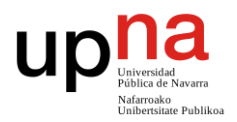

- Diseño de una fibra microperforada con los parámetros optimizados para implementar su fabricación en el laboratorio.
- Obtención de un modelo de láser aleatorio basado en estas fibras para su posible implementación en el laboratorio.

Una vez finalizado este estudio teórico basado en la simulación de reflectores, el objetivo será su empleo para la generación de láseres aleatorios (o láseres random) en fibra óptica que se prevé implementar de forma experimental en el laboratorio de fotónica Teralab, tras haber optimizado sus parámetros de diseño.

#### <span id="page-5-0"></span>**2. FUNDAMENTOS TEÓRICOS**

En este apartado se explicarán brevemente los aspectos fundamentales de las fibras ópticas, así como conceptos básicos de los láseres de fibra. Además, se describirán de manera más detallada las características de los láseres aleatorios o *random* junto con sus técnicas de tratamiento y fabricación.

#### <span id="page-5-1"></span>**2.1 La fibra óptica**

La fibra óptica es un medio físico de trasmisión de información que se utiliza principalmente en el ámbito de las telecomunicaciones. Se trata de un conducto cilíndrico de vidrio capaz de guiar ondas electromagnéticas a través de su interior. De esta forma, es capaz de trasmitir la información a través de pulsos de luz.

Una fibra óptica consta de dos partes principales: el núcleo y la cubierta. Ambas tendrán diferentes índices de refracción y tamaños de diámetro dentro de la fibra en función del tipo de fibra. Como muestra la Figura 1, también tiene una tercera parte que se utiliza como recubrimiento, pero no tiene propiedades ópticas.

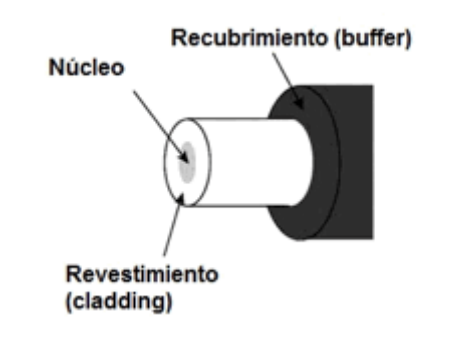

*Figura 1. Estructura principal de una fibra óptica* [4]*.*

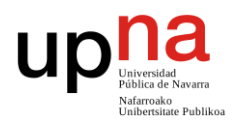

Debido a esta diferencia de índice de refracción entre la cubierta de la fibra y su núcleo, la luz al desviarse se refleja en la cubierta y por tanto puede seguir siendo transmitida a lo largo de la fibra según la ley de Snell: cuando la luz incide en un interfaz entre dos medios con distinto índice de refracción, parte se refleja y parte se difracta.

*n*<sup>1</sup> *sin* $\theta_1$  **=** *n***<sub>2</sub>** *sin* $\theta_2$ 

Siendo  $n_1$  y  $n_2$  los índices de refracción del núcleo y la cubierta de la fibra, respectivamente. Para mantener la luz dentro del núcleo de la fibra, el índice de refracción de éste siempre será superior ( $n_1$ >n<sub>2</sub>).

#### <span id="page-6-0"></span>**2.1.1 Tipos de fibra**

Se pueden distinguir dos tipos principales de fibras ópticas en función del número de modos que aparecen en su interior: la fibra monomodo (SMF, *Single Mode Fiber*) y la fibra multimodo (MMF, *Multi Mode Fiber*).

En las fibras monomodo, la luz es guiada por el núcleo de la fibra de forma directa e implica la aparición de un único modo guiado. El núcleo de esta suele oscilar entre 8- 10µm mientas que en las fibras multimodo el núcleo puede ser de hasta 62.5µm. En ambos casos el diámetro de la cubierta alcanza los 125µm.

Existen a su vez dos tipos de fibras multimodo dependiendo del cambio de índice de refracción que se produzca entre el núcleo y la cubierta. Estas son la fibra de salto de índice y la fibra de índice gradual.

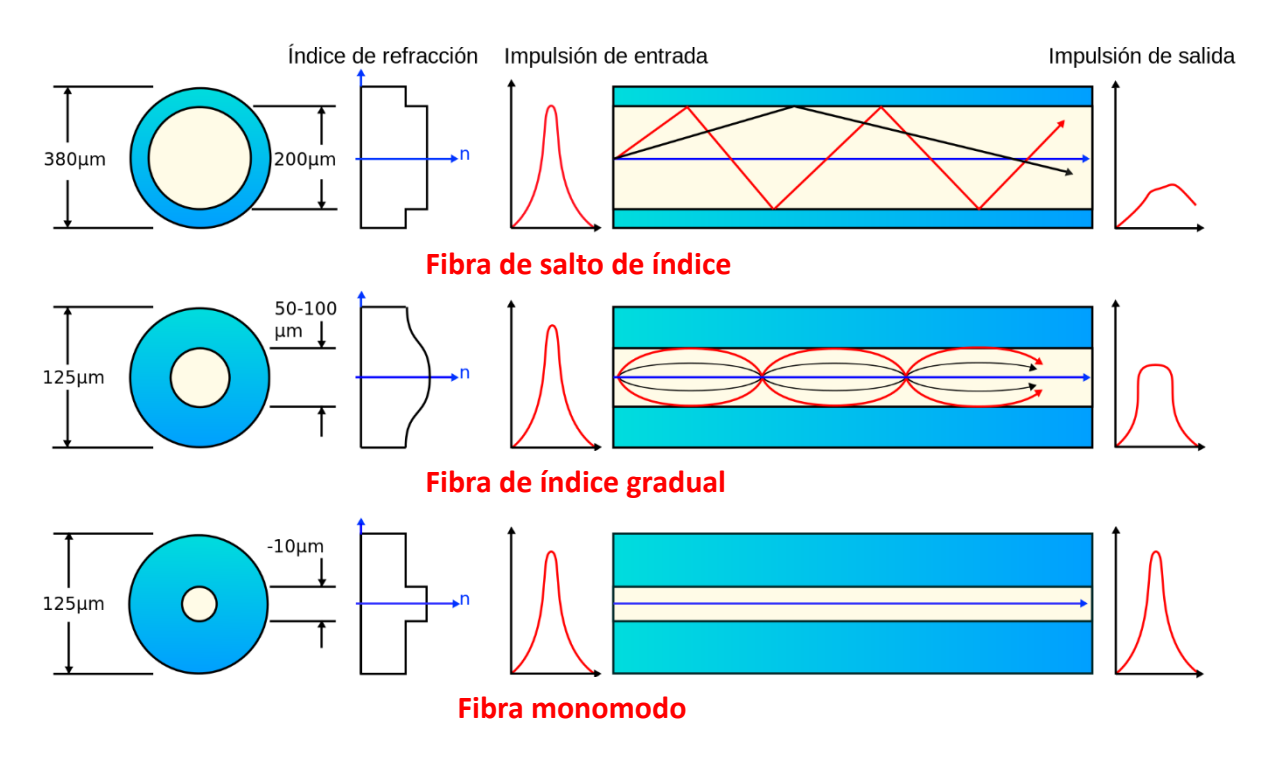

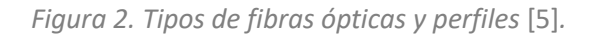

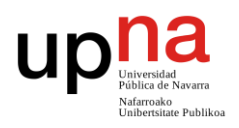

Como se observa en la Figura 2, para el caso de las fibras monomodo, el índice de refracción aumenta de forma abrupta para el núcleo. De esta forma se consigue mantener la propagación de la luz guiada dentro de éste. Esto también ocurre para las fibras multimodo de salto de índice, pero al tener un núcleo de mayor diámetro, se producen muchos más modos guiados. En cuando a la fibra de índice gradual, el núcleo experimenta una variación del índice de refracción en lugar de ser uniforme como en las otras ocasiones.

#### <span id="page-7-0"></span>**2.1.2 Limitaciones de la fibra**

La fibra óptica como medio de trasmisión presenta limitaciones principalmente en cuanto a perdida de potencia a lo largo de la emisión en su longitud y en cuanto a la generación de interferencias durante el proceso de propagación. Estas dos limitaciones se denominan atenuación y dispersión.

La atenuación depende del material utilizado y de los defectos de fabricación e instalación. Existen dos tipos: atenuación intrínseca y atenuación extrínseca [6].

- o La *atenuación intrínseca* se debe a la absorción de las partículas de luz(fotones) por el material de la fibra, principalmente la sílice. Las ondas de luz en el vacío no sufren ninguna perturbación. Pero si se propagan por un medio no vacío, interactúan con la materia produciéndose un fenómeno de dispersión debida a dos factores: la absorción o la difusión. Esto significa que parte de la luz se irá perdiendo en el trayecto, y por lo tanto resultará estar atenuada al final de un tramo de fibra.
- o La *atenuación extrínseca* se produce debido a imperfecciones en el proceso de montaje o fabricación de la fibra. Es una pérdida por curvatura de la fibra. Una curva en la fibra puede afectar al ángulo crítico en esa área específica. Como resultado, parte de la luz que viaja por el núcleo se refracta, produciéndose la pérdida de potencia.

En cuanto a la dispersión, es el proceso por el que cualquier señal electromagnética que se propaga en un medio se degrada porque determinadas características (modos, frecuencias, polarización) tienen diferentes velocidades de propagación dentro del medio. Hay tres tipos diferentes de dispersión temporal en fibras [6]:

> o *Dispersión intermodal:* se produce solo en fibras multimodo. Los distintos modos de propagan a diferentes velocidades de propagación y esto produce un desfase entre tiempos de llegada generando un ensanchamiento de pulsos o interferencias.

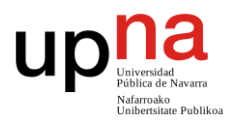

- o *Dispersión intramodal o cromática*: es la que se produce dentro del modo. Es relevante en fibras monomodo. Supone la entrada de varias frecuencias de luz en un mismo modo y se produce un ensanchamiento del pulso a la salida.
- <span id="page-8-0"></span>o *Dispersión por diversidad de polarización*: el modo fundamental se divide en modo polarizado vertical y modo polarizado horizontal, lo que supone una visión de diferentes índices de refracción y por lo tanto una diferencia de velocidades que produce un ensanchamiento.

#### **2.1.3 Efectos no lineales**

Los efectos no lineales aparecen en la fibra debido a los elevados niveles de potencia utilizados en la trasmisión. La dispersión no lineal está presente con densidades de potencia elevadas en el núcleo de la fibra, por lo que aparecen fluctuaciones del índice de refracción (no homogeneidades). Existen dos clases de dispersión no lineal [6]:

- o Dispersión Brillouin (SRS): provocada por la modulación de la luz debida a vibraciones de las moléculas por efecto térmico. Se produce un fonón a frecuencias acústicas y la luz dispersada aparece a otras frecuencias ópticas por encima y debajo de la señal atenuada.
- o Dispersión Raman (SBS): similar a la anterior excepto que se genera un fonón a frecuencias ópticas.

Existen otros efectos no lineales en las fibras ópticas [7]:

- o Automodulación de fase (SPM): se presenta debido a que el índice de refracción de la fibra tiene un componente que depende de la intensidad de la señal; este índice de refracción no lineal induce un desplazamiento de fase que es proporcional a la intensidad del pulso. Es por esto que las diferentes partes del pulso se ven sometidas a diferentes cambios de fase, lo que da lugar a que se produzca un "chirp" en el pulso.
- o Modulación cruzada de fase (XPM): se genera cuando dos o más canales ópticos son transmitidos simultáneamente a través de la fibra óptica, usando la técnica de WDM, debido a que el índice de refracción efectivo, para una onda incidente, no solo depende de la intensidad de esa onda, sino también de la intensidad de cualquier otra onda que se propague a través del canal, debido a la interacción entre ellas.
- o Mezclado de cuatro ondas (FWM): cuando dos o más señales ópticas de frecuencias centrales diferentes (diferentes canales WDM) se propagan en una fibra, se puede dar una mezcla de señales que puede generar nuevos componentes de interferencia de la señal óptica; esto debido a la

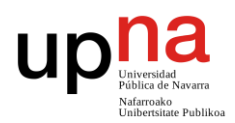

<span id="page-9-0"></span>dependencia del índice de refracción de la fibra con la potencia de la señal, lo que causa un medio no lineal de propagación y crea las condiciones para la mezcla de la señal.

#### **2.2 Láseres de fibra óptica**

Puesto que este proyecto se va a centrar el diseño de una fibra óptica específica para el diseño e implementación de un láser, se va a proceder a explicar brevemente las características básicas de éstos y su principio de funcionamiento.

#### <span id="page-9-1"></span>**2.2.1 Fundamentos de emisión óptica**

Para comprender el funcionamiento de un láser es necesario conocer cómo se produce la emisión de luz a nivel atómico. Las partículas que componen la luz en este nivel se denominan fotones y se producen cuando un electrón pasa de un nivel de energía a otro y emiten esta unidad de luz [8].

Existen tres fenómenos principales que explican cómo se producen estas emisiones de luz, son los mecanismos de interacción radiación-materia [6].

o *Mecanismo de absorción*: si un átomo absorbe energía puede pasar del estado fundamental a un estado excitado. El átomo absorbe el fotón (energía) y hace que el electrón pase a un orbital con mayor nivel energético.

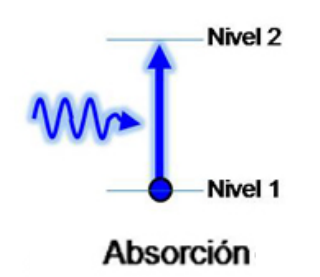

*Figura 3. Mecanismo de absorción* [8]*.*

o *Mecanismo de emisión espontanea*: se produce cuando un átomo emite espontáneamente la energía que tiene en exceso (fotón emitido), pasando del estado excitado al fundamental. Es el proceso inverso al mecanismo de absorción. La pérdida de energía supone la emisión de luz.

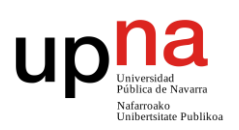

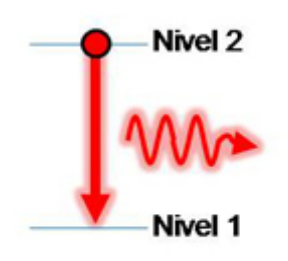

#### Emisión espontánea

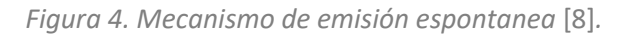

o *Mecanismo de emisión estimulada*: el átomo que se encuentra en estado de excitación se ve estimulado a volver a su estado fundamental por la acción de un fotón, cuya energía coincide con la que tiene en exceso. Los dos fotones (el estimulador y el emitido) son de la misma energía, con la misma fase y dirección.

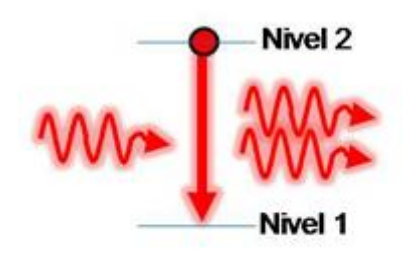

<span id="page-10-0"></span>**Emisión estimulada** 

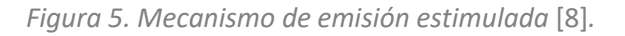

Este mecanismo (Figura 5) es el principio de funcionamiento de los láseres. La luz láser se amplifica por emisión estimulada: por cada fotón incidente se producen dos fotones idénticos. El uso de este mecanismo hace que en estos dispositivos predomine la luz coherente, es decir, que contiene electrones de igual fase y dirección de propagación.

#### **2.2.2 Fundamentos físicos de la emisión laser**

La generación de luz en un láser se consigue introduciendo, entre otras cosas, un medio amplificador en la cavidad. Ésta cumple la función de confinar la potencia que se produce debido a la emisión estimulada y así consigue que la señal atraviese múltiples veces el medio amplificador. Cabe mencionar que el origen de la emisión de luz láser se encuentra en la emisión espontánea que produce el medio activo, la cual se amplifica por emisión estimulada en los sucesivos pasos por dicho medio [9].

Por tanto, los láseres necesitan un medio que proporcione ganancia a las longitudes de onda que se quiere emitir y una realimentación y selección de estas longitudes de onda para favorecer la emisión estimulada frente a la emisión espontanea puesto que lo que sea desea es la obtención de luz coherente.

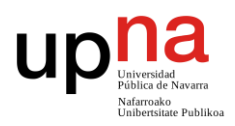

Para obtener esta realimentación se utiliza principalmente una configuración óptica que consta de una pareja de espejos que forman una cavidad entre ellos y reflejan la luz.

Una de las primeras cavidades en implementarse fue la del resonador Fabry-Perot, constituido por dos espejos reflectantes planos como se observa en la Figura 6.

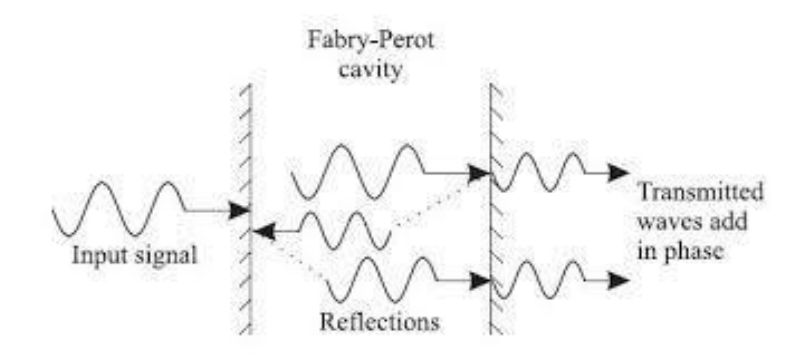

*Figura 6. Esquema de una cavidad Fabry-Perot* [10]*.*

Para que el proceso de emisión estimulada se produzca dentro de este dispositivo, es necesario que haya electrones excitados para producir el fenómeno. Esto es bastante improbable que ocurra a menos que se produzca una inversión de la población (Figura 7) que implica más emisión y menos absorción, es decir, una mayor cantidad de átomos excitados que en su estado fundamental [10].

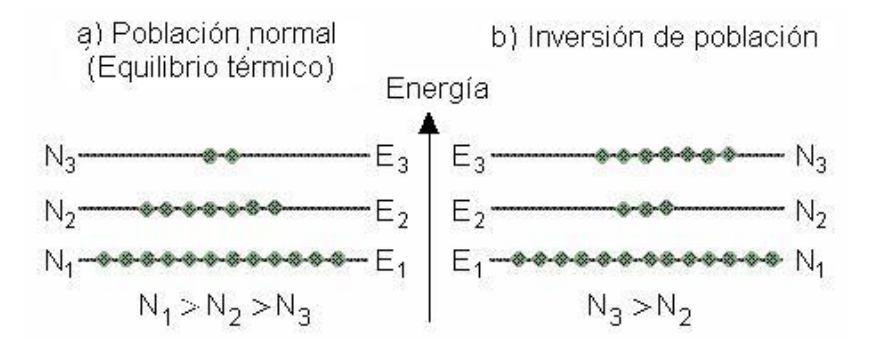

<span id="page-11-0"></span>*Figura 7. Inversión de población* [10]*.*

#### **2.2.3 Láseres de fibra óptica**

Un láser de fibra es un láser que utiliza como medio de ganancia activo una fibra óptica. Estos láseres se pueden implementar siguiendo dos topologías: topología en línea y en anillo.

> Topología de laser en línea: un láser con una cavidad lineal se basa en la realimentación continua del haz de luz mediante la reflexión en los espejos situados en los dos extremos [10]. La función de estos espejos es redirigir

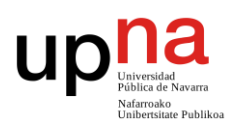

la potencia óptica al circuito [1]. Uno de los más comunes y utilizados de este tipo de láseres es el que usa fibra dopada con erbio que se explicara a continuación y se muestra en la Figura 8.

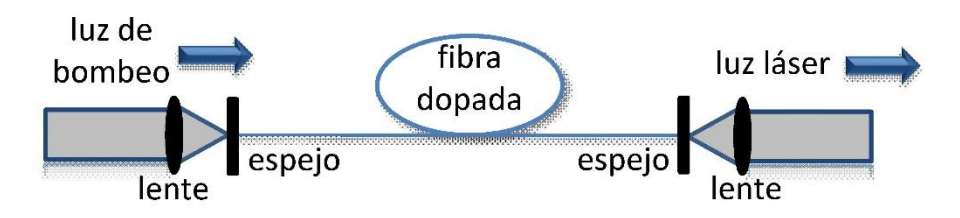

*Figura 8. Laser de fibra óptica en línea* [9]*.*

 Topología de laser en anillo [11]: la configuración en anillo permite prescindir del uso de espejos en el láser. El paso sucesivo por el medio amplificador se consigue por la recirculación a lo largo del anillo. Si, además, el láser es de fibra óptica, todos sus componentes y elementos quedan dentro de la cavidad. La salida del láser se realiza a través de un acoplador como se aprecia en la Figura 9.

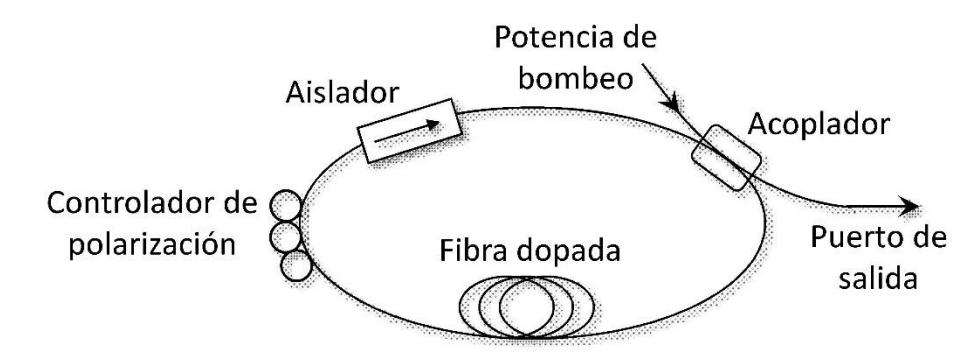

 *Figura 9. Laser de fibra óptica en anillo* [9]*.*

Según el tratamiento que se le da a esta fibra óptica como medio se pueden destacar, entre otros: los láseres de fibra óptica dopada con Erbio (EDFA, según sus siglas en inglés) y los láseres de fibra basados en amplificación Raman [9].

> Láseres de fibra dopada con Erbio: estos láseres implican que el núcleo de la fibra óptica de sílice utilizada como medio ha sido dopado con Erbio. Esto facilita en mayores proporciones la emisión estimulada. Dentro de esta fibra la amplificación se produce en una banda ancha de frecuencias ópticas en la tercera ventana de comunicaciones (1500 a 1600 nm). Es por esto por lo que puede conseguir emisión en un intervalo muy amplio de longitudes de onda (desde 1520nm hasta 1580nm). Posteriormente esta

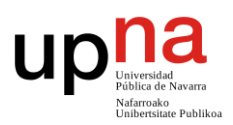

longitud de emisión puede seleccionarse mediante el uso de filtros ópticos dentro de la cavidad [10], [11].

 Láseres basados en amplificación Raman: en este caso la amplificación de la luz se produce debida al efecto Raman basada a su vez en el fenómeno de dispersión Raman explicada anteriormente. Esta amplificación cuenta con mayor ancho de banda, pero requiere de mayores potencias de bombeo [10].

Existen otros elementos dopantes para la fibra (además del erbio) que sirven para realizar la amplificación del láser y también otros efectos no lineales (como la mencionada amplificación Raman) que proporcionan ganancia en la fibra sin ser necesario el uso de estos elementos dopantes [9].

#### <span id="page-13-0"></span>**2.3 Láseres random**

Este proyecto está basado en la fabricación de este tipo de láseres aleatorios. Se trata de un tipo de láseres de fibra óptica en los que subyace un concepto de láser que contempla la dispersión múltiple de fotones en un amplificador como medio desordenado para generar luz coherente sin un resonador láser tradicional [12]. Al igual que en los láseres convencionales, se requiere un medio activo para la amplificación, pero no utilizan una cavidad óptica tradicional con estructuras reflectantes.

Por otra parte, hay que destacar que, en los láseres convencionales, la cavidad o resonador es quien determina las propiedades de radiación. Sin embargo, en los láseres random sin esta cavidad tradicional, las propiedades de la luz generada se rigen por dispersión aleatoria de fotones en la ganancia del medio. De esta forma, se hacen especialmente importantes las propiedades del material en los láseres aleatorios [12].

Existen una serie de problemas técnicos y fundamentales derivados de la aleatoriedad, como la baja señal a relación de ruido del pico láser, oscilaciones esporádicas del láser a múltiples longitudes de onda, alto valor del umbral de generación y falta de direccionalidad, entre otros. Por otro lado, debido a la aleatoriedad, las propiedades de la luz generada pueden ser muy diferentes a las producidas por los láseres convencionales. Debido a esta aleatoriedad se pueden obtener grandes potencias de emisión además de conseguir que ésta sea más estable [12].

Como muestra la Figura 10, en estos láseres, el medio activo tiene un gran número de imperfecciones, las cuales generan una retrodispersión aleatoria pero constante. Utilizan uno o varios puntos de reflexión que están dispersos espacialmente, de forma que la luz se refleja en ellos de manera aleatoria.

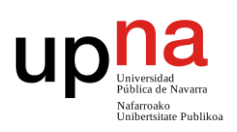

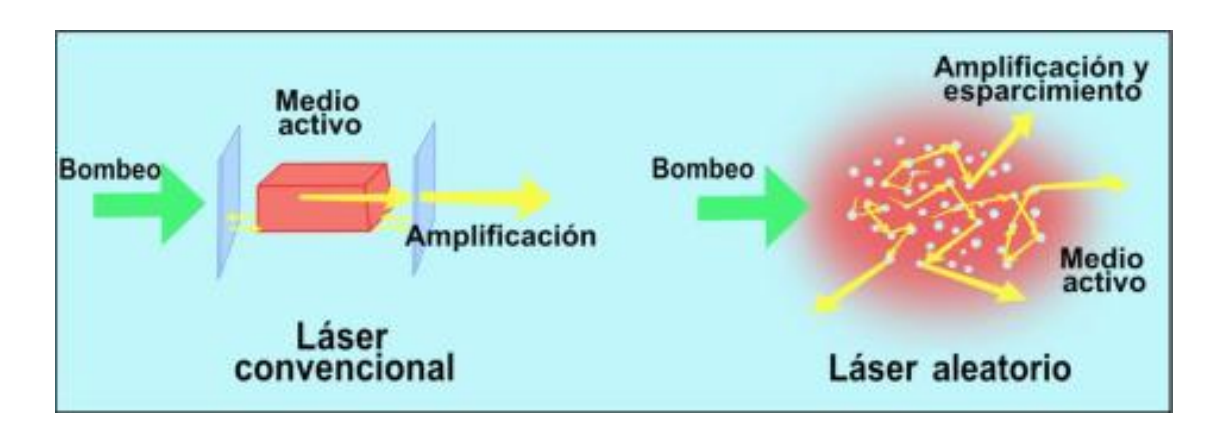

*Figura 10. Comparación del láser convencional y el láser aleatorio* [13]*.*

Como ya se ha mencionado anteriormente, en un láser aleatorio, la retroalimentación se genera a través de múltiples dispersores intercalados con medios de ganancia, distribuidos de forma aleatoria sobre el espacio o tiempo. Las propiedades de la luz dentro de este medio se pueden controlar tratando la concentración o dimensiones de estas partículas de dispersión [12].

La naturaleza de los modos en medios aleatorios es algo que todavía se encuentra bajo estudio, pero se puede concluir que la distribución espacial de estos modos es una marca de la aleatoriedad clave para distinguir este tipo de láseres de los convencionales.

Entre las aplicaciones destacables de los láseres aleatoriosse incluyen aplicaciones médicas, fuentes de luz compactas, dispositivos de monitoreo espectroscópico y materiales de iluminación [12].

#### <span id="page-14-0"></span>**2.4 Láseres de fibras ópticas microperforadas**

El presente proyecto se basa principalmente en el diseño de este tipo de fibras que posteriormente podrían ser utilizadas en la implementación de un reflector aleatorio basado en los láseres explicados anteriormente.

Existen numerosos estudios sobre láseres random que se basan en las "no homogeneidades" aleatorias del índice de refracción de la fibra, y es precisamente estas variaciones del índice de refracción lo que se simulará en este proyecto.

Se trata de un láser de fibra de retroalimentación distribuida de forma aleatoria que funciona sin ningún espejo resonador en una fibra de telecomunicaciones convencional. Esta retroalimentación es proporcionada por la dispersión de Rayleigh a través de las no homogeneidades del índice de refracción en la sílice. La luz se dispersa de forma aleatoria y se amplifica a través del efecto Raman, lo que proporciona una ganancia distribuida a lo largo de la longitud de la fibra [12].

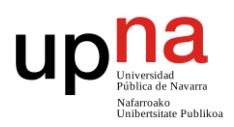

Las no homogeneidades del índice de refracción distribuidas de forma aleatoria a lo largo de toda la fibra óptica es lo que dará lugar a la dispersión, como se muestra en la Figura 11. En este punto, parte de la luz que se dispersa se vuelve a capturar y amplificar, dando lugar al proceso de retroalimentación [14]. Para este proyecto, estas imperfecciones del índice de refracción se distribuirán de forma aleatoria y se conseguirán mediante el tratamiento del núcleo de la fibra con un láser de femtosegundos.

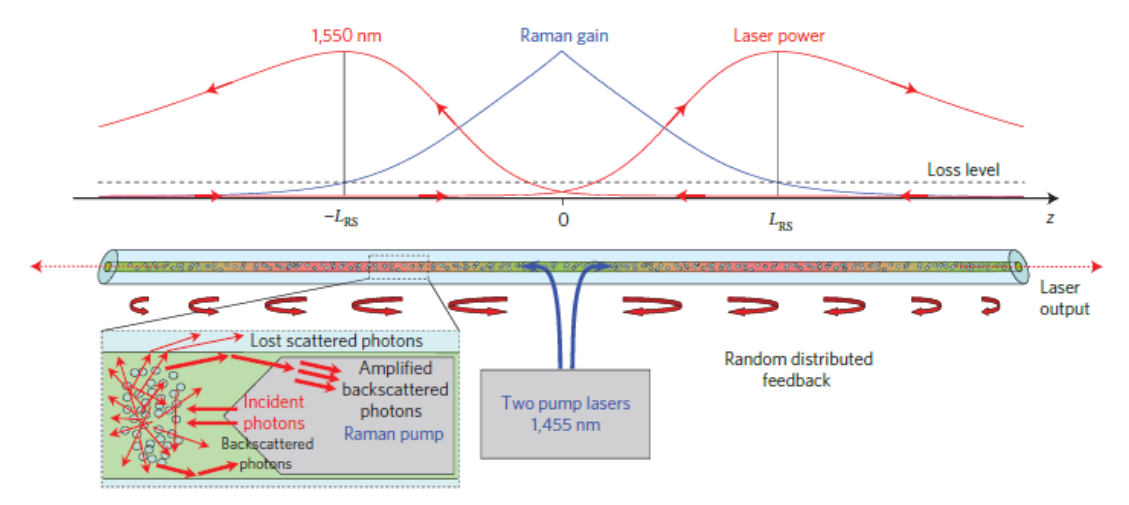

*Figura 11. Principio de operación de láser de fibra de retroalimentación distribuida de forma aleatoria* [2]*.*

La dispersión Rayleigh, debida a la falta de homogeneidad dentro de la fibra óptica, es muy débil, lo que hace que la operación y las propiedades de los láseres de retroalimentación distribuidos aleatorios propuestos sean diferentes de los láseres de fibra convencional. A pesar de que esta dispersión en el núcleo sea débil, el efecto puede acumularse en una larga distancia y proporcionar amplificación distribuida a lo largo de la fibra [2].

#### <span id="page-15-0"></span>**3. METODOLOGIA**

En este apartado se detalla el proceso llevado a cabo para la configuración y realización de las diferentes simulaciones que se estudiarán y posteriormente realizar su implementación según los resultados obtenidos.

#### <span id="page-15-1"></span>**3.1** *Fimmwave*

Para la realización de la parte principal de este proyecto se ha utilizado el software *Fimmwave*. Este software consta de un conjunto de técnicas para resolver los modos que se transmiten por una guía de onda de una forma robusta. Se basa además en una gestión vectorial de estructuras de guía de onda en tres dimensiones, o lo que denominaremos "2D+Z" [15].

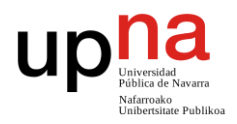

Admite una gran cantidad de algoritmos complementarios que le permiten resolver una gran variedad de estructuras guías de onda que pueden estar hechas de cualquier material y de casi cualquier geometría.

*Fimmwave* puede calcular los modos de:

- $\checkmark$  guías de onda de polímero de bajo índice, guías de onda de silicio de alto índice (SOI) y GaAs / AlGaAs
- $\checkmark$  fibras ópticas monomodo y multimodo, así como fibras de cristal fotónico (PCF, *Photonic Crystal Fibers*)
- $\checkmark$  geometrías grabadas y difusas comúnmente utilizadas en optoelectrónica
- $\checkmark$  guías de ondas de ranura, paredes inclinadas y estructuras graduadas
- $\checkmark$  guías de onda plasmónicas y de microondas
- $\checkmark$  guías de ondas ópticas activas y magneto-ópticas.

*Fimmwave* contiene una variedad de solucionadores robustos y computacionalmente eficientes optimizados para tales estructuras. Este software combina:

- $\checkmark$  Métodos basados en técnicas semi-analíticas, que permiten abordar eficientemente problemas con fuertes variaciones en el índice de refracción, capas delgadas, etc.
- $\checkmark$  Métodos numéricos como elementos finitos (FEM) o diferencias finitas (FDM), que proporcionan soluciones robustas a problemas arbitrarios.

*Fimmwave* también puede modelar la propagación en estructuras 2D y 3D gracias a su módulo de propagación *Fimmprop*.

De entre todas las características de las que dispone este software se van a utilizar, en mayor medida, las siguientes:

#### **Herramienta de diseño de guías de onda.**

*Fimmwave* incluye una gama de interfaces visuales para diseñar guías de onda. Cada una de estas guías estará optimizada para una geometría diferente:

- o geometrías rectangulares que a menudo se encuentran en óptica integrada
- o geometrías circulares para el diseño de guías de ondas de fibra óptica
- o geometrías más generales para cubrir guías de onda difusas u otras estructuras

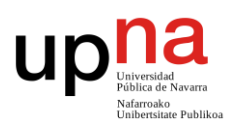

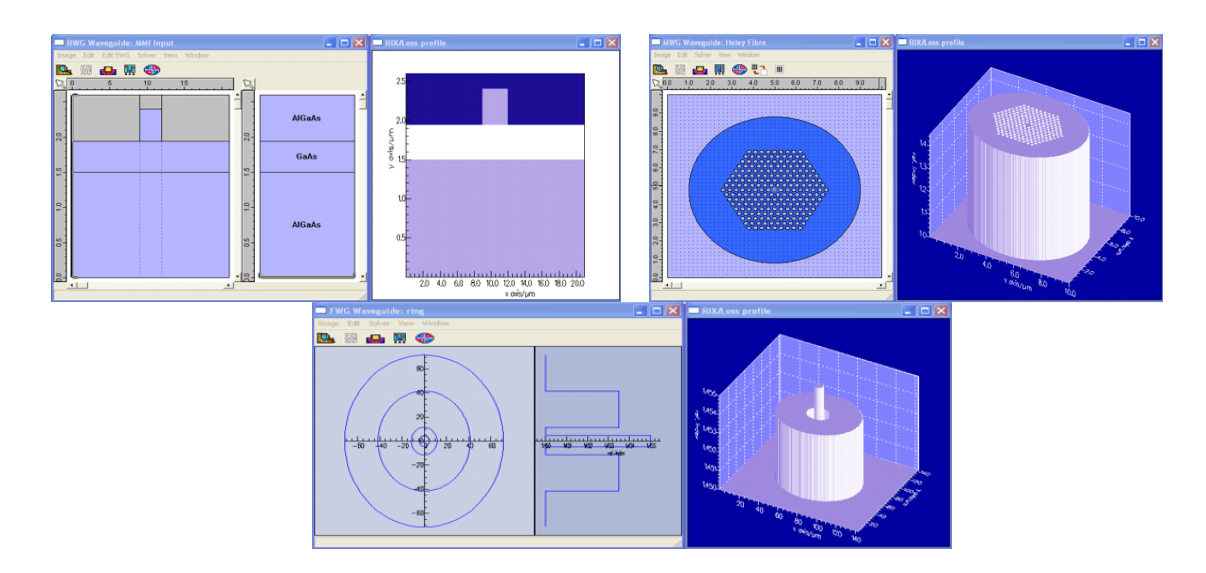

*Figura 12. Ejemplos de geometrías que se pueden simular mediante el software Fimmwave.*

 **Mode Solvers.** Ofrece una variedad de solucionadores de fibra para resolver cualquier tipo de perfil con una simetría circular.

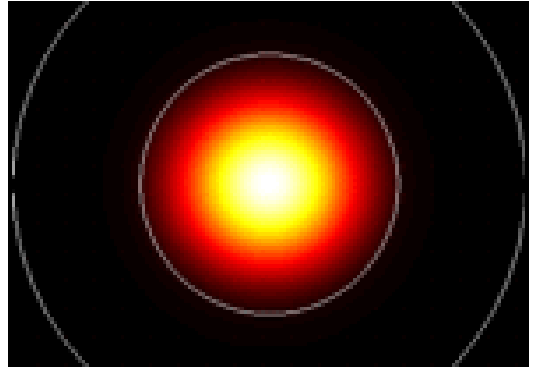

*Figura 13. Ejemplo de resolución de modos de una fibra obtenidos con Fimmwave.*

- **MOLAB.** Incluye un algoritmo que automatiza la búsqueda de modos propios. Genera de forma automática listas de modos.
- **Extensión de FIMMPROP.** Herramienta innovadora para simular la propagación en guías de onda ópticas en 2D y 3D, que está completamente integrada como parte del solucionador de modo óptico *Fimmwave* y se basa en el método de expansión *EigenMode (EME)*.

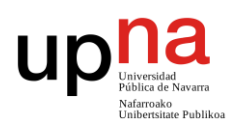

#### <span id="page-18-0"></span>**3.2 Fase 0- Diseño de la fibra**

El primer paso para la realización de las simulaciones objeto de este estudio fue la recreación de un tramo de fibra óptica sobre la cual se reflejó el efecto de la aplicación de pulsos generados mediante un láser de femtosegundos cada cierta longitud.

Para ello se propuso la creación de un modelo de fibra óptica mediante *Fimmwave* que constaba de dos partes. Estas dos partes se fueron alternando a lo largo de la construcción de la fibra, simulando la parte de fibra libre de pulsos ópticos y la parte de fibra en la que se aplicó una variación de su índice de refracción a través de pulsos ópticos generados por un láser de femtosegundos. Se trataba de una fibra monomodo (SMF según sus siglas en inglés) en la que llamaremos a las partes SMF y SMF\_defecto a los tramos sin y con pulsos ópticos, respectivamente. Esta distribución se puede observar en la Figura 14.

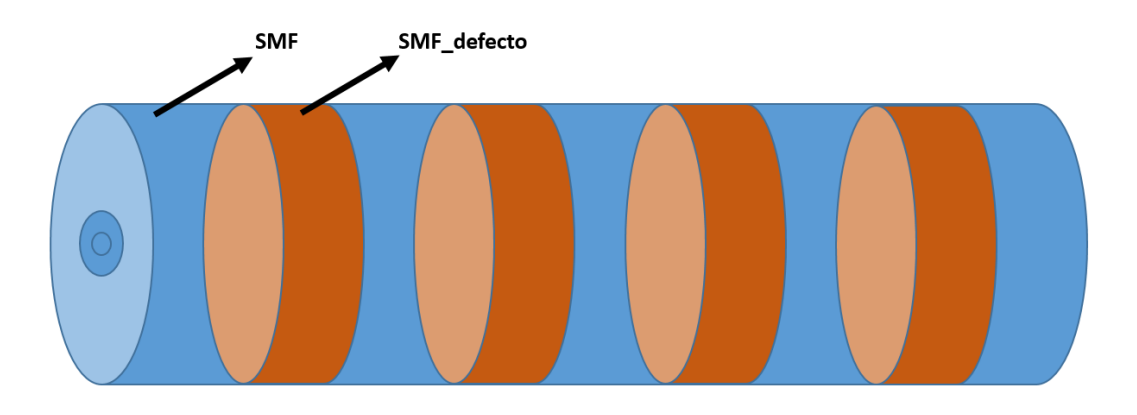

*Figura 14. Distribución por tramos de fibra monomodo.*

La primera de ellas, nombrada como SMF, constaba de dos capas. Un núcleo de diámetro 8.2µm y una cubierta de diámetro 24.2µm (Figura 15). Para cada una de ellas se configuró su índice de refracción correspondiente, para el núcleo este valor fue de 1.472 y para la cubierta el valor asignado fue de 1.4667, como se observa en la Figura 16.

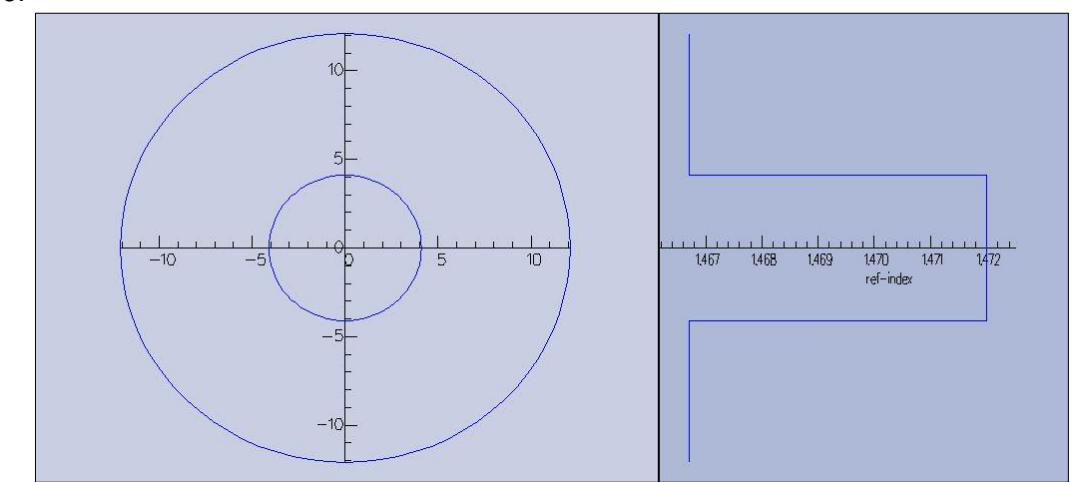

*Figura 15. Distribución y diámetro del núcleo y la cubierta de SMF.*

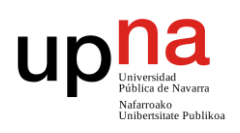

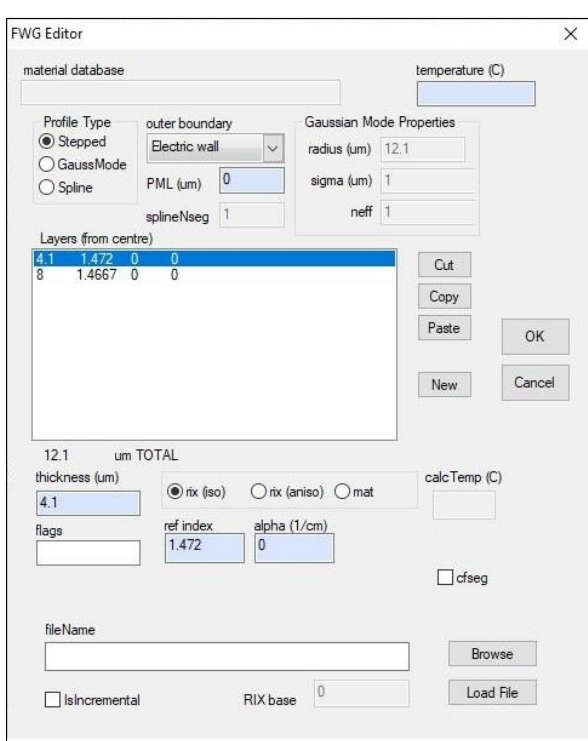

*Figura 16. Índices de refracción del núcleo y la cubierta de SMF.*

La segunda parte, denominada como SMF\_defecto, constaba de una tercera capa más de diámetro 3µm como se observa en la Figura 17, y un índice de refracción 1.475, como se muestra la Figura 18. Esta nueva capa representaría la modificación de índice de refracción que el láser de femtosegundos introduce en una zona de dicha fibra.

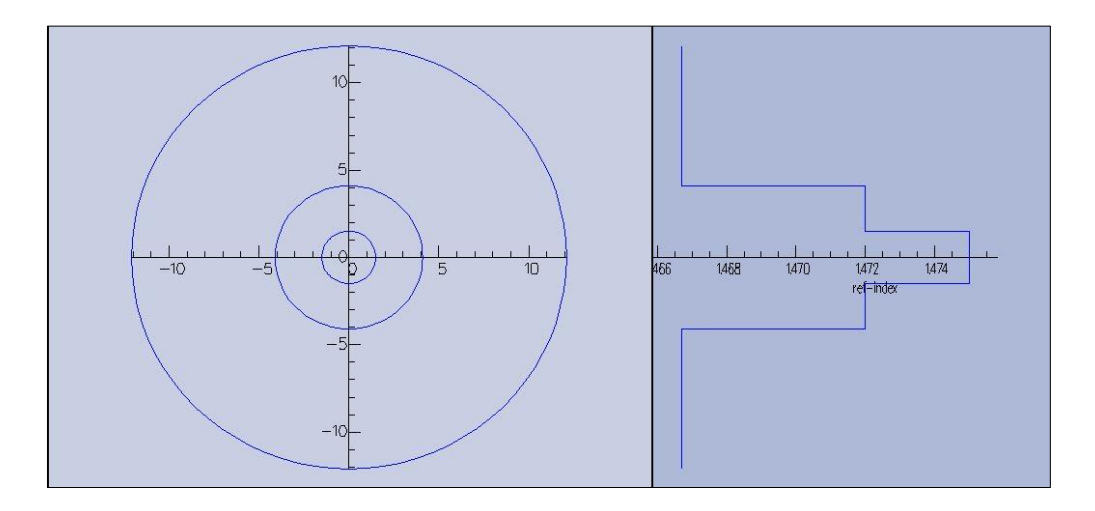

*Figura 17. Distribución de capas y diámetros de SMF\_defecto.*

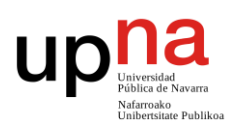

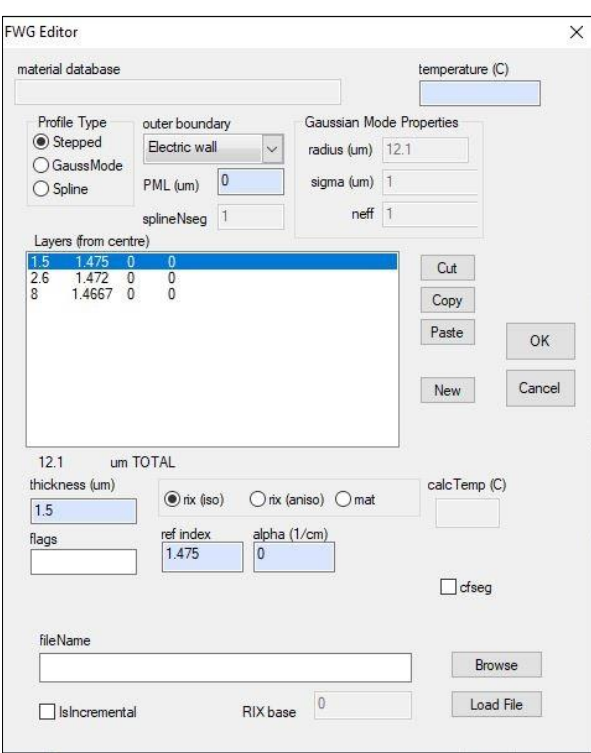

*Figura 18. Índices de refracción de SMF\_defecto.*

Se configuraron para ambos casos los siguientes parámetros:

- $\checkmark$  Sistema de coordenadas (Figura 20): Se seleccionó el sistema de coordenadas cilíndricas (Cyl WG).
- GFS Fibre Solver (Figura 20): "General Fibre Solver" un solucionador de modo de fibra completamente vectorial. Se trata de un solucionador que trabaja con parámetros reales y no complejos.
- $\checkmark$  MAxNmodes (Figura 20): Número máximo de valores propios (o modos equivalentes) encontrados. El número máximo de modos que se encuentran en el rango especificado.
- $\checkmark$  Nx y Ny (Figura 20): Parámetros de resolución de los modos. Especifica la resolución que utilizará MOLAB al calcular los perfiles de modo.
- $\checkmark$  Solver Parameters (Figura 19): m-order, p-order y valor de lambda (Figura 10). M-order es el número azimutal. En cero le da el modo fundamental, que siempre es puro como TE o TM. También puede especificar un rango de valores. P-order es el número de polarización.

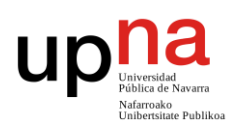

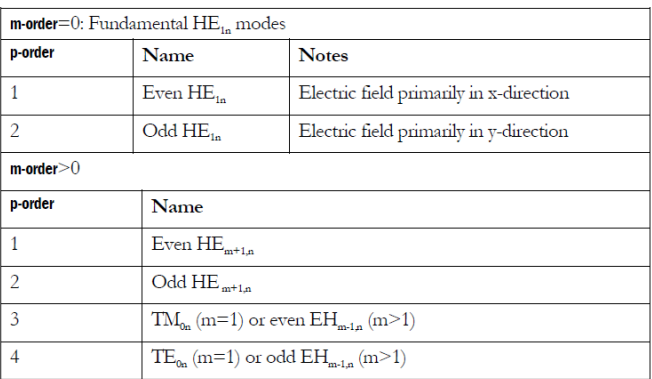

*Figura 19. Solver Parameters de Fimmwave.*

 $\checkmark$  Maxtefrac, mintefrac (Figura 20): Fracción TE máxima y mínima de los modos encontrados.

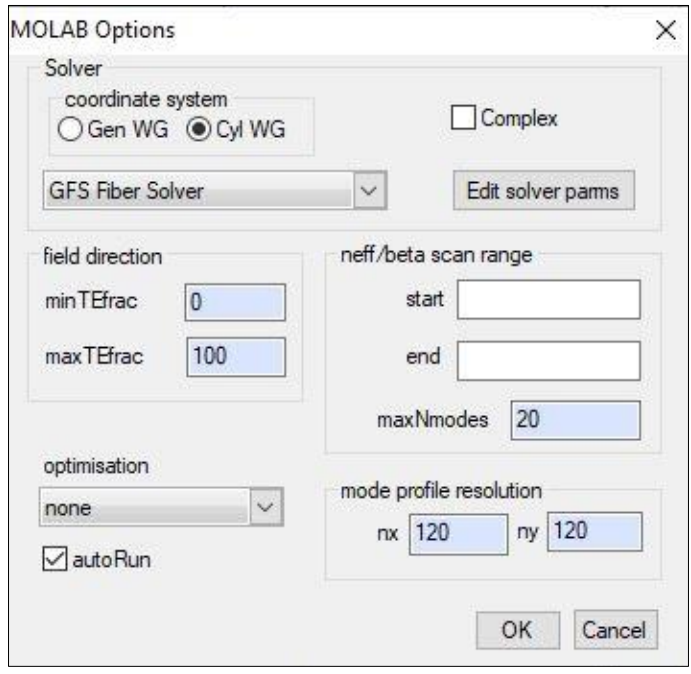

*Figura 20. Configuración de opciones MOLAB de Fimmwave.*

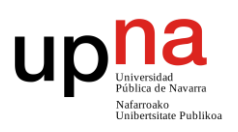

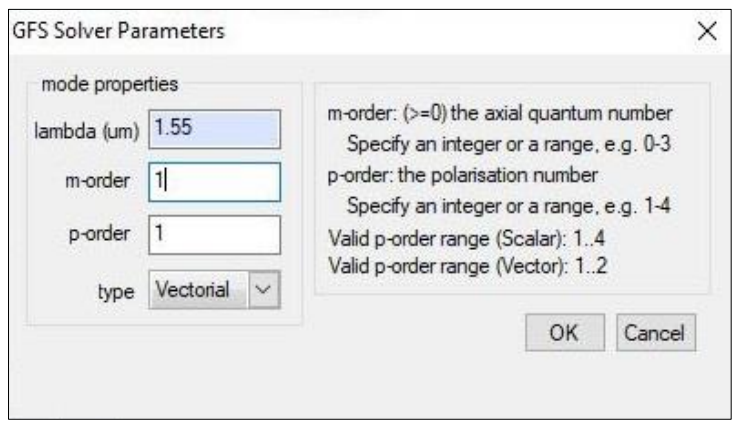

*Figura 21. Configuración de los Solver Parameters de Fimwave.*

Como se muestra en la Figura 21, se fijó un valor de lambda de 1.55µm para trabajar en tercera ventana y se limitó un máximo de los 20 primeros modos a tener cuenta. También se fijaron ambos valores de resolución a 120, los órdenes de modos a 1 y una fracción máxima de 100.

Con estos valores prefijados ya se pudieron calcular los 20 primeros modos para ambos casos y tenerlos en consideración en las mediciones futuras. En la Figura 22 se muestra la lista de los modos mencionados.

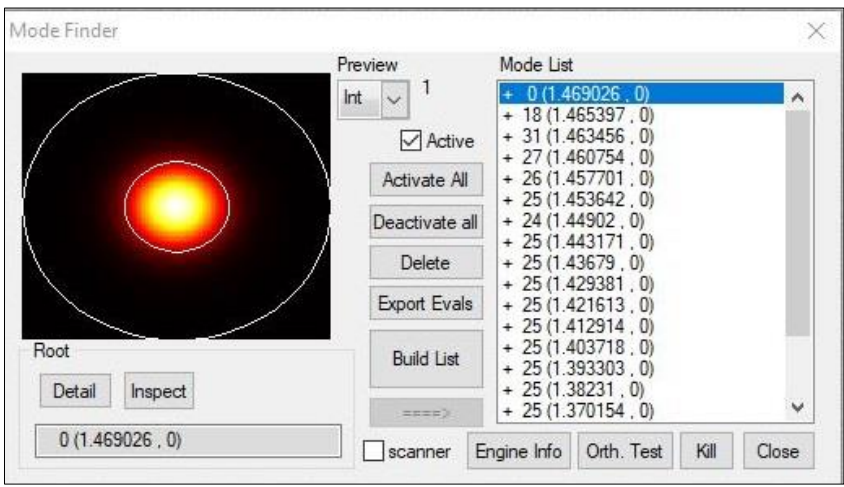

*Figura 22. Lista de los veinte primeros modos calculados de la fibra.*

Una vez creados estos dos componentes se diseñó una unidad periódica formada por ambos como se muestra en las Figuras 23 y 24, mediante la extensión de *Fimmprop* que permite introducir la tercera dimensión en la creación de la fibra. Al tramo de la parte de fibra con defecto se le dio inicialmente una longitud de 3µm, como se observa en la Figura 23.

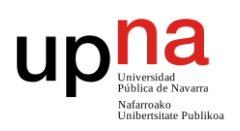

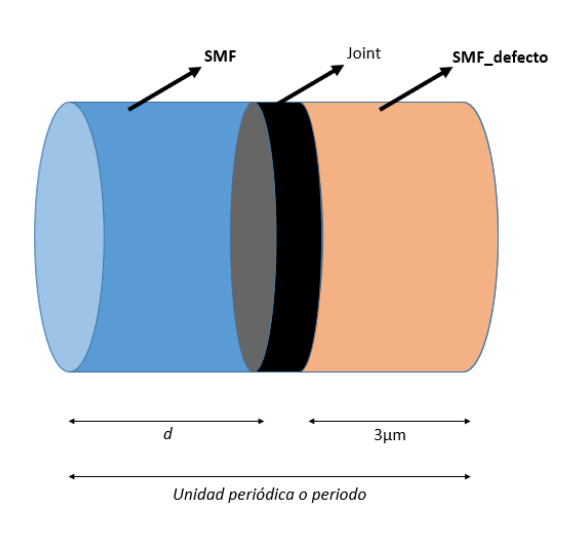

*Figura 23. Unidad periódica formada por ambos tramos de fibra.*

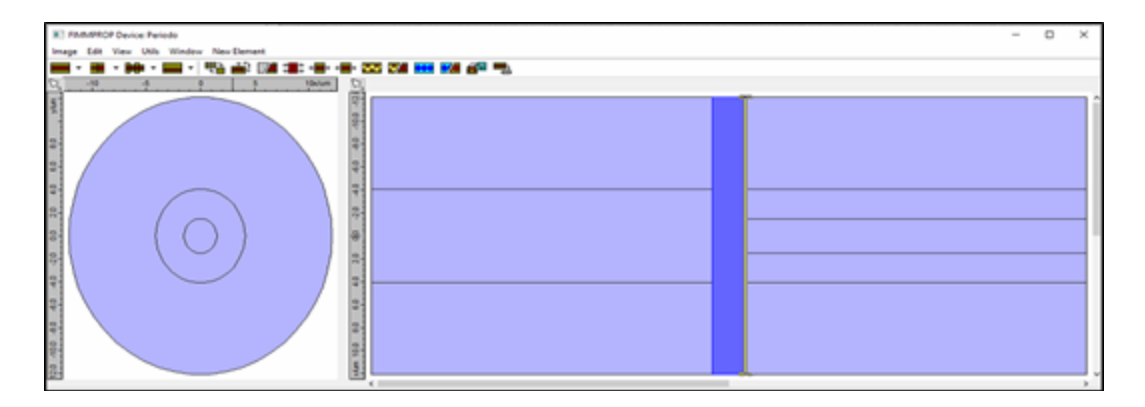

*Figura 24. Unidad periódica creada en FImmprop.*

Se trataba de buscar qué longitud de SMF resultaba más adecuada para que la reflexión de la fibra se produjera dentro del intervalo de interés. A esta longitud optimizada se denominó *d,* y se correspondía con la distancia entre defectos.

En nuestro caso particular de estudio, el intervalo de interés comprendió desde los 1530nm a los 1565nm, que corresponde al rango donde se produce el máximo de ganancia Raman. Para ello se tuvo en cuenta el equipamiento disponible del laboratorio Fotónica-Teralab dónde en un futuro se pretende contrastar los resultados de simulación obtenidos en este trabajo fin de grado con los obtenidos experimentalmente.

Se constituyó esta primera unidad periódica a la que se llamó *periodo* (Figura 23), aunque no iba a ser estrictamente igual en cada repetición para simulaciones futuras.

Para observar el resultado de las reflexiones de la fibra en el intervalo de interés, fue necesaria la creación de una variable lambda (λ) para realizar un barrido entre 1.5µm y 1.6µm. Este parámetro se puso como variable en todos los dispositivos creados, tanto en la primera unidad periódica, como en todas las estructuras creadas posteriormente a raíz de esta unidad. Ejemplo de ello son las Figuras 25 y 26 donde se muestra la variable

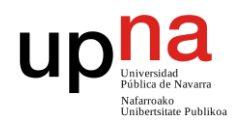

lambda en la lista de variables creadas junto con la configuración de ésta en el dispositivo.

|                                        |                   | <b>FIMMPROP Device Options</b>                                                                        |                                                                                |                          |             |                                  |       | $\times$                           |  |
|----------------------------------------|-------------------|----------------------------------------------------------------------------------------------------|--------------------------------------------------------------------------------|--------------------------|-------------|----------------------------------|-------|------------------------------------|--|
|                                        |                   | Lambda (um)<br>lambda                                                                                 |                                                                                | Material database (.mat) |             |                                  |       |                                    |  |
| Variables: Variables<br>Edit<br>File   |                   | Boundary Conditions (planar section only)<br>+y poundary<br>-y poundary<br>+x poundary<br>-x poundary |                                                                                |                          |             |                                  |       |                                    |  |
|                                        |                   | Magnetic wall                                                                                         | $\checkmark$                                                                   | $\vee$<br>Electric wall  |             | $\checkmark$<br>Electric wall    |       | Magnetic wall<br>$\checkmark$      |  |
|                                        |                   | <b>PML</b> width<br>imped<br>$\overline{0}$<br>$\mathbf{0}$                                           | imped                                                                          | PMLwidth                 | imped       | PMLwidth                         | imped | PMLwidth                           |  |
| $\overline{\mathbf{x}}$<br><b>Name</b> | <b>Expression</b> | Propagate Algorithm                                                                                   | $\circ$<br>$\bf{0}$<br>$\mathbf{0}$<br> 0<br>$\overline{0}$<br>$\bf{0}$<br>One |                          |             |                                  |       |                                    |  |
| lambda                                 | 1,534375          | minStepsizeFrac<br>tolerance                                                                          | 0.01<br>0.01                                                                   |                          |             | integrationOrder<br>enableEVscan |       | $\checkmark$<br>On<br>$\checkmark$ |  |
| d                                      | 4                 |                                                                                                    |                                                                                |                          |             |                                  |       |                                    |  |
| defecto                                | 3                 | Joint Algorithm                                                                                       | Planar Sections                                                                |                          |             |                                  |       |                                    |  |
|                                        |                   | overlapMethod                                                                                         | special complete V                                                             |                          | psWidth     | $\overline{5}$                   | (num) | OK                                 |  |
|                                        |                   | powerNormalise                                                                                        | Off                                                                            | $\checkmark$             | psEtchDepth | 0.3                              | (num) | Cancel                             |  |

*Figura 25. Listado de variables en Fimmwave.*

*Figura 26. Uso de lambda como variable en el dispositivo.*

Todos los barridos se configuraron de tal forma que su resolución se obtenía a través del parámetro *nsteps* fijado en 512 (Figura 27). Este parámetro establece el número de pasos en el escaneo en una dimensión, que corresponde con el número de puntos que se trazaran en el grafico resultante. También se establecieron las propiedades del escáner para tomar los resultados obtenidos en reflexión "LHS facet" como se indica en la Figura 28, que implica la visualización de los datos de potencia en el extremo izquierdo de la fibra.

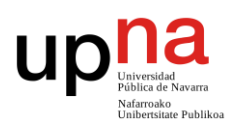

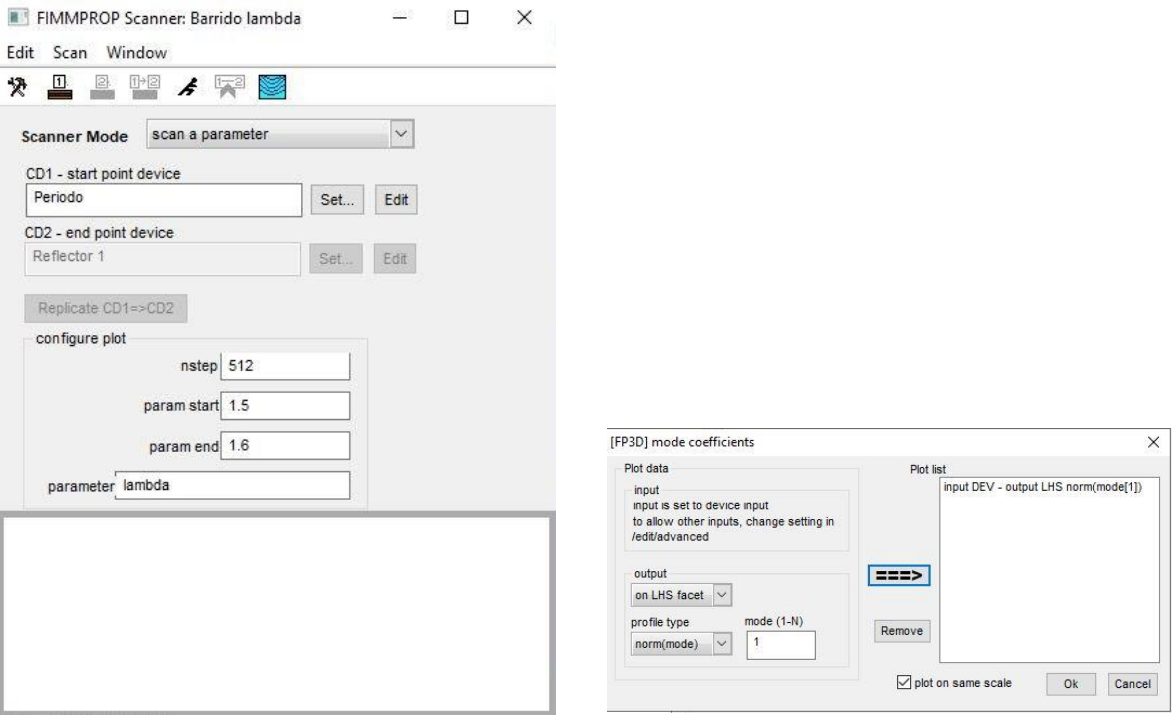

*Figura 27. Configuración de los parámetros de barrido.*

<span id="page-25-0"></span>*Figura 28. Propiedades de salida del escáner.*

Se realizó un primer sondeo de los valores de *d* para ver el comportamiento de la fibra mediante barridos de la variable creada sobre la unidad *periodo*. Se probaron valores de *d* en el rango de 3µm a 10µm para la longitud del defecto fija. Posteriormente se pasó a estudiar más en profundidad los valores en los que se habían observado reflexiones dentro de nuestra zona de interés.

#### **3.3 Fase I- Estructuras periódicas**

Con estos primeros datos se pretendía calibrar el funcionamiento del software para la fibra construida probando con estructuras periódicas ya conocidas.

Para esta fase de búsqueda de estructuras optimizadas para su uso como reflectores dentro de un láser aleatorio, se requirió una nueva estructura en la que fuera posible repetir la unidad periódica creada anteriormente para poder aumentar, de este modo, la longitud total de la fibra. De esta forma se pudo simular el comportamiento real de un tramo de fibra compuesto por varias repeticiones del periodo. También se añadieron, adicionalmente, dos tramos de fibra SMF al principio y al final de la estructura con una longitud fija de 20µm (lo que simularía el comportamiento de los latiguillos de fibra monomodo localizados a ambos extremos del reflector).

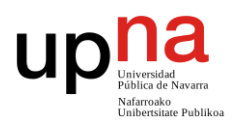

A esta estructura se le llamó *reflector periódico* y fue constituida mediante una sección periódica contenida en FIMMPROP que permite cambiar el número de veces (N) en las que se introduce la unidad principal creada anteriormente dentro de la estructura. La Figura 29 muestra una captura de esta función.

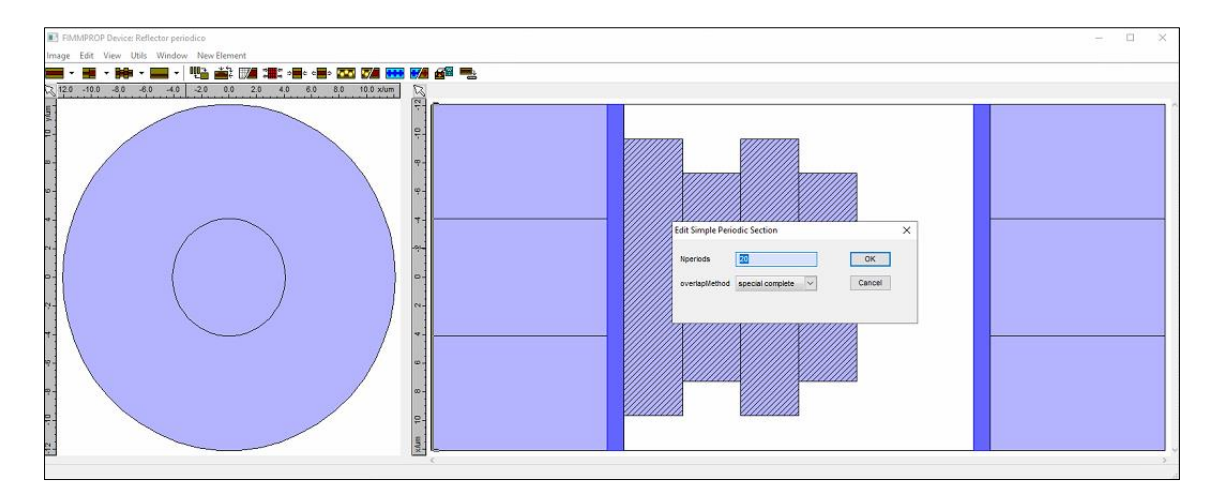

*Figura 29. Reflector periódico.*

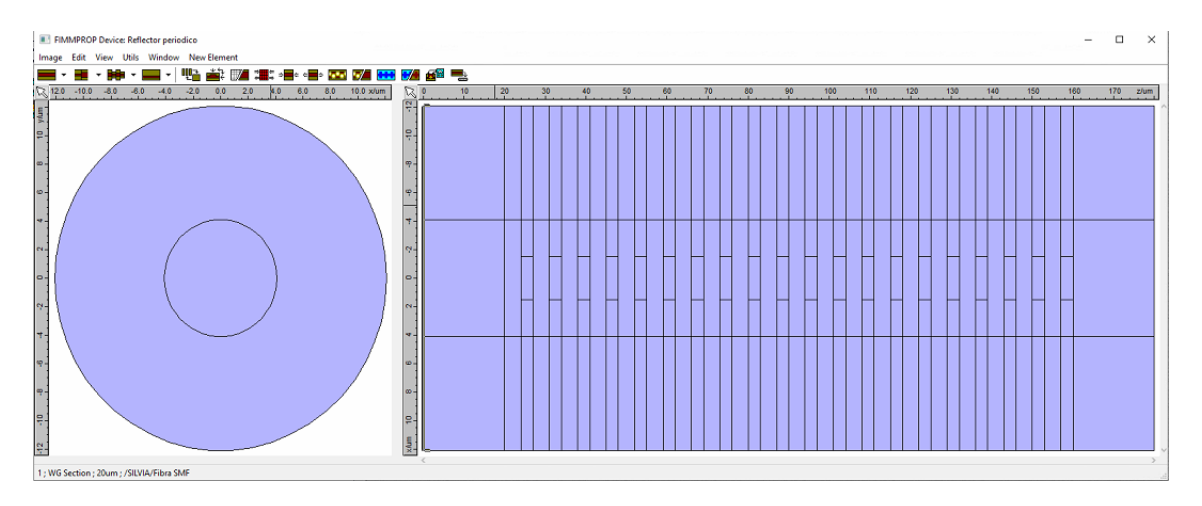

*Figura 30. Reflector periódico equivalente.*

La Figura 29 representa el esquema del reflector con la sección periódica de *Fimmprop* entre los dos tramos de inicio y final mientras que la Figura 30 muestra el equivalente de la estructura mostrando el contenido en su interior, en este caso 20 periodos.

Con este dispositivo se realizaron las primeras simulaciones con los barridos de lambda. Se hicieron en torno a los datos de distancias obtenidas en la fase anterior con la unidad periódica simple.

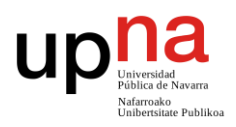

En primer lugar, considerando un N=20, se realizaron simulaciones para los valores de *d=*5µm y *d=*9µm, siempre con un defecto fijo de 3µm. En estos dos valores se observan picos claros de potencia reflejada en las Figuras 31 y 32 respectivamente.

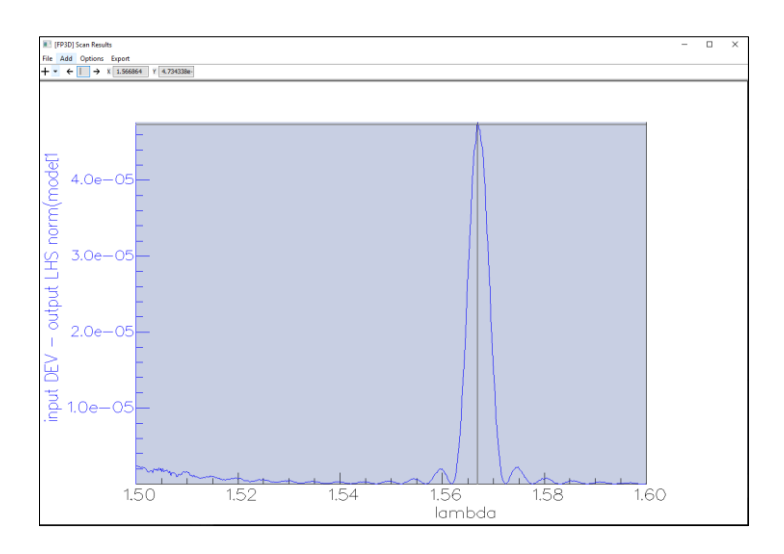

*Figura 31. Espectro óptico en reflexión para d=5 µm y N=20.*

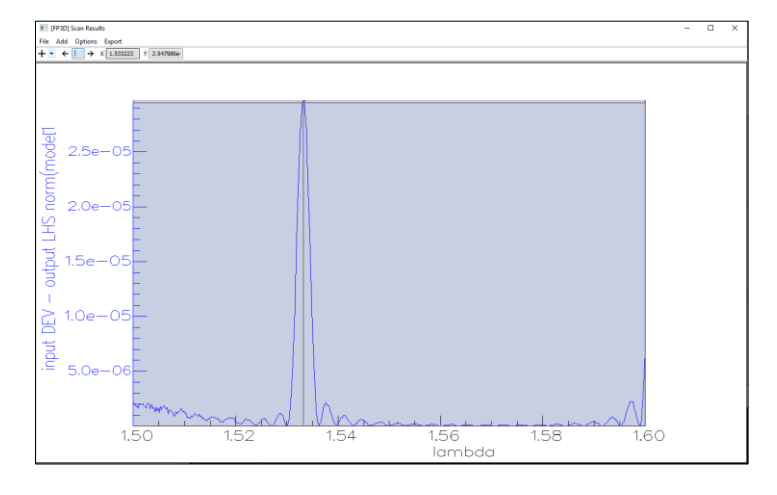

*Figura 32. Espectro óptico en reflexión para d=9µm y N=20.*

En una segunda fase, se realizaron nuevas simulaciones manteniendo casi todos los parámetros iguales salvo para el valor de N, que en este caso fue de N=200. De esta forma se conseguía mantener la máxima potencia reflejada centrada en la misma longitud de onda, pero aumentando dicha potencia. En las Figuras 33 y 34 se puede observar este fenómeno para las *d* anteriores.

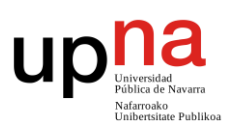

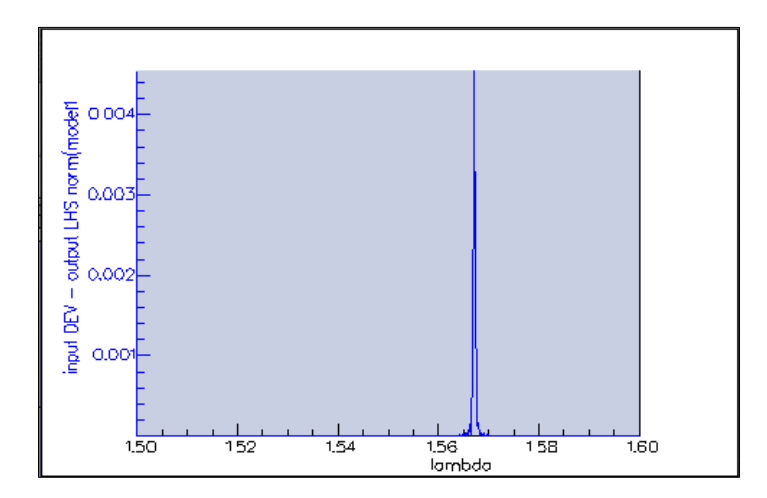

*Figura 33. Espectro óptico en reflexión para d=5µm y N=200.*

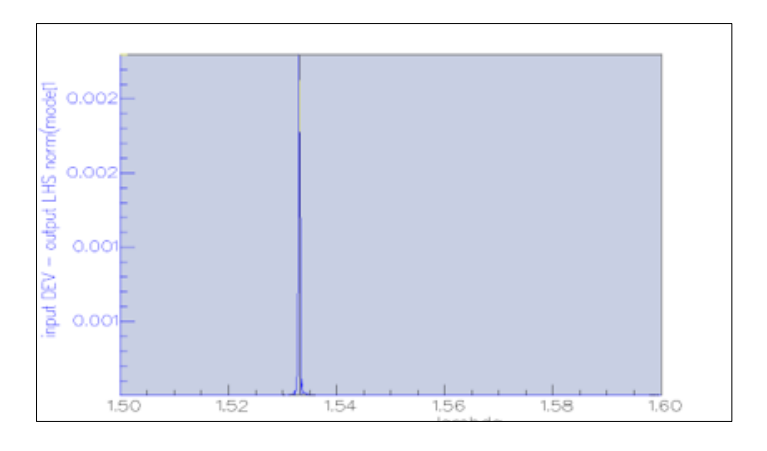

<span id="page-28-0"></span>*Figura 34. Espectro óptico en reflexión para d=9µm y N=200.*

#### **3.4 Fase II- Rangos de estudio**

En la siguiente fase se buscaron, de forma más concreta, qué valores de *d* producían un máximo de reflexión en los extremos del intervalo de valores de marcados como de interés, esto es, en 1530 y 1565nm. De esta forma, podríamos obtener el rango de valores de distancias *d* que obtienen unos máximos de reflexión dentro de este intervalo. Y así, posteriormente, aleatorizar estas distancias para que, en un tramo fibra mayor, pudiéramos obtener una mayor banda de reflexión a lo largo de todo el intervalo. Esto se conseguiría, en teoría, a base de infinitos picos de reflexión en su interior como se muestra en el esquema de la Figura 35.

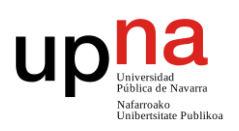

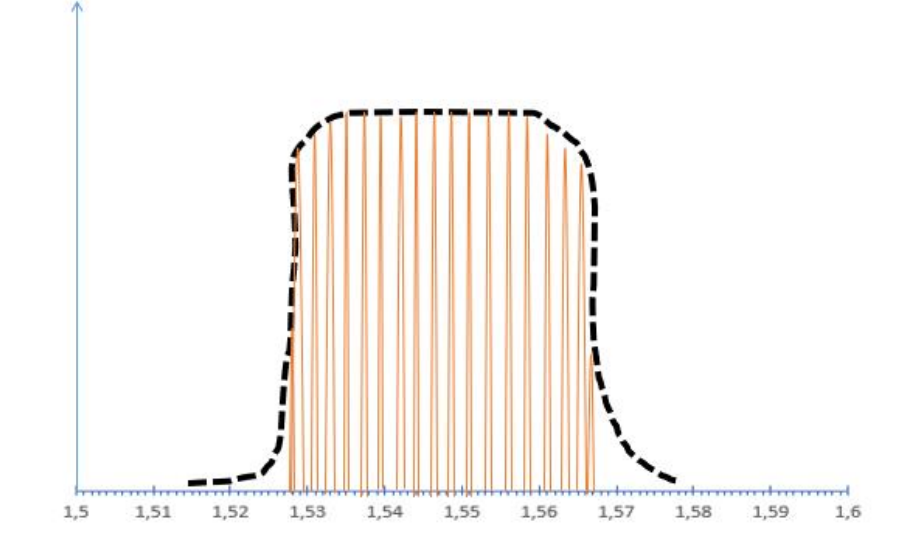

*Figura 35. Modelo teórico ideal de espectro óptico en reflexión.* 

Para la búsqueda de esos extremos se decidió realizar un estudio más detallado para dos casos concretos:

a) valores de *d* comprendidos entre 1µm y 3µm que no se habían probado previamente

<span id="page-29-0"></span>b) valores de *d* en torno a 5µm donde se habían previamente obtenido resultados elevados de potencia reflejada

#### **3.4.1 Rango** *d=* **[1µm -3µm]**

Para este análisis también se hicieron barridos que mostrarán los resultados de lambda entre 1.5 y 1.6µm. Se utilizó el reflector periódico anteriormente descrito (ver Figura 29). Se fijó el número de periodos N=20 y se bajó la longitud del defecto a 1µm. Se comenzó a medir para *d*=1µm y se fueron aumentando las distancias en pasos de 0.1 construyendo las estructuras que se muestran en las Figuras 36 (a) y 36 (b).

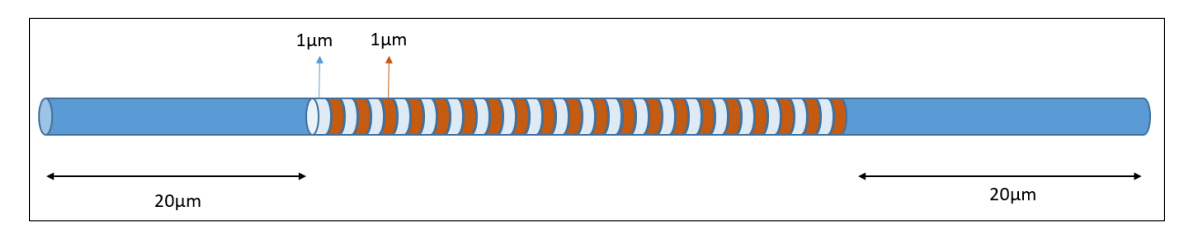

*Figura 36 (a). Esquema del reflector periódico utilizado para las simulaciones con d=1 µm.*

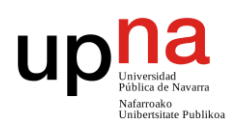

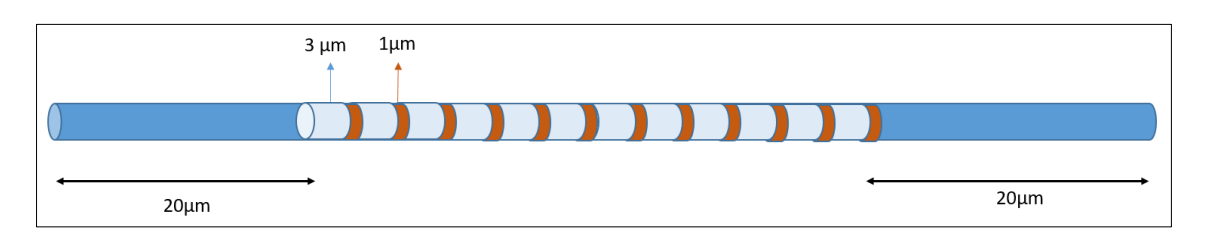

*Figura 36 (b). Esquema del reflector periódico utilizado para las simulaciones con d=3 µm.*

Para ciertos valores de *d* en estos intervalos no hubo resultados significativos (Figura 37), pero para los valores de *d*=1.1, *d*=1.6, *d=*1.7, *d=*2.1, *d=*2.2, *d=*2.6, *d=*2.7 y *d=*2.8 se distinguía la potencia reflejada en las longitudes de onda que interesaban (Figura 38). De esta forma se obtuvieron 21 gráficos correspondientes a todas las distancias (y que se detallarán en el capítulo 4.2.1).

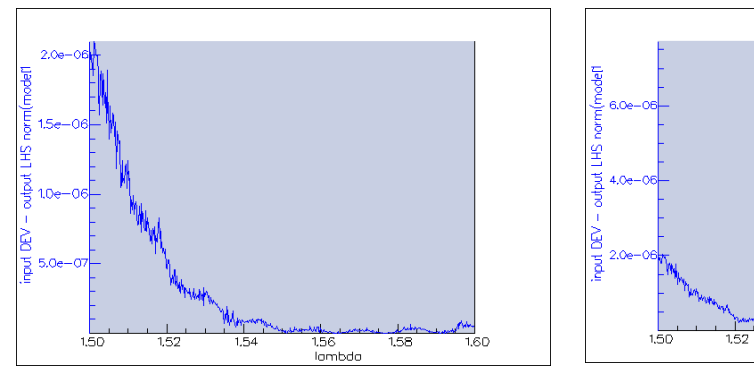

*Figura 37. Espectro óptico en reflexión obtenido para valores de d sin picos de reflexión.*

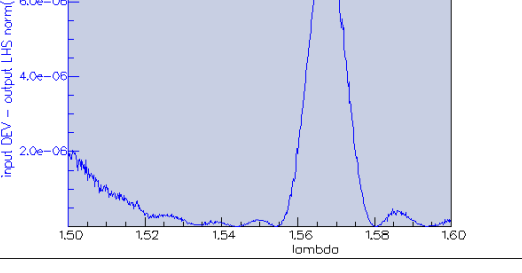

*Figura 38. Espectro óptico en reflexión obtenido para valores de d con picos de reflexión.*

Tras este análisis previo, el estudio se centró en los dos primeros valores significativos (*d*=1.1 y *d*=1.6) con los que se habían obtenido grandes reflexiones, correspondientes con las distancias más pequeñas. En esta ocasión se iba a realizar el mismo barrido, pero aumentando las distancias en pasos de 0.01. Se observó una capacidad sintonizable de estos picos de reflexión de tal forma que al aumentar 0.01, éste se desplazaba a la derecha. De igual manera al disminuir la distancia en 0.01 se desplazaba a la izquierda.

#### <span id="page-30-0"></span>**3.4.1.1 Parámetro** *d***=1.1µm**

Los resultados obtenidos para este valor, *d*=1.1µm, centran el máximo de reflexión en el centro del intervalo de interés de lambda (1530nm-1565nm), tal y como muestra la Figura 39.

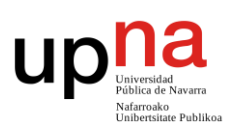

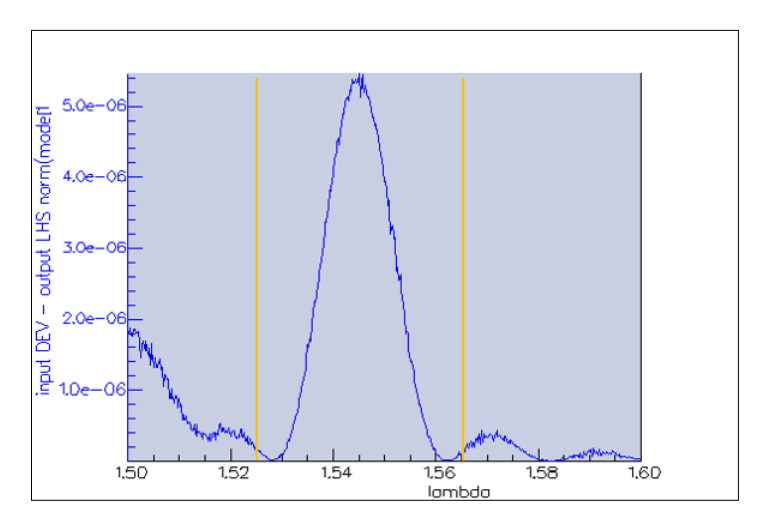

*Figura 39. Espectro en reflexión con d=1.1 µm, cuyo máximo se encuentra en el centro de la zona de interés.*

Como se ha mencionado anteriormente, se busca el valor de *d* que logre que el valor máximo en potencia reflejada coincida con el valor de lambda de los extremos del intervalo. De la misma forma que en apartado anterior, se aumentó y se disminuyó el valor de *d*=1.1 µm en pasos de 0.01 µm. En las Figuras 40 y 41 se pueden observar los valores de los extremos alcanzados con este aumento y disminución de pasos. Este proceso se explicará de forma más detallada en el capítulo 4.2.1.1.

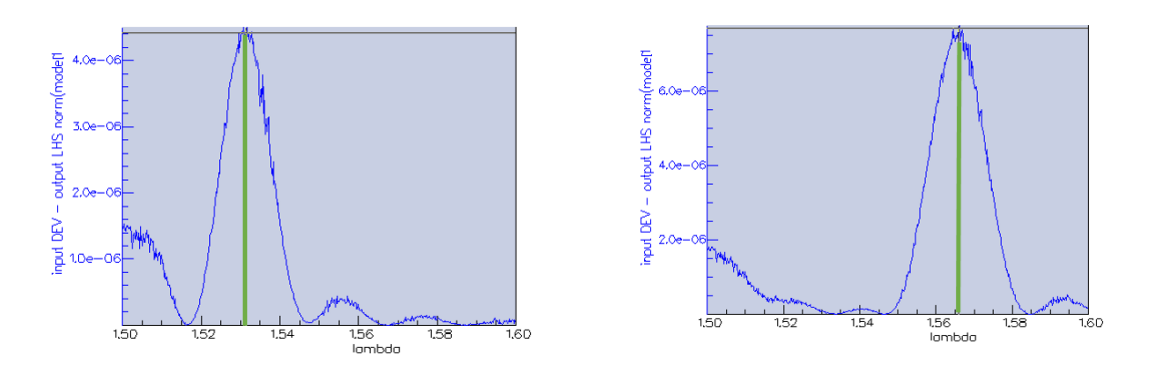

*Figura 40. Espectro en reflexión con d=1.08 µm. Figura 41. Espectro en reflexión con d=1.13 µm.*

#### <span id="page-31-0"></span>**3.4.1.2 Parámetro** *d***=1.6µm**

En este caso, el pico de reflexión obtenido coincide con el extremo inferior del intervalo de interés (1530nm-1565nm), es decir, está centrado en lambda 1530nm como se puede observar en la Figura 42.

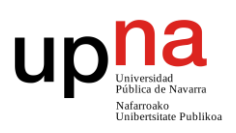

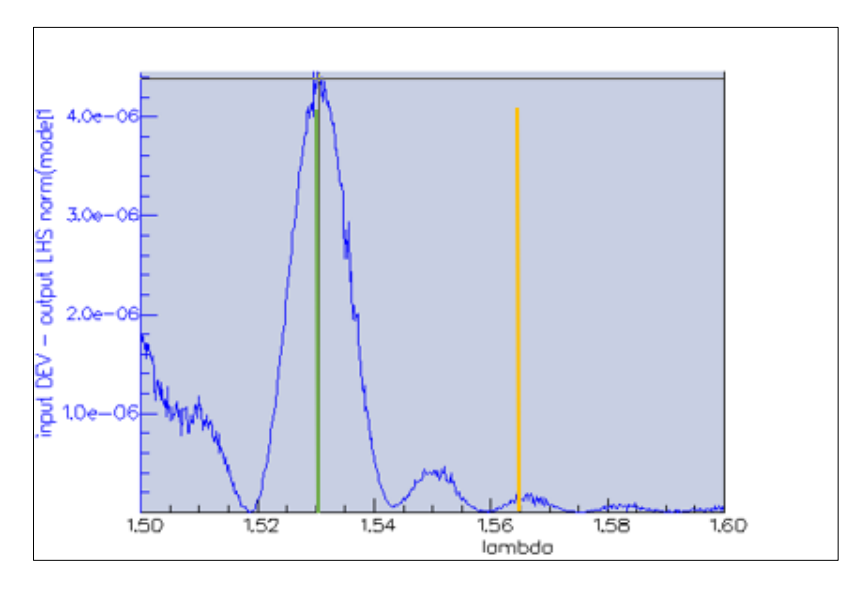

*Figura 42. Espectro en reflexión con d=1.6 µm.*

Esta vez únicamente se aumentó este valor *d* en pasos de 0.01 µm. El objetivo era alcanzar el valor con el que obtener el otro extremo y determinar con ello el rango completo de valores, esto es de 1.6µm hasta 1.66µm, ver Figura 43. Esto implicaba un rango de variación de distancias de 0.06µm. Este proceso se explicará de forma más detallada en el capítulo 4.2.1.2.

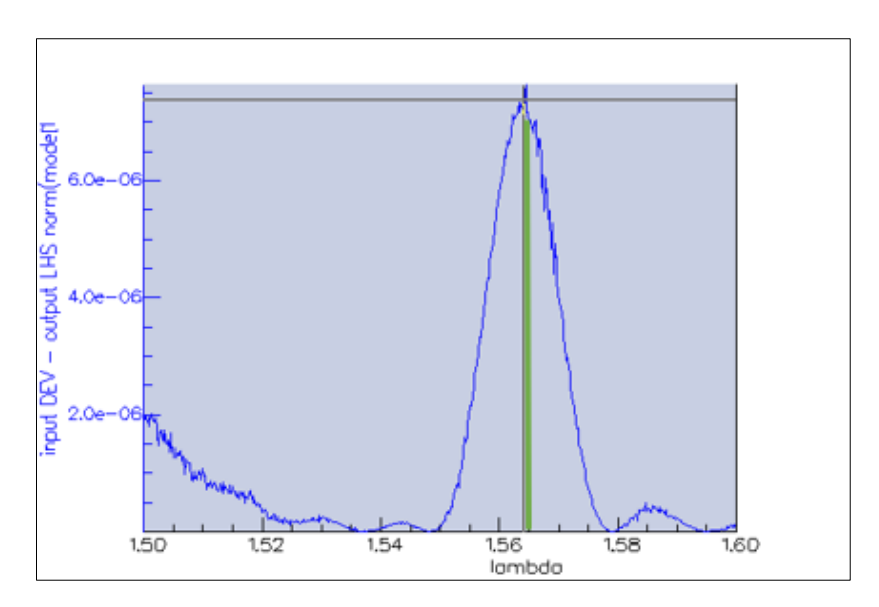

*Figura 43. Espectro en reflexión con d=1.66 µm.*

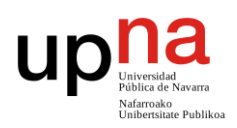

#### <span id="page-33-0"></span>**3.4.2 Rango** *d=***[5µm]**

Dado que previamente no se obtuvieron resultados de potencia reflejada tan elevada con valores de distancia más bajos, se evaluó la respuesta obtenida con este parámetro *d* fijado a 5 µm.

Como se mostraba en la Figura 33, para distancias en torno a 5µm se obtuvieron valores de potencia reflejada de hasta 0.004  $W/\mu m^2$  . Por otra parte, en los otros casos no se consiguió subir de valores de potencias de 10-5 con las mismas características de la fibra.

Con el número de periodos fijado en N=20 para ambos casos se tiene un comportamiento muy parecido. La diferencia principal se percibió al aumentar este valor a N=200, que es cuando sólo para los valores de *d* en torno a 5µm se ve un aumento significativo de la potencia reflejada.

Cabe destacar que la única diferencia, además de los valores de distancia en los que se trabajaba, fue que la longitud del defecto se había considerado de 3µm desde el inicio, en lugar de 1µm como se ha trabajado posteriormente.

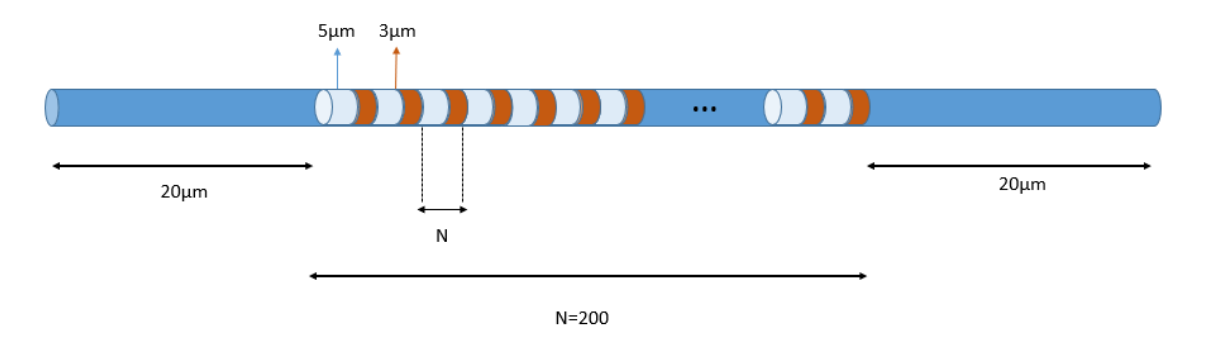

*Figura 44. Esquema del reflector periódico utilizado para las simulaciones con d=5 µm.*

Para realizar los barridos en este caso, también se utilizó el reflector periódico descrito, se fijó el número de periodos N=200 y se fijó la longitud del defecto a 3µm (Figura 44). Se comenzó a medir para *d*=5µm, que era el punto de partida, y se fueron disminuyendo las distancias en pasos de 0.01 µm puesto que este punto inicial ya coincidía con el extremo superior del rango de interés como muestra la Figura 45.

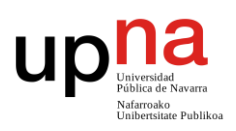

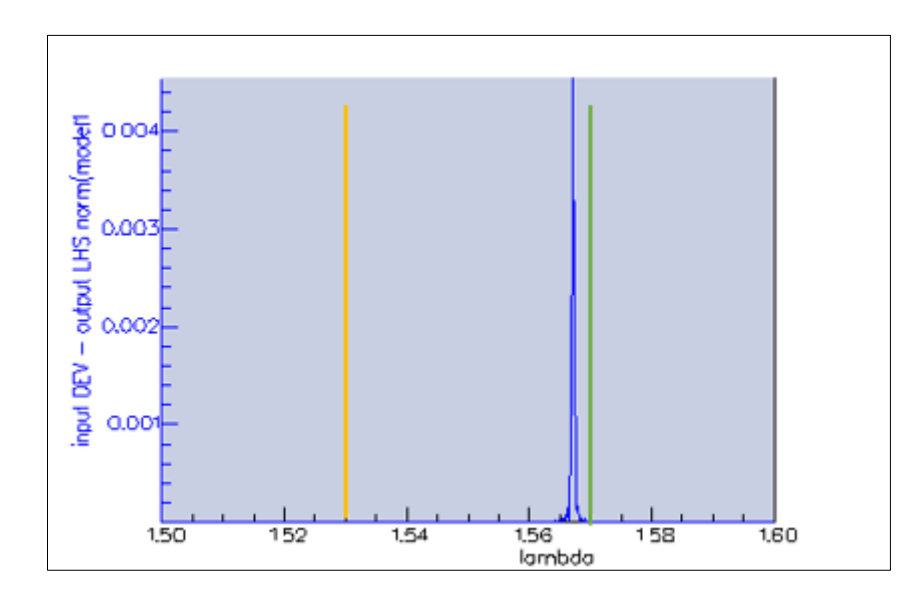

 *Figura 45. Espectro en reflexión con d=5 µm.*

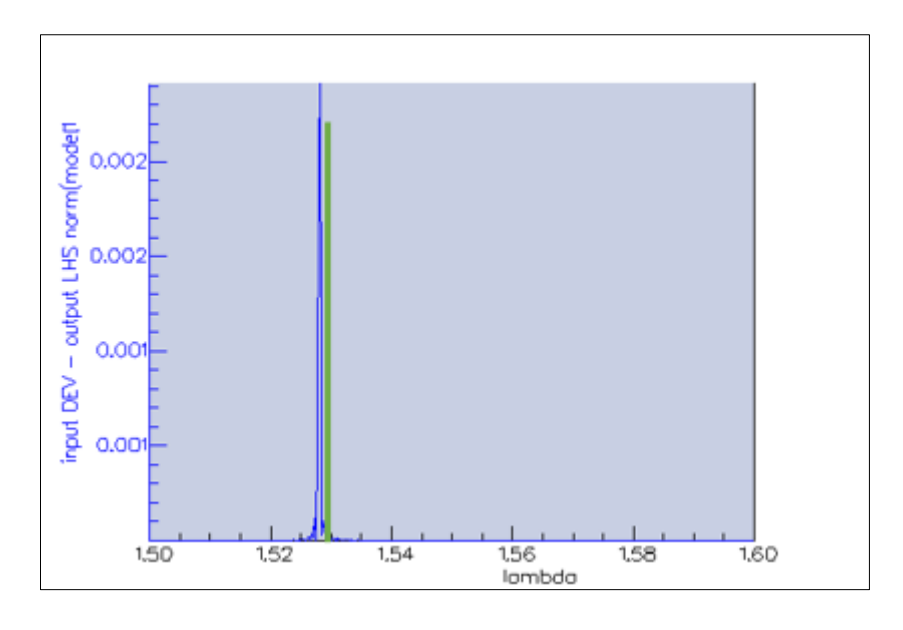

*Figura 46. Espectro en reflexión con d=4.8 µm.*

El rango de distancias validas obtenido fue [4.8µm-5µm], puesto que se localizó el otro extremo para d=4.8 µm como se aprecia en la Figura 46. En esta ocasión, esto implicaba un rango de variación de distancias de 0.2µm, mucho más elevado que en casos anteriores.

Cabe mencionar que se realizó una prueba para *d*=4.7 y se observó una disminución significativa de la potencia reflejada, sólo por el cambio de 0.1µm (Figura 47). También se probó este rango de distancias (4.8µm-5µm), pero con un defecto de 1µm y tampoco se alcanzaron estos niveles de potencia (ver capítulo 4.2.2). Es

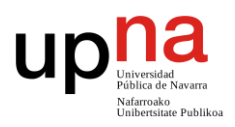

precisamente la combinación única de esos valores junto con el defecto de 3µm lo que conllevan a la obtención de estos espectros optimizados.

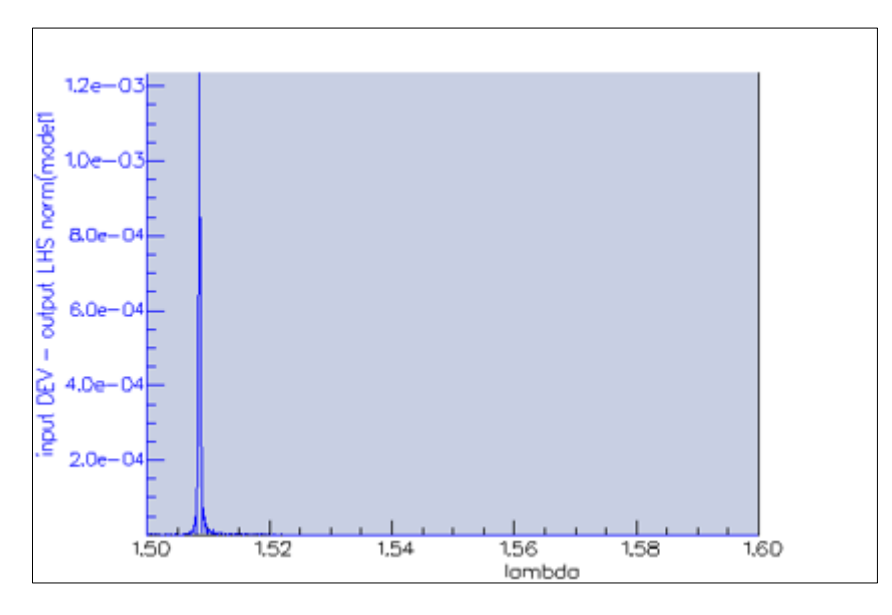

<span id="page-35-0"></span>*Figura 47. Espectro en reflexión con d=4.7 µm.*

#### **3.5 Fase III- Procesos aleatorios**

Una vez obtenidos los rangos de interés, éstos se analizaron en dispositivos más complejos, introduciendo la aleatoriedad de las distancias dentro de su rango.

Se realizaron barridos en el rango de interés, teniendo en cuenta la zona de máxima ganancia Raman, esto es, de 1530nm a 1565nm para los siguientes casos:

- **Para valores de** *d* **entre 1.08-1.13µm (Rango 1)** Debido a que era el rango obtenido con valores de *d* mínimos.
- **Para valores de** *d* **entre 4.80-5.00µm (Rango 2)** Por ser el rango en el que se ha obtenido mayor nivel de potencia reflejada.

Para esta fase del proyecto se configuró un nuevo dispositivo a través de *Fimmprop* al que se llamó "Simulador". Se estableció la variable lambda como parámetro principal del cual se iban a obtener los resultados mediante los barridos mencionados anteriormente. La figura 48 muestra una captura de pantalla de dicho simulador.
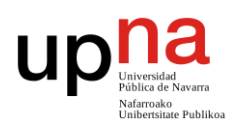

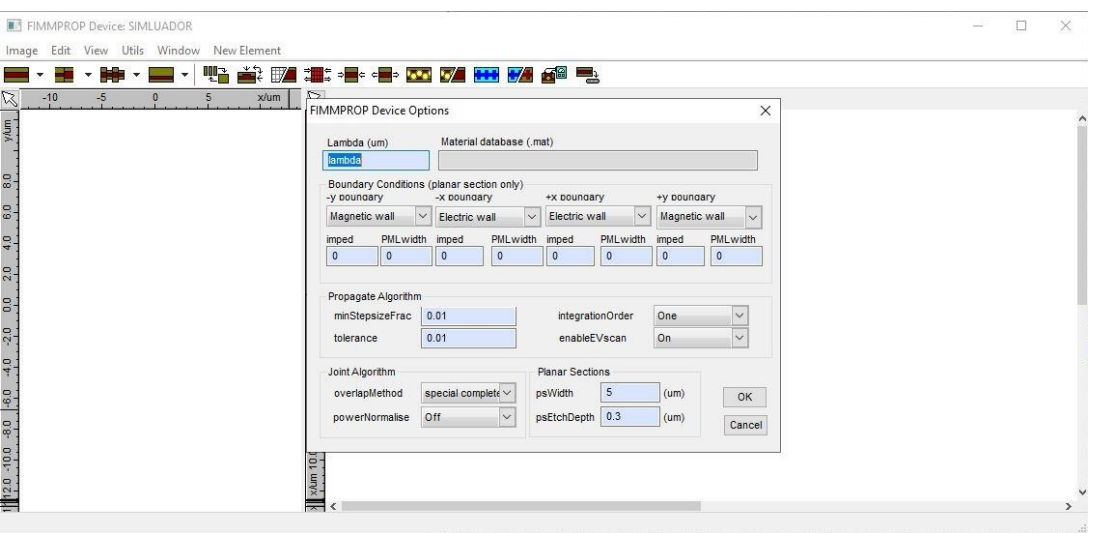

*Figura 48. Dispositivo SIMULADOR en Fimmprop.*

Puesto que en este punto se deben introducir distancias dentro del rango permitido de forma aleatoria para cada trozo de fibra, ya no es posible la utilización de la estructura periódica de *Fimmprop*.

Hasta ahora, las unidades periódicas eran idénticas en sus repeticiones, pero en este punto cada unidad tendrá asociada una parte de fibra SMF, con su longitud aleatoria en el rango de valores, y una parte de fibra SMF\_defecto, con longitud fija para todo el dispositivo. Como se ha descrito anteriormente, la longitud del tramo de fibra SMF corresponde con la distancia entre defectos.

Para realizar este proceso se introdujo la utilización de Python como lenguaje de programación asociado al *Fimmprop*. Mediante los diferentes scripts del Anexo I se programó la forma de modelar el dispositivo "Simulador" con el contenido deseado para cada simulación.

Este lenguaje permitió principalmente introducir la aleatoriedad en las distancias entre defectos y modificar para cada ocasión parámetros como la longitud total de la fibra o la longitud del defecto. También introducía de forma automática los tramos de inicio y fin de 20µm que se habían prefijado anteriormente, así como las juntas de unión necesarias entre los distintos tramos de fibra.

*Fimmwave* cuenta con la opción de ejecutar un script de Python y mostrar la ejecución en su propia ventana de comandos como se muestra en la Figura 49.

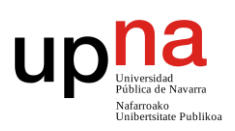

| app.subnodes[1].subnodes[7].cdev.newwgsect(791,/Fibra SMF,1)           |  |
|------------------------------------------------------------------------|--|
| app.subnodes[1].subnodes[7].cdev.eltlist[791].length=4.997000000000066 |  |
| app.subnodes[1].subnodes[7].cdev.newsjoint(792)                        |  |
| app.subnodes[1].subnodes[7].cdev.newwgsect(793,/Fibra SMF defecto,1)   |  |
| app.subnodes[1].subnodes[7].cdev.eltlist[793].length=3                 |  |
| app.subnodes[1].subnodes[7].cdev.newsjoint(794)                        |  |
| app.subnodes[1].subnodes[7].cdev.newwqsect(795,/Fibra SMF,1)           |  |
| app.subnodes[1].subnodes[7].cdev.eltlist[795].length=4.998000000000066 |  |
| app.subnodes[1].subnodes[7].cdev.newsjoint(796)                        |  |
| app.subnodes[1].subnodes[7].cdev.newwqsect(797,/Fibra SMF defecto,1)   |  |
| app.subnodes[1].subnodes[7].cdev.eltlist[797].length=3                 |  |
| app.subnodes[1].subnodes[7].cdev.newsjoint(798)                        |  |
| app.subnodes[1].subnodes[7].cdev.newwgsect(799,/Fibra SMF,1)           |  |
| app.subnodes[1].subnodes[7].cdev.eltlist[799].length=4.999000000000066 |  |
| app.subnodes[1].subnodes[7].cdev.newsjoint(800)                        |  |
| app.subnodes[1].subnodes[7].cdev.newwgsect(801,/Fibra SMF defecto.1)   |  |
| app.subnodes[1].subnodes[7].cdev.eltlist[801].length=3                 |  |
| app.subnodes[1].subnodes[7].cdev.newsjoint(802)                        |  |
| app.subnodes[1].subnodes[7].cdev.newwgsect(803,/Fibra SMF,1)           |  |
| app.subnodes[1].subnodes[7].cdev.eltlist[803].length=20                |  |
| snn subnodes[1] subnodes[6] findorcreateview()                         |  |
|                                                                        |  |

*Figura 49. Ventana de comandos Python en Fimmwave.*

Para introducir la aleatoriedad en las distancias entre defectos, se diseñaron dos opciones de modelar esta aleatoriedad: siguiendo el patrón del ruido blanco uniforme y mediante distribución normal o gaussiana.

#### **3.5.1 Procesos aleatorios ruido blanco uniforme**

El ruido blanco se caracteriza por ser una señal aleatoria en la que su densidad espectral de potencia es una constante (Figura 50). Esto implica que sus valores no tienen correlación estadística entre sí.

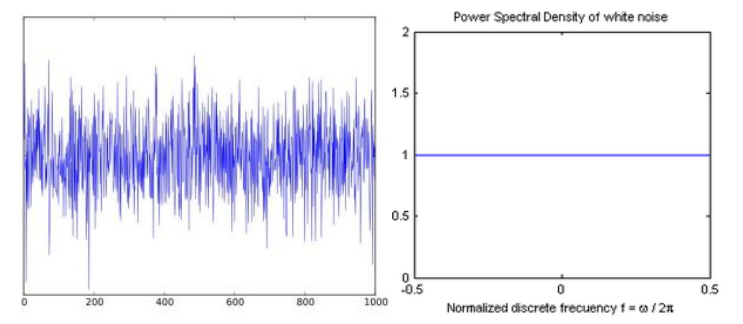

*Figura 50. Señal de ruido blanco y su densidad espectral de potencia.*

El ruido blanco uniforme tiene todas estas características y a su vez presenta una distribución de probabilidad uniforme, es decir, todos sus valores son equiprobables dentro del rango establecido.

Así pues, en esta primera parte, se tomaron ambos rangos estudiados de distancias y se obtuvieron mediante Python valores aleatorios equiprobables dentro de él. Estos valores se iban asignando a los tramos de fibra SMF. Los valores aleatorios se obtenían de una función y se redondearon a las milesimas para este caso.

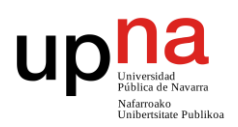

*x=round(random.uniform(1.08,1.13),3)*

*x=round(random.uniform(4.80,5.00),2)*

Se realizaron las primeras pruebas para N=20, teniendo en cuenta los 20 primeros modos de la fibra y fijando la longitud del defecto a 1µm para el caso del rango [1.08- 1.13µm], obteniendo mediante Python un modelo de dispositivo como el de la Figura 51.

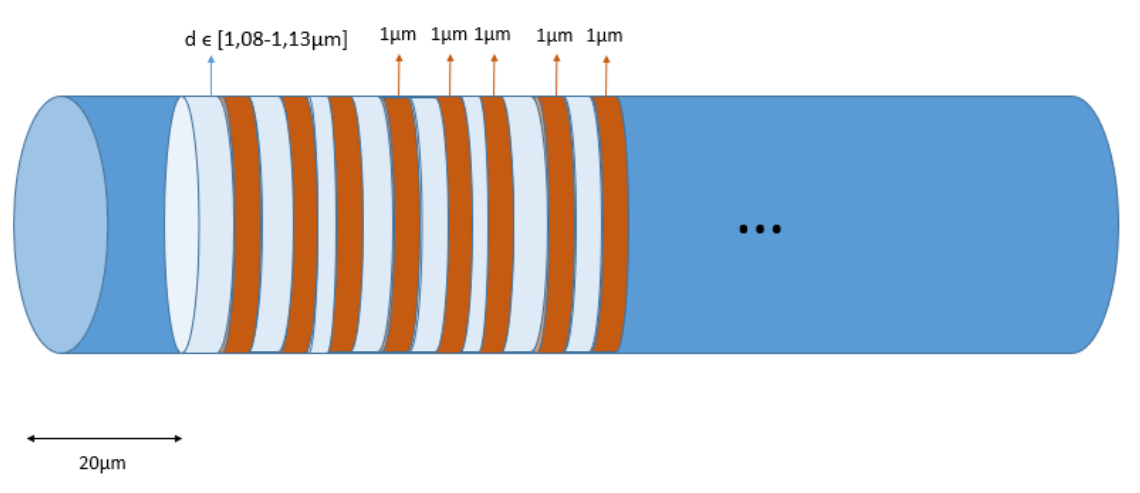

*Figura 51. Esquema del dispositivo para ruido blanco uniforme en el rango [1.08-1.13] µm.*

La ejecución de esta primera simulación obtuvo como resultado la gráfica de la Figura 52. Con este modelo como referencia, se modificaron distintos parámetros dentro del script de Python para ir estudiando los diferentes resultados. Se probó a aumentar el valor de N, a ampliar el rango estudiado por ambos extremos, a disminuir el número de modos a tener en cuenta e incluso a aleatorizar también el defecto entre un rango de valores. Toda esta información se presentará de forma más detallada dentro del capítulo 4.3.1.

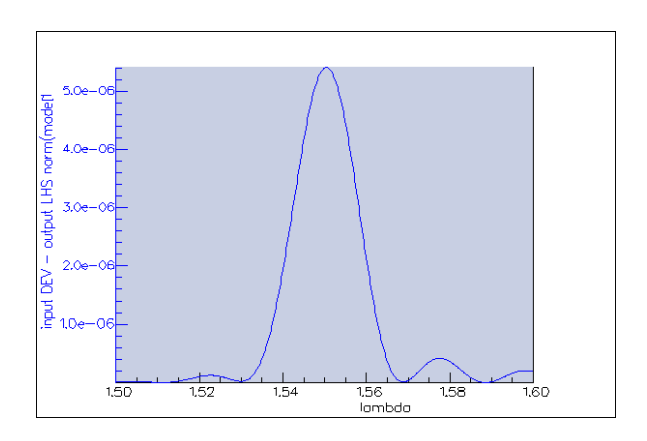

*Figura 52. Espectro en reflexión para d aleatorias según distribución uniforme dentro del rango [1.08-1.13] µm.*

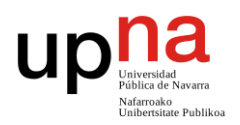

#### **3.5.2 Procesos aleatorios ruido gaussiano**

El ruido gaussiano presenta una distribución de densidad probabilidad normal, es decir, corresponde a una función gaussiana.

En esta segunda parte, se tomaron también los rangos estudiados de distancias y se obtuvieron mediante Python valores siguiendo una distribución gaussiana. Estos valores se obtenían de la siguiente forma:

> *mu, sigma = 1.10, 0.03 # mean and standard deviation s = np.random.normal(mu, sigma, 201)*

En primer lugar, se crearon las variables de media y desviación estándar que seguiría la gaussiana y después se creaba la cadena de valores aleatorios obtenidos con esta distribución. Una vez creado el array de valores se iban introduciendo en la función uno a uno para ser asignados a los distintos tramos de fibra SMF.

En esta ocasión se realizaron las pruebas para N=200 directamente, teniendo en consideración los resultados previos. También se consideraron los 20 primeros modos y se fijó en un primer momento el defecto a 1µm obteniendo así el resultado de la Figura 53.

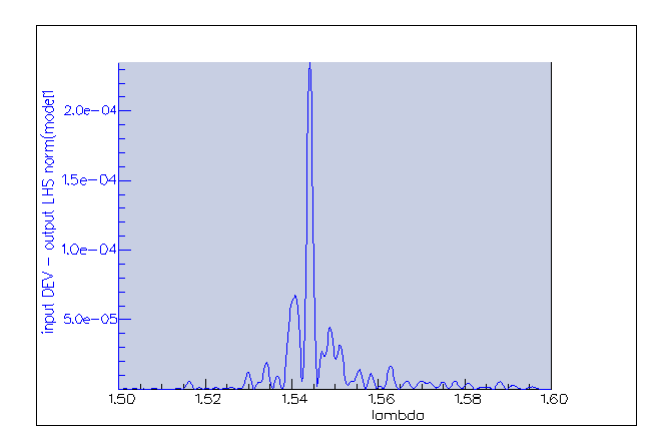

*Figura 53. Espectro en reflexión para d aleatorias según distribución gaussiana dentro del rango [1.08-1.13] µm.*

Teniendo en cuenta lo obtenido hasta ahora, las modificaciones que se hicieron en este punto fueron únicamente: variar a la mitad el valor de N y aleatorizar también el defecto siguiendo una distribución gaussiana con media 1 y desviación estándar 0.5 o 0.2. Este punto se explicará también de manera más detallada dentro del capítulo 4.3.2.

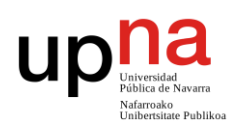

### **3.6 Fase IV-Chirp lineal**

El chirp es un cambio repentino de la longitud de onda de un láser, causado por la inestabilidad de este. En óptica se entiende como una señal de frecuencia que aumenta o disminuye con el tiempo según si es ascendente o descendente.

En esta última fase del proyecto se modelaron los tramos de fibra siguiendo la estructura de un chirp lineal ascendente. Para realizar este modelo se tuvieron que reprogramar los scripts de Python de tal forma que se hiciera el incremento de distancias en cada interacción (ver Anexo I).

Siguiendo este patrón se analizará para los mismos intervalos de valores mencionados anteriormente de la siguiente forma:

Chirp lineal  $[1.08-1.13] \mu m$ 

El primer valor de distancia entre defectos será el inicio del intervalo, es decir, 1.08µm. Los siguientes valores se van aumentando en pasos de 0.00025µm, que es el resultado de dividir el rango total del intervalo entre el número de muestras N (Figura 54):

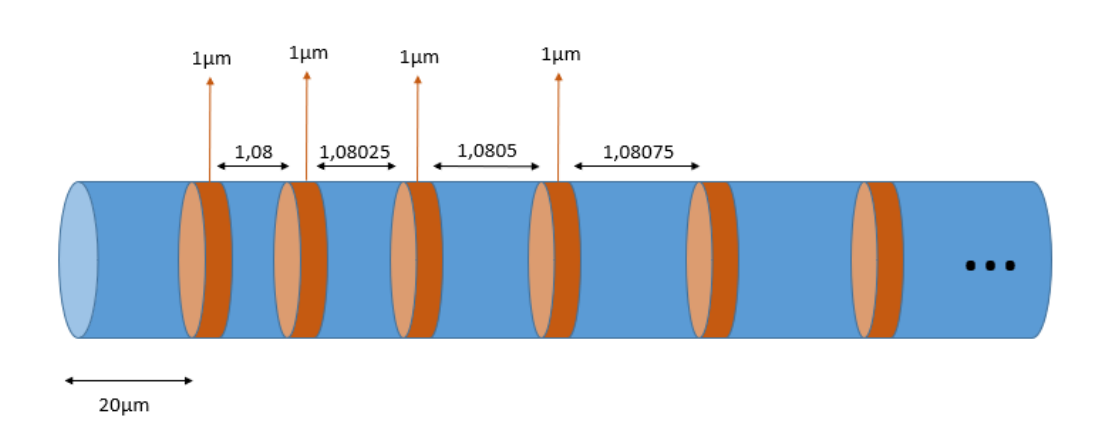

#### *1,13-1,08=0,05 0,05:200=0,00025*

De esta forma, el último valor de distancia en la N=200 será de 1.13µm.

El valor del defecto para trabajar en este primer rango se fijó de nuevo en 1µm.

*Figura 54. Esquema del dispositivo para chirp lineal en el rango [1.08-1.13] µm.*

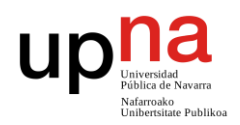

Chirp lineal  $[4.80-5.00] \mu m$ 

En este caso, el primer valor de distancia entre defectos será 4.80µm. Los siguientes valores se van aumentando en pasos de 0.001µm puesto que el rango es mucho más amplio. Esto es el resultado de dividir el rango total del intervalo entre el número de muestras N (Figura 55):

#### *5,00-4,80=0,2 0,2:200=0,001*

El último valor de distancia en la N=200 será 5µm.

En este segundo rango se había trabajado siempre con el defecto a 3µm, por lo que se analizó primero para este valor y posteriormente se probó para el defecto de 1µm.

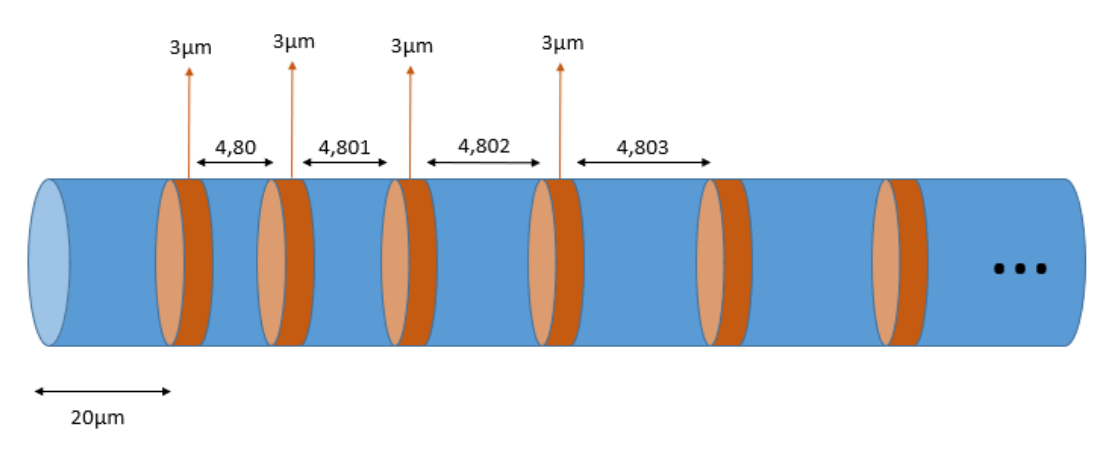

*Figura 55. Esquema del dispositivo para chirp lineal en el rango [4.80-5.00] µm.*

Es en este último apartado de chirp lineal donde definitivamente se encuentran los resultados deseados que son motivo inicial del estudio (ver Figura 56). Estos resultados también se podrán ver de forma más detallada en el capítulo 4.4.

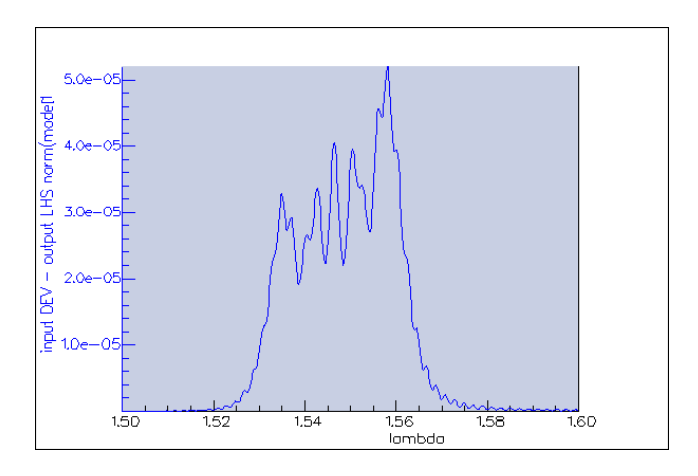

*Figura 56. Espectro en reflexión para d chirp lineal dentro del rango [1.08-1.13] µm.*

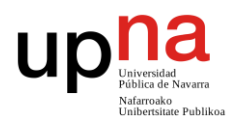

Una vez concluidos todos los diseños anteriores se realizaron algunas variaciones de los mismos para conseguir un modelo más realista y ajustado para su fabricación en una fibra real. Se modificaron los valores de la tercera capa de la parte SMF\_defecto. El índice de refracción de esta capa pasó a ser 1.474 (en vez de 1.475) así como el diámetro de la misma que se fijó en 4µm en lugar de 3µm.

Otro de los cambios realizados fue el ajuste de la longitud del defecto siempre a 1µm por restricciones de fabricación. Esta modificación supuso la ampliación y ajuste de los rangos de estudio para encajarlos de nuevo dentro del intervalo de ganancia Raman. En concreto se analizaron de nuevo en torno a [1.00-1.20] µm y [4.70-4.90] µm.

### **4. RESULTADOS**

En este capítulo se van a mostrar de forma más detallada los resultados obtenidos en las distintas fases llevadas a cabo en ese trabajo fin de grado. Se analizarán de forma más precisa los datos obtenidos en las diferentes simulaciones en la búsqueda de una estructura aleatoria optimizada.

### **4.1 Fase I – Estructuras periódicas**

Las primeras mediciones que se llevaron a cabo fueron unos pequeños sondeos con distintos valores de *d* (distancia entre defectos). Estos valores se tomaron al azar y sólo se utilizaron para ver el comportamiento de la fibra tratada con el láser pulsado de femtosegundos. Los resultados de la Tabla 1 se corresponden con el análisis realizado a partir de una unidad simple de fibra, es decir, sin periodizar para darle longitud a ésta.

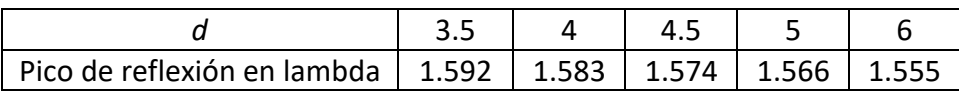

*Tabla 1. Valores de lambda obtenidos para d*<sup>∈</sup> *[3µm, 6µm].*

Tras analizar los datos obtenidos, se concluyó que el comportamiento al aumentar el valor de *d* resultaba en un desplazamiento del pico de reflexión observado en el espectro óptico hacia la izquierda. Esta conclusión previa se vio modificada posteriormente (ver capítulos 4.2.1.1 y 4.2.1.2) al analizar el comportamiento para valores de *d* mucho más pequeños, con un intervalo de observación más concreto y al periodizar estas estructuras para darle una longitud concreta a la fibra sometida a estudio.

La finalidad de este estudio era encontrar los valores de *d* que conseguían que el pico de reflexión se visualizara en los extremos del intervalo de interés (1530-1565nm). Estos primeros valores, mostrados en la Tabla 1, estaban en su mayoría por encima de

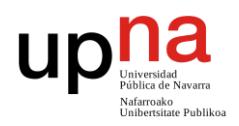

este rango. Por ello se decidió estudiar el valor de *d*=5µm, que parecía aproximarse a uno de los extremos, y se continuó aumentando el valor del parámetro *d* para intentar desplazar el valor de lambda al punto de interés.

Se obtuvieron los siguientes resultados preliminares para una longitud de defecto fija de 3µm:

a) Considerando N=20.

Se obtuvo aproximadamente el valor superior de lambda dentro del intervalo de interés cuando *d*=5µm (en torno a 1566nm). Por otra parte, el valor inferior se alcanzó cuando *d*=9µm (en torno a 1533nm) como se observa en las Figuras 57(a) y 57(b).

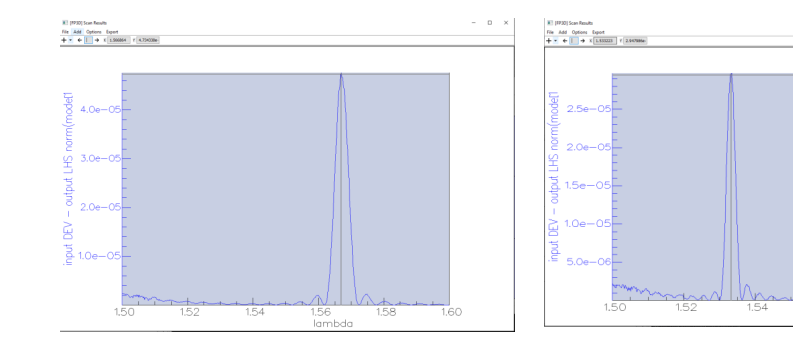

*Figura 57(a). Espectro óptico en reflexión para d=5µm.*

*Figura 57(b). Espectro óptico en reflexión para d=9µm.*

Sin embargo, al tratar de ajustar estos datos para que el valor de lambda con el pico de reflexión fuese exactamente el del límite intervalo, se observó que el comportamiento era muy distinto al deseado (Figuras 58(a) y 58(b)). En el caso de *d*=5µm (cuya lambda era de 1566nm) se aumentó a 5.1µm (obteniendo una lambda de 1587nm) como se puede observar en las Figuras 57(a) y 58(a). Por otro lado, cuando *d*=9µm (cuya lambda era 1533nm), se aumentó a 9.5µm (obteniendo esa lambda en 1597nm) como se muestra en las Figuras 57(b) y 58(b).

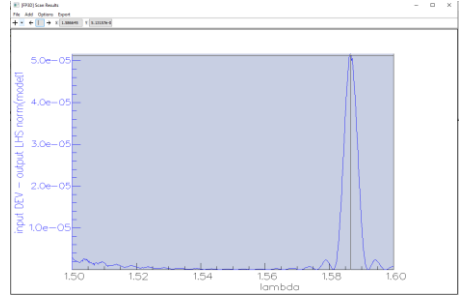

*Figura 58(a). Espectro óptico en reflexión para d=5.1µm.*

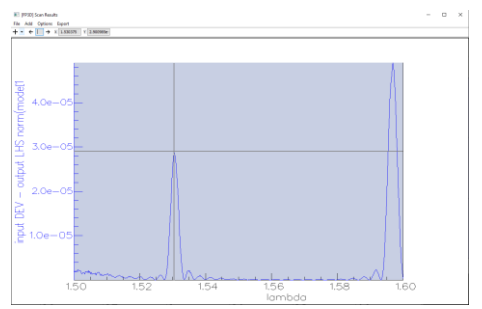

*Figura 58(b). Espectro óptico en reflexión para d=9.5µm.*

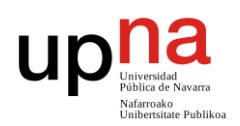

Para el caso en torno a 5µm el desplazamiento en lambda hacia la derecha fue muy superior al esperado. Sin embargo, para el caso de 9µm, además del desplazamiento en lambda introducido, se podía visualizar un nuevo pico de reflexión (lambda en 1530nm) de menor potencia pero que podía ser problemático para el objetivo de este estudio.

#### b) Considerando N=200.

Se realizaron las mismas simulaciones anteriores para un valor de N=200 y se obtuvieron los mismos resultados. Los valores de lambda fueron los mismos y el comportamiento observado, también. La única diferencia destacable fue el nivel de potencia alcanzado por los picos de reflexión, que aumentaba de manera considerable. Los valores mostrados anteriormente estaban en torno a potencias de 10<sup>-5</sup>. Sin embargo, y como se observa en la Figura 48, para los casos en los que se fijó el valor N=200 el valor de potencia de pico aumentaba hasta valores de potencias del orden de 10<sup>-3</sup>.

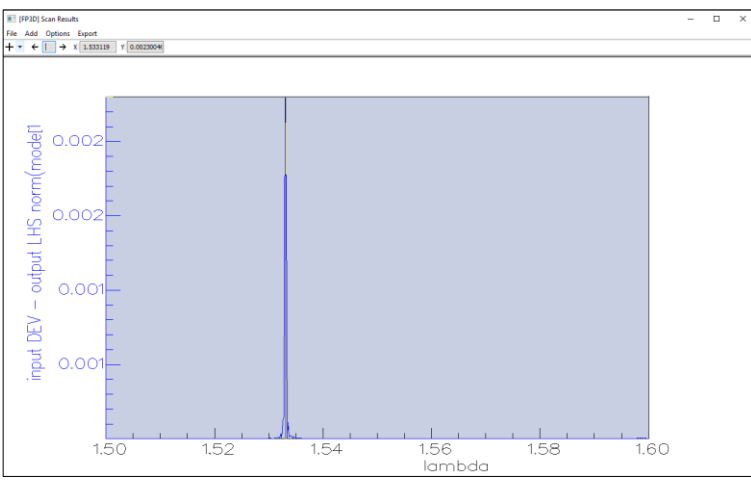

*Figura 59. Espectro óptico en reflexión para d=9µm y N=200.*

De esta forma se concluyó que el aumento del número de periodos a considerar, y por tanto el aumento de la longitud total de la fibra, conlleva un aumento significativo del nivel de potencia reflejada.

#### **4.2. Fase II – Rangos de estudio**

Dado que los resultados obtenidos en la fase anterior no fueron los esperados, se decidió realizar el estudio para valores de *d* en torno a 1µm e ir aumentando este valor en tramos más pequeños. Para este nuevo estudio también se modificó el valor de la longitud del defecto a 1µm. Por otra parte, también se mantuvieron para el análisis los resultados obtenidos previamente en torno a 5µm con su longitud correspondiente del defecto a 3µm.

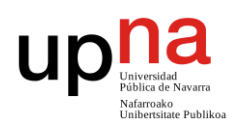

#### **4.2.1 Rango** *d=* **[1µm -3µm]**

Se comenzó a medir para *d*=1µm y se fueron aumentando las distancias en pasos de 0.1 hasta el valor *d*=3µm (ver Anexo III). La Figura 60 es una muestra representativa de lo que se obtuvo en este análisis. Se puede observar que en algunos valores de *d* aparecen picos claros de reflexión en ciertos valores de lambda mientras que, para otros valores, el resultado no es significativo.

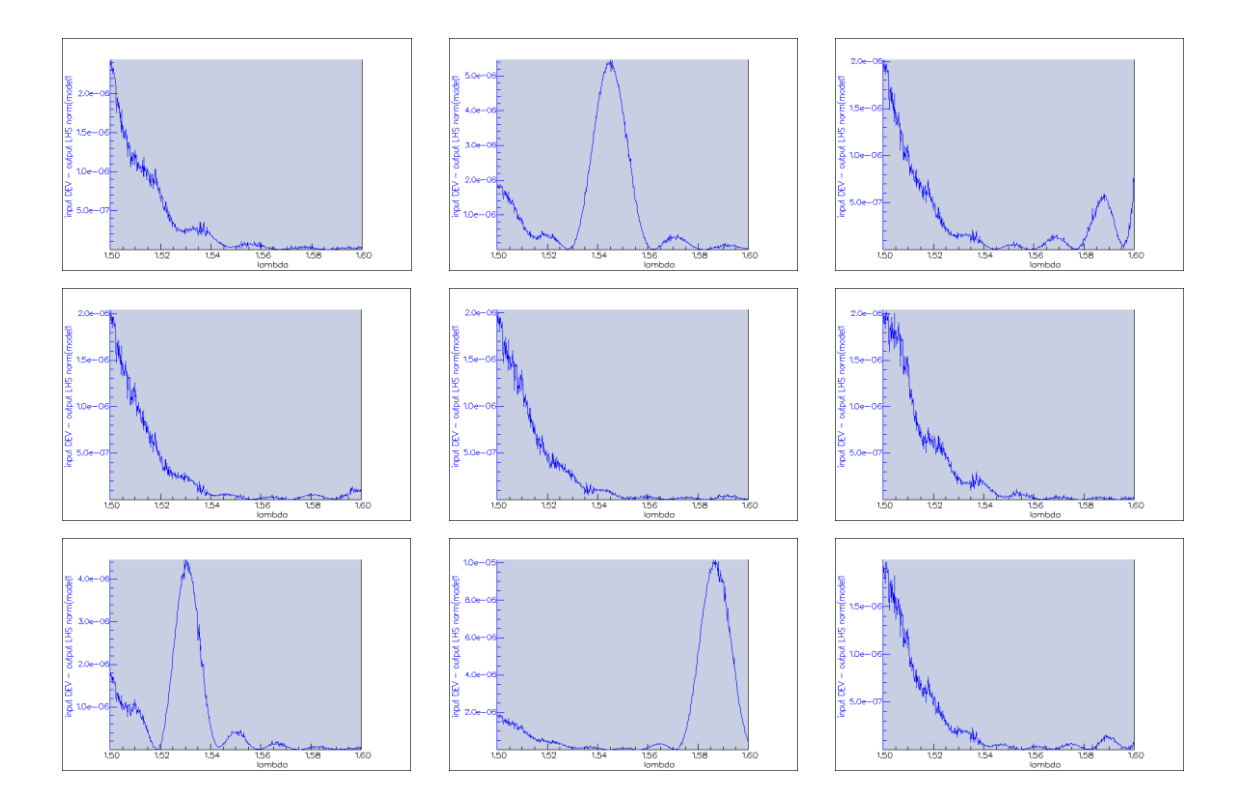

*Figura 60. Espectro óptico en reflexión para d=1µm hasta d=1.8µm con pasos de 0.1µm.*

Se obtuvieron picos de reflexión adecuados para los valores de *d*=1.1, *d*=1.6, *d=*1.7, *d=*2.1, *d=*2.2, *d=*2.6, *d=*2.7 y *d=*2.8µm como se puede apreciar en la Figura 61.

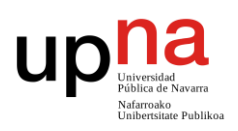

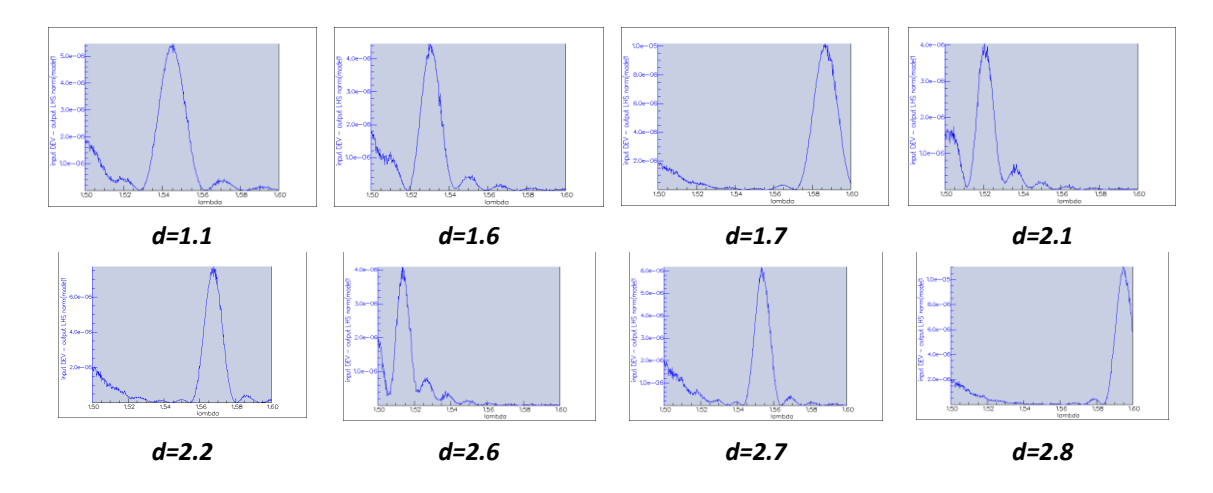

*Figura 61. Espectro óptico de los casos estudiados que dieron lugar a un claro pico de reflexión.*

Este estudio nos muestra el entorno de valores en los que se podría trabajar para tratar de ajustar el pico de reflexión a los valores de lambda deseados. Se decidió comenzar a trabajar con los valores obtenidos más bajos (*d*=1.1 µm y *d*=1.6 µm) y analizar la reflexión en estos casos de forma más detallada.

#### **4.2.1.1 Parámetro** *d***=1.1µm**

Mediante barridos entre lambda 1.5µm y 1.6µm, con un número N=20 periodos y la longitud del defecto fijada en 1µm se obtuvieron reflexiones de potencia centradas en estos valores de los extremos.

Partiendo del resultado inicial de *d*=1.1µm se aumentó y disminuyó este valor en pasos de 0.01 para intentar conseguir una mejor sintonización del pico de reflexión en los puntos deseados. Los datos obtenidos mediante este proceso se observan en la Figura 62.

En primer lugar, se puede ver el resultado inicial junto con los puntos del intervalo que deben ser alcanzados. A su derecha se describe el proceso de aumento y obtención del extremo superior para el valor de *d*=1.13µm. Análogamente a su izquierda el proceso de disminución de este valor y la obtención del extremo inferior del intervalo para el valor de *d*=1.08µm. En ambos casos se observan los extremos no alcanzados (en rojo) o alcanzados (en verde) del intervalo.

Se concluye que los valores de longitud para el tramo de fibra SMF que hacen que las reflexiones de la fibra se produzcan en el intervalo de interés se encuentran dentro del rango [1.08µm-1.13µm]. Esto implica un rango de variación de distancias limitado a 0.05µm.

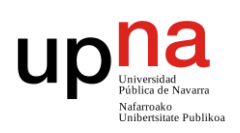

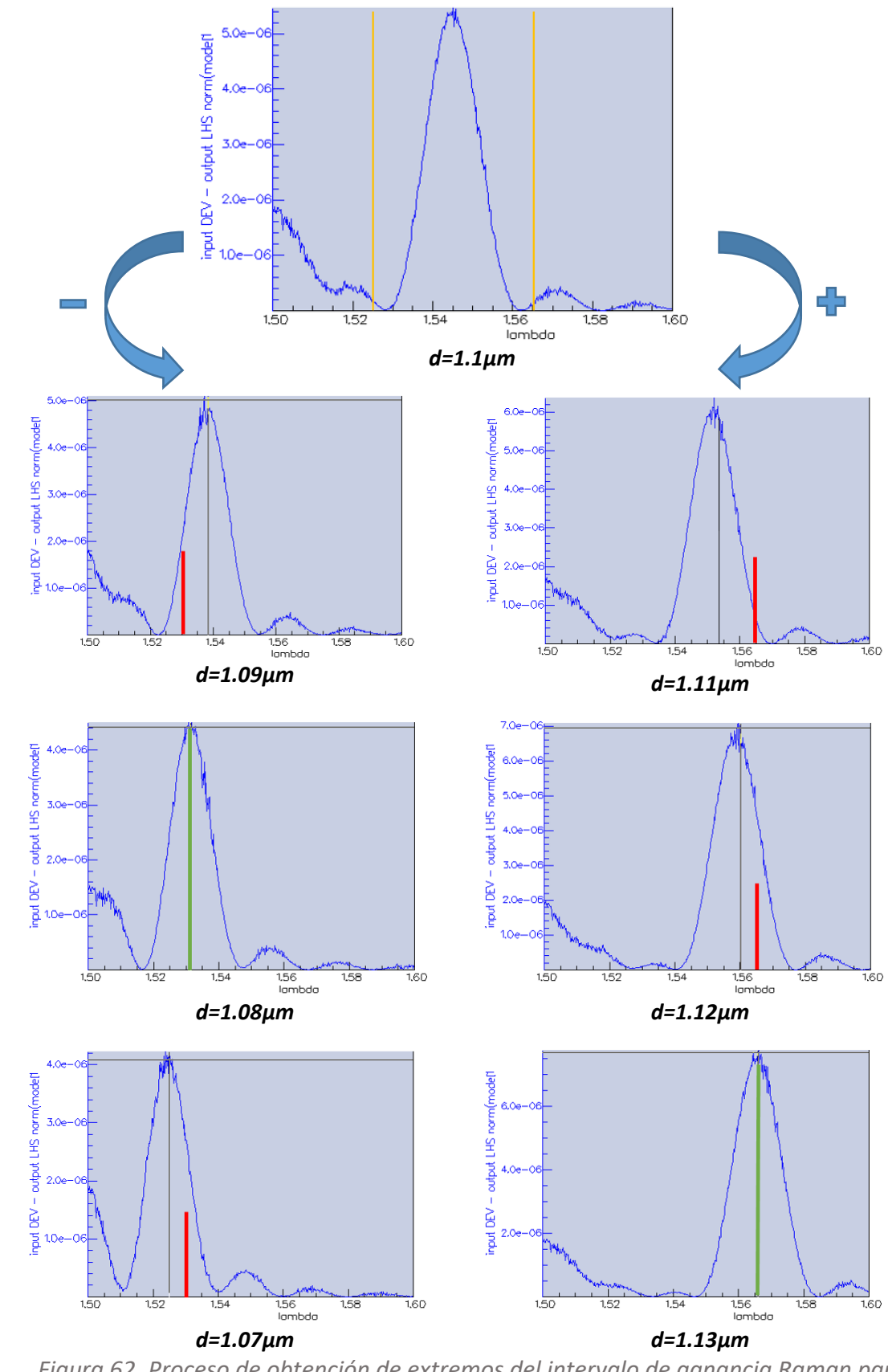

*Figura 62. Proceso de obtención de extremos del intervalo de ganancia Raman para d=1.1µm.*

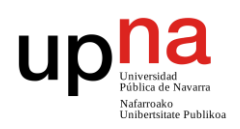

#### **4.2.1.2 Parámetro** *d***=1.6µm**

En este caso también se realizó un estudio del comportamiento mediante barridos entre lambda 1.5µm y 1.6µm, con un número N=20 periodos y la longitud del defecto fijada en 1µm.

Partiendo del resultado inicial de *d*=1.6µm, que en este caso coincidía con el valor deseado inferior del intervalo, se aumentó este valor en 0.01 para sintonizar el pico de reflexión en el extremo superior. Los resultados obtenidos se pueden ver en la Figura 63.

Igual que para el caso anterior, se observa el resultado inicial junto con el extremo del intervalo alcanzado, así como el que se debe alcanzar. A su derecha se describe el proceso de aumento y obtención del extremo superior para el valor de *d*=1.66µm. A su izquierda, el proceso de disminución por el cual se confirma el extremo inferior alcanzado previamente. De igual manera se pueden ver los extremos no alcanzados (en rojo) o alcanzados (en verde) del intervalo.

Se concluye que los valores de longitud para el tramo de fibra SMF que hacen que las reflexiones de la fibra se produzcan en el intervalo de interés se encuentran dentro del rango [1.60µm-1.66µm]. Esto implica un rango de variación de distancias de 0.06µm.

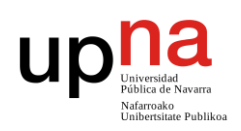

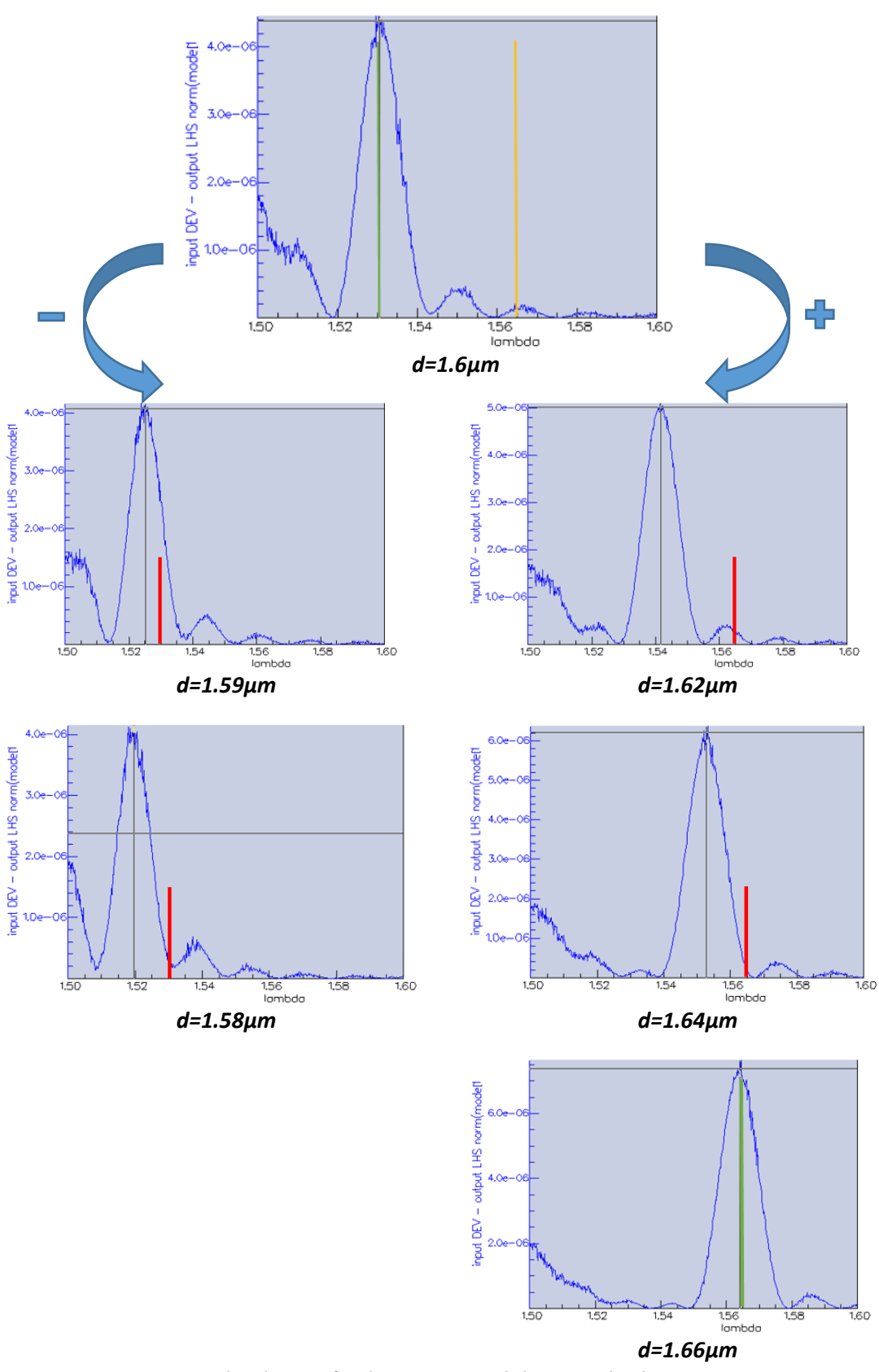

*Figura 63. Proceso de obtención de extremos del intervalo de ganancia Raman para d=1.6µm.*

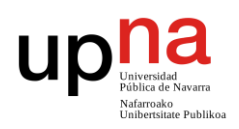

#### **4.2.2 Rango** *d=***[5µm]**

Dado que lo que ha llevado a estudiar este valor de *d* es el alto nivel de potencia reflejada que se obtenía cuando N=200, se realizó un nuevo estudio con este parámetro en lugar de N=20 como en casos anteriores. Se observa que el comportamiento de sintonización (en términos de frecuencia) en cuanto a los picos se comporta de manera similar pero la potencia reflejada (es decir, la amplitud de la potencia reflejada para una frecuencia concreta) es muy superior.

En esta ocasión también se hicieron pruebas para longitudes del defecto de 1µm (ver Tabla 2), además de 3µm, que es el valor original para este caso de estudio. Para este segundo valor y partiendo del resultado inicial de *d*=5µm, que en este caso casi coincidía con el valor superior del intervalo, se disminuyó este valor en intervalos de 0.01 para sintonizar el pico de reflexión en el extremo inferior. Durante los primeros análisis se observó que la movilidad en frecuencia del pico de reflexión era mucho más lenta que en casos anteriores, por lo que se decidió aumentar el valor de los pasos. Este proceso se observa en la Figura 64.

Se puede ver el resultado inicial junto con el extremo del intervalo alcanzado y el que se debe alcanzar. A ambos lados se describe el proceso de disminución del valor de *d* para la obtención del extremo inferior en *d*=4.80µm. De igual manera se visualizan los extremos no alcanzados (en rojo) o alcanzados (en verde) del intervalo.

Se concluye que los valores de longitud para el tramo de fibra SMF que hacen que las reflexiones de la fibra se produzcan en el intervalo de interés se encuentran en el rango [4.80µm-5.00µm]. Esto implica un rango de variación de distancias de 0.2µm, mucho más amplio que en los casos previos.

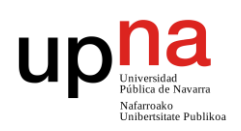

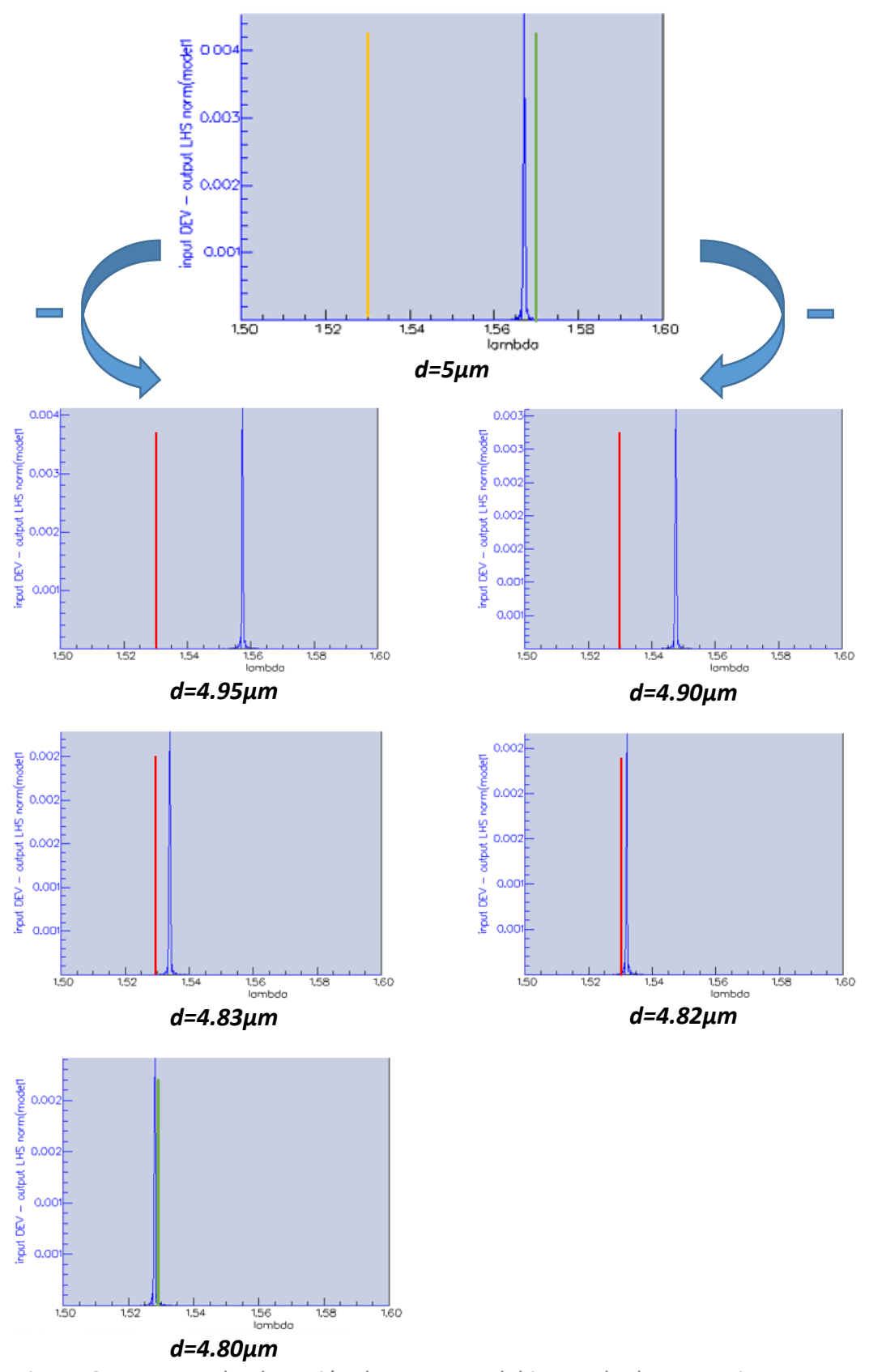

*Figura 64. Proceso de obtención de extremos del intervalo de ganancia Raman para d=5µm, N=200 y longitud del defecto 3µm.*

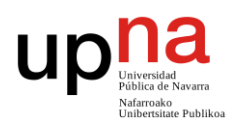

En la Tabla 2 se muestra una comparativa de los casos estudiados para las distintas longitudes de defectos. Como se ha comentado previamente, se analizó un rango de distancias en torno a 5µm con un tamaño de defecto de 1µm en lugar de 3µm. Por otra parte, se realizó la comprobación inversa, es decir, para los rangos de distancias en torno a 1 µm con tamaño de defecto de 3µm. Todos ellos se estudiaron para el caso de N=200 con el objetivo de poder apreciar, de forma más clara, el efecto que tendría en términos de niveles de potencia, además de su situación frecuencial en el espectro óptico.

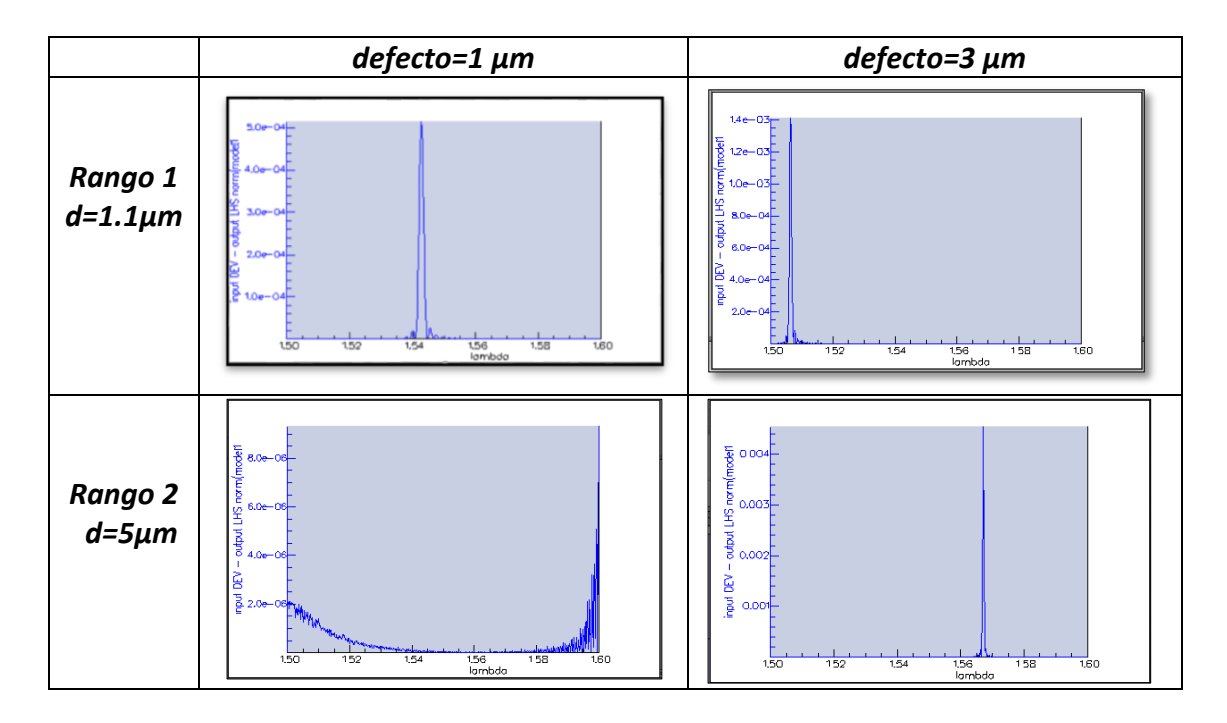

*Tabla 2. Comparativa de espectros en reflexión obtenidos para diferentes valores de d y de longitud de defecto.*

Tal y como se supuso durante el proceso de realización de las distintas simulaciones, se concluye que, para el caso del primer rango de estudio (1.08-1.13µm), ambas longitudes del defecto alcanzan niveles similares de potencia reflejada. Sin embargo, sólo en el caso de 1µm se localiza esta reflexión dentro del intervalo deseado (1530-1565nm).

En cuanto al segundo rango de estudio (4.80-5.00µm), se obtuvieron los resultados deseados para el caso del defecto de 3µm, mientras que, para la otra longitud del defecto, no sólo disminuyó el nivel de potencia, sino que el pico de reflexión desapareció del rango de barrido estudiado.

Haciendo unas nuevas simulaciones en torno a estos parámetros, se descubrió que, para este último caso comentado, el pico se había desplazado de forma considerable hasta *d*=4.8µm. En la Figura 65 se muestra su nueva ubicación en frecuencia, aunque no se alcanzaron en este caso los niveles de potencia conseguidos previamente.

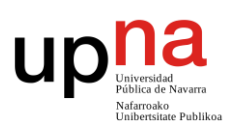

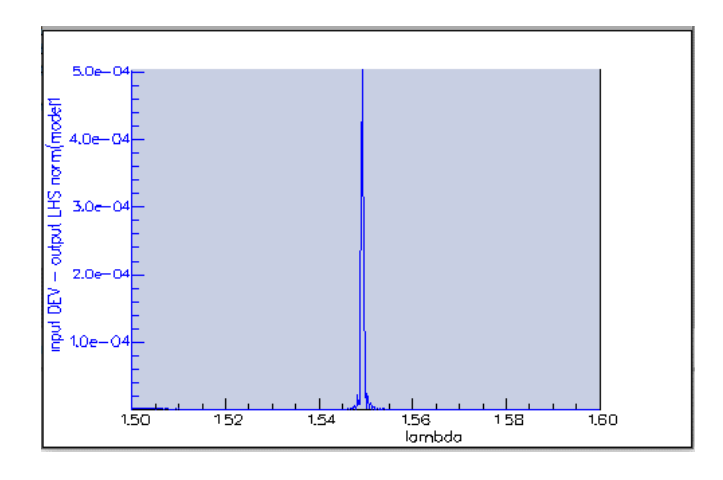

*Figura 65. Espectro en reflexión con d=4.8µm y longitud del defecto 1µm.*

#### **4.3. Fase III – Procesos aleatorios**

En este capítulo se van a describir los resultados obtenidos al emplear valores de *d*, delimitados por sus rangos calculados previamente, de manera aleatoria a lo largo de la fibra. Se describirán en dos partes según la forma de aleatoriedad tomada para modelar estos rangos de distancias.

Cabe mencionar que cada simulación se fue realizando en función de los resultados obtenidos en la anterior iteración, ajustando así sus parámetros de forma constante, y siempre con el objetivo de conseguir el espectro en reflexión más ancho y aleatorio posible dentro del intervalo de ganancia Raman (ver capítulo 3.4).

#### **4.3.1 Procesos aleatorios ruido blanco uniforme**

Para la distribución aleatoria uniforme se partió de los valores del rango 1 calculado previamente (1.08-1.13µm).

Las modificaciones posibles que se podían llevar a cabo dentro de las distintas simulaciones fueron:

- el ajuste del rango de distancias
- la variación del número N y por tanto la longitud total de la fibra
- el número de modos de la fibra calculados a considerar y la longitud del defecto

La *simulación 1*, punto de partida de este estudio, se realizó fijando N=20, considerando los 20 primeros modos y considerando un defecto fijo de 1µm. Su resultado se muestra en la Figura 66.

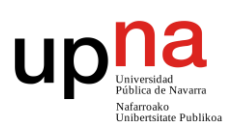

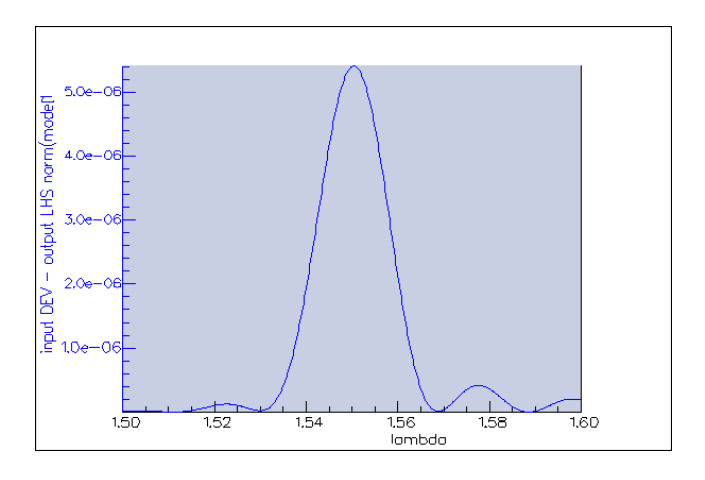

*Figura 66. Espectro en reflexión de la Simulación 1.*

Puesto que se quería obtener precisamente el espectro de la Figura 66 pero con una anchura tal que cubriera el rango completo comprendido dentro de los límites de interés, se optó por aumentar los extremos del rango de distancias a 1.04-1.16µm en la *simulación 2* y mantener el resto de los parámetros con sus valores iniciales. Este hecho dio lugar a la aparición de un nuevo pico de reflexión en lugar del ensanchamiento del ya existente (ver Figura 67).

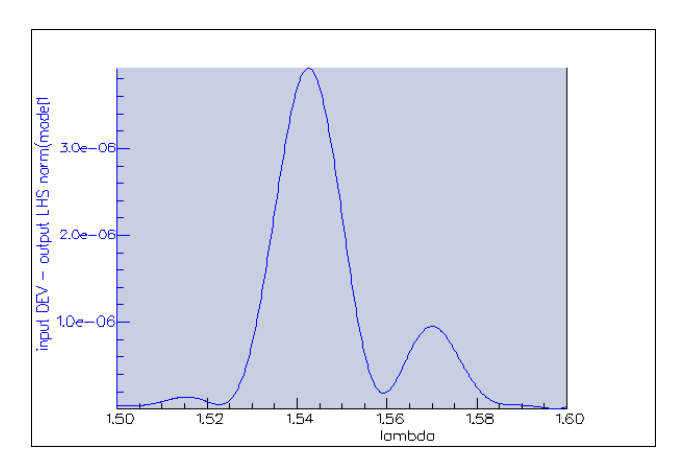

*Figura 67. Espectro en reflexión de la Simulación 2.*

La *simulación 3* fue realizada de igual manera, pero con un aumento considerable de la longitud de la fibra, fijando el parámetro N=200. En la Figura 68 se puede apreciar la aparición de diferentes picos de reflexión siempre dentro del intervalo de interés, como efecto del aumento de esta longitud total de fibra.

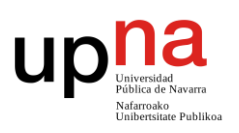

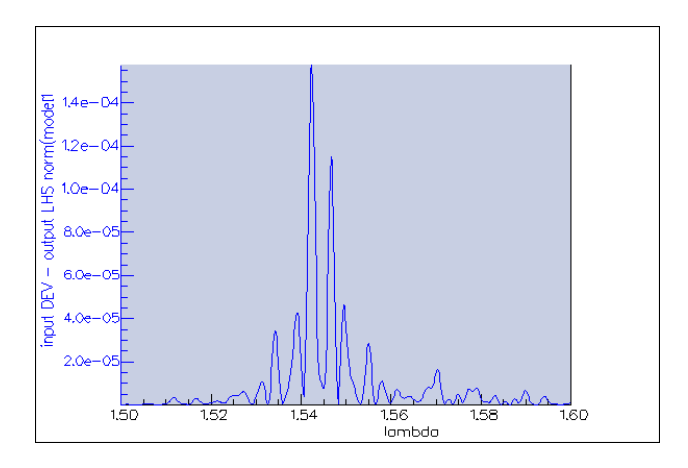

*Figura 68. Espectro en reflexión de la Simulación 3.*

Otro de los cambios realizados en la *simulación 4* fue la disminución del número de modos a considerar. La Figura 69 es el resultado de aplicar únicamente 10 modos en lugar de 20 a la simulación anterior.

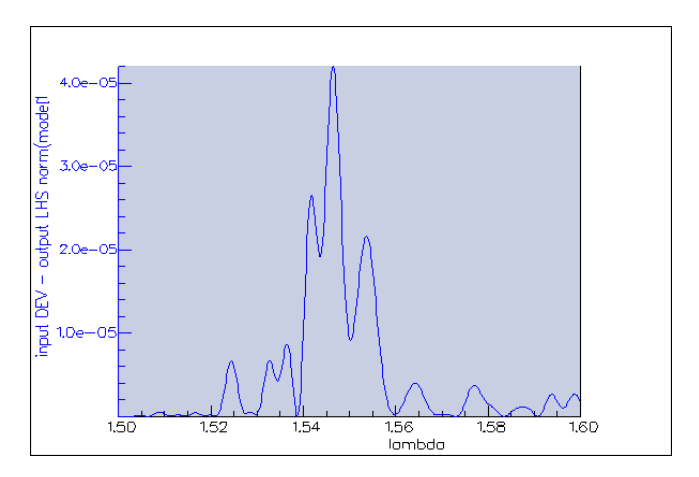

*Figura 69. Espectro en reflexión de la Simulación 4.*

Como se observa en la Figura 69, algunos de los picos de reflexión parece que se superponen, obteniendo un espectro en reflexión más ancho pero que sigue sin cubrir todo el rango frecuencial de interés.

El cuarto y último cambio principal fue la introducción de la aleatoriedad también en el valor de longitud del defecto en lugar de mantenerlo fijo a 1µm. En la Figura 70 se muestra el resultado de la *simulación 5* al aplicar este último cambio, esto es, introduciendo aleatoriedad en el defecto entre los valores (1-2µm).

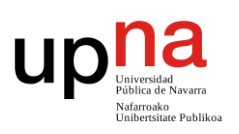

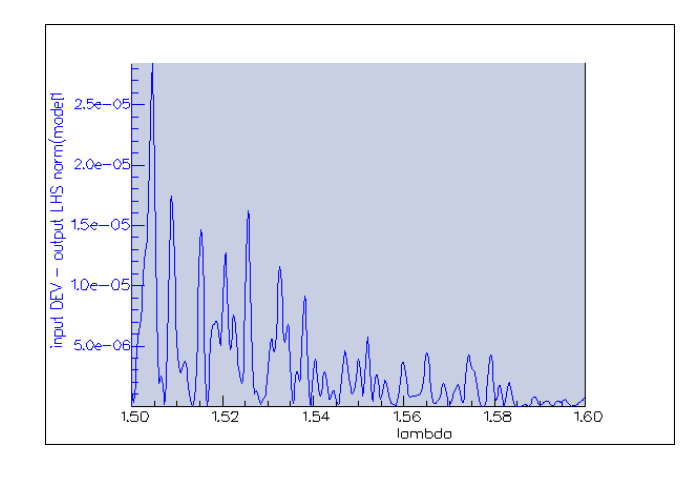

*Figura 70. Espectro en reflexión de la Simulación 5.*

Al introducir aleatoriedad en ambos parámetros el espectro muestra el mismo comportamiento y se extiende sobrepasando los limites deseados.

A partir de estas cuatro modificaciones principales se fueron haciendo variaciones y combinaciones entre ellas dando lugar a diversos resultados que se mostraran de forma gráfica y más detallada en el Anexo II. Posteriormente se realizaron algunas simulaciones para el rango 2 de distancias en esta distribución uniforme que también quedaran recogidas en el mencionado anexo.

#### **4.3.2 Procesos aleatorios ruido gaussiano**

Para el estudio del efecto de una distribución gaussiana en los procesos de aleatorización también se utilizó el rango 1 calculado previamente (1.08-1.13µm). En este caso, las modificaciones o variaciones que se realizaron a partir de la simulación base fueron:

- la variación del número N y por tanto la longitud total de la fibra
- la longitud del defecto

Para la *simulación 6*, tomada como punto de partida, se utilizó un valor N=200, considerando los 20 primeros modos y un defecto fijo de 1µm. La distribución gaussiana en este caso tenía de media µ=1.10 y una desviación estándar [σ](https://es.wikipedia.org/wiki/%CE%A3)=0.03. El resultado obtenido se muestra en la Figura 71.

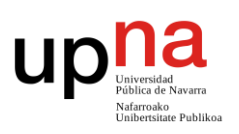

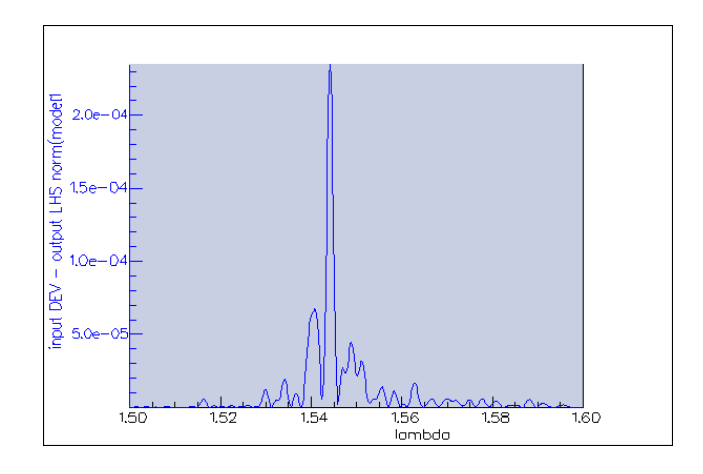

*Figura 71. Espectro en reflexión de la Simulación 6.*

Para la *simulación 7* (ver Figura 72) se introdujeron de forma conjunta dos modificaciones. Se redujo el valor de N=100 y se incluyó aleatoriedad gaussiana también en la longitud del defecto y en la distancia entre defectos *d*. Para la longitud del defecto se utilizó una gaussiana de media µ=1 y desviación estándar [σ](https://es.wikipedia.org/wiki/%CE%A3)=0.05.

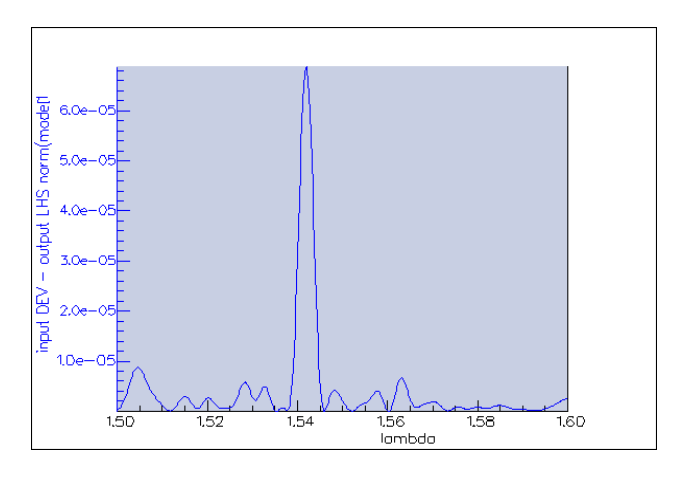

*Figura 72. Espectro en reflexión de la Simulación 7.*

La diferencia no es notable por el hecho de ser una distribución gaussiana en lugar de uniforme, ni tampoco por modelar el defecto de forma aleatoria en lugar de fija. Se observan picos en reflexión que siguen en el intervalo de interés, pero no cubren toda la zona de interés. Por otra parte, el nivel de potencia es obtenido resulta muy inferior al deseado.

A partir de estas modificaciones se fueron probando variaciones y combinaciones de las distribuciones gaussianas dando lugar a otros resultados gráficos que se mostrarán de forma más detallada en el Anexo II.

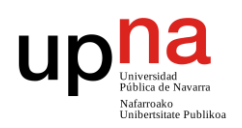

### **4.4. Fase IV – Chirp lineal**

Para esta cuarta y última fase de prototipos de simulación se utilizó el método descrito en el capítulo 3.6. Así como en las simulaciones anteriores se había visto únicamente el efecto para el primer rango de distancias, en esta ocasión se llevaron a cabo las simulaciones para ambos rangos.

Se realizaron las simulaciones estándar para ambos rangos, con N=200 y 20 modos. Para el rango 1 [1.08-1.13µm] con su longitud del defecto correspondiente de 1µm (Figura 73) y para el rango 2 [4.80-5.00µm] con su longitud del defecto de 3µm (Figura 74).

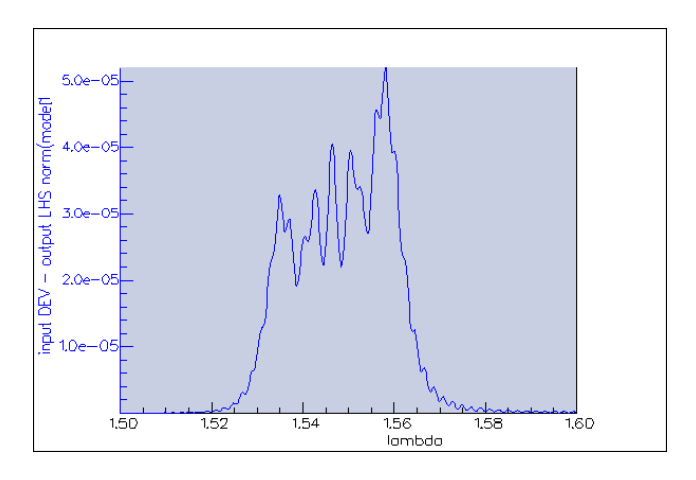

*Figura 73. Espectro en reflexión para rango 1.*

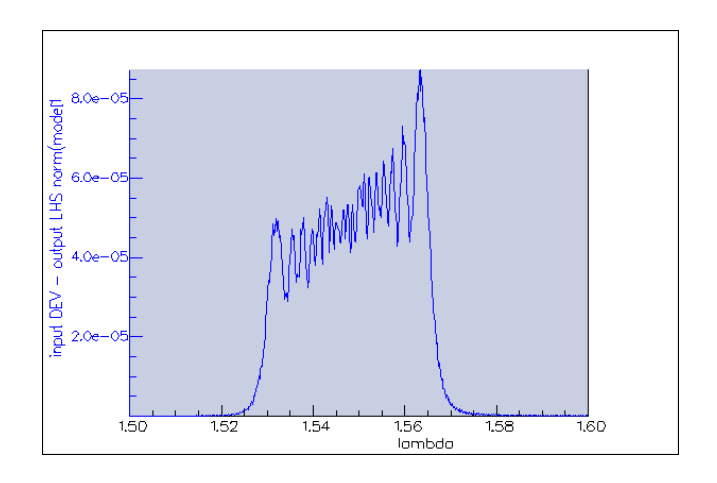

*Figura 74. Espectro en reflexión para rango 2.*

Es precisamente modelando de esta forma la fibra como se consigue el resultado buscado inicialmente. Se obtiene un espectro en reflexión que ocupa todo el ancho de banda deseado, es decir, el coincidente con el rango donde se produce la ganancia Raman, mediante una distribución lineal en lugar de aleatoria.

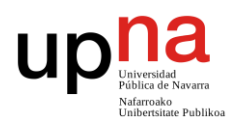

Dado que el hecho de que el defecto tuviese una longitud de 3µm no era lo más adecuado para su implementación real en la fibra a la hora de fabricarla, se trató de obtener los mismos resultados de la Figura 74 pero considerando un defecto de 1µm. En la Figura 75 se observa el resultado de esta simulación.

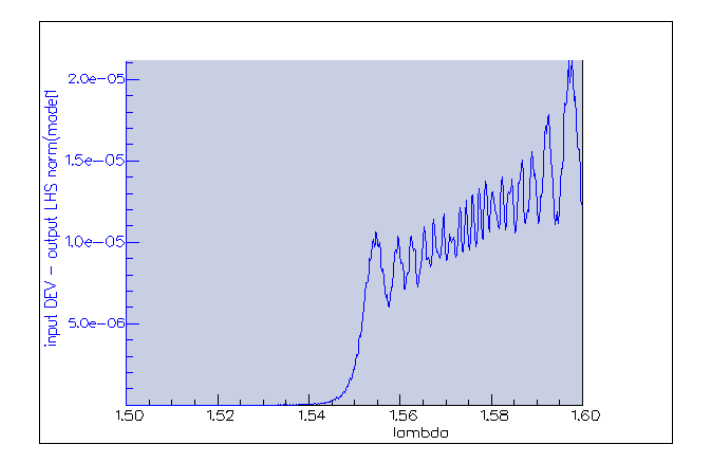

*Figura 75. Espectro en reflexión para rango 2 y defecto 1µm.*

Lo que ocurría en este caso era que el espectro óptico se desplazaba ligeramente hacia la derecha, saliéndose del intervalo de interés en uno de sus extremos. Para tratar de compensar este desplazamiento causado por la diferencia de valor de la longitud del defecto, se hizo un ajuste en los límites del rango de distancias a considerar, siendo este nuevo rango el comprendido entre los valores [4.75-4.95µm]. Como se observa en la Figura 76, esto permitió situar de nuevo la reflexión más cerca los límites deseados.

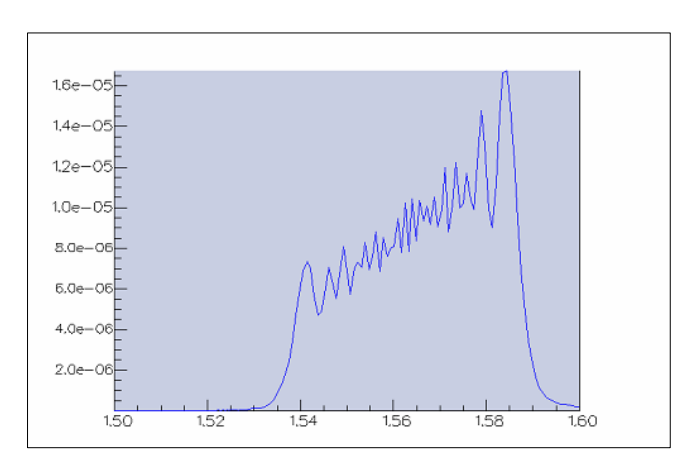

*Figura 76. Espectro en reflexión para rango 2 modificado y defecto 1µm.*

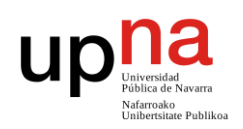

#### **4.5. Optimización de los resultados**

Por último, y una vez finalizados los bloques principales de simulaciones, se realizaron una serie de modificaciones con el objetivo de facilitar un modelo capaz de ser fabricado en el laboratorio. Es decir, se buscó un modelo cuya implementación real mediante un láser de femtosegundos fuera más factible.

Como ya se ha mencionado anteriormente, uno de los cambios principales y común a todas las simulaciones llevadas a cabo, fue la variación del índice de refracción del defecto y el diámetro de éste. El índice de refracción pasó a ser 1.474 (en vez de 1.475) así como el diámetro se fijó en 4µm en lugar de 3µm. En el Anexo II se recogen nuevamente todas estas simulaciones con sus especificaciones.

Cabe destacar cuatro de ellas, que son las que se ha considerado para su posible fabricación final.

En la primera de ellas se consideró una simulación modelada por una distribución aleatoria uniforme. Los modos continuaron fijándose a 20 puesto que no se habían observado efectos significativos por considerar un valor diferente. La longitud total de la fibra también se mantuvo con N=200 y el rango 1 de estudio se amplió a [1.00- 1.20µm]. El resultado fue el que se muestra en la Figura 77.

Este resultado se consideró como viable puesto que presentaba numerosos picos de reflexión dentro del intervalo de interés, y cuya potencia reflejada iba disminuyendo hacia los extremos. Dado que el propósito de este estudio fue la obtención de estructuras favorables para la fabricación de láseres aleatorios, la Figura 77 muestra un espectro totalmente aleatorio dentro de un rango acotado.

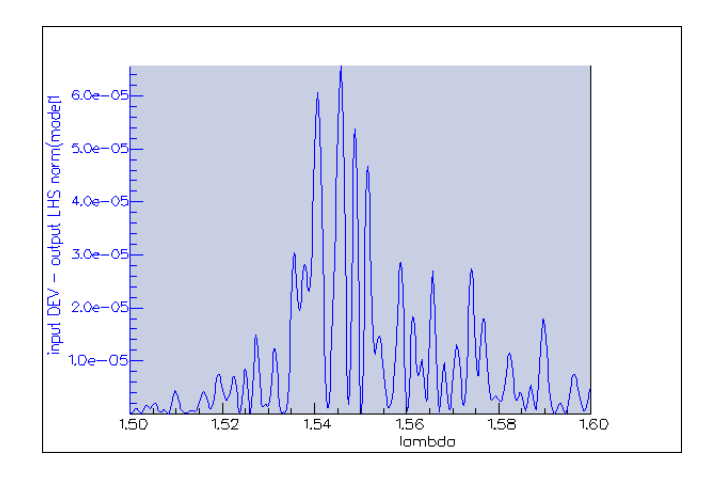

*Figura 77. Espectro en reflexión para rango ampliado [1.00-1.20µm].*

La segunda simulación (Figura 78) siguió el mismo patrón que la anterior, pero en este caso el rango ampliado fue el rango 2, que pasó a ser [4.60-4.90µm]. Se ajustó este rango por dos motivos: el primero de ellos fue poder considerar la longitud del defecto a 1µm como se ha mencionado anteriormente para este rango; y el segundo motivo,

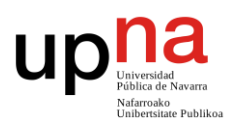

para considerar su ampliación y tomar más valores de *d* aleatorios que lograron mantener el espectro deseado.

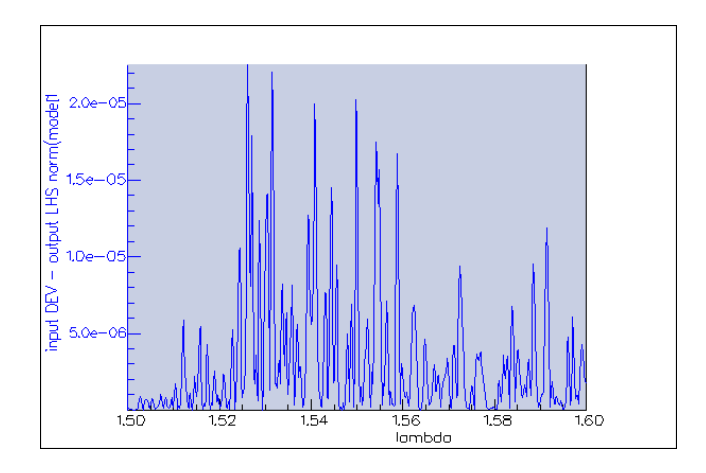

*Figura 78. Espectro en reflexión para rango ampliado [4.60-4.90µm].*

La tercera de las consideradas para la fabricación fue una que ya se había realizado previamente y es la que se muestra en la Figura 73. En esta ocasión, el estudio se llevó a cabo con los nuevos valores de índice de refracción y diámetro. Estos resultados obtenidos encajaban de forma considerable dentro del rango frecuencial de interés, es decir, en el intervalo de ganancia Raman.

La cuarta y última de las simulaciones (Figura 79) partía también del rango 2 de distancias. En este caso, como en el anterior, se consideró el modelado por chirp lineal. También se amplió y ajustó este rango para poder encajar de forma más exacta el espectro en el lugar deseado. De esta forma, tomando el intervalo [4.70-4.90µm] se consiguió este resultado, partiendo de la simulación de la Figura 76.

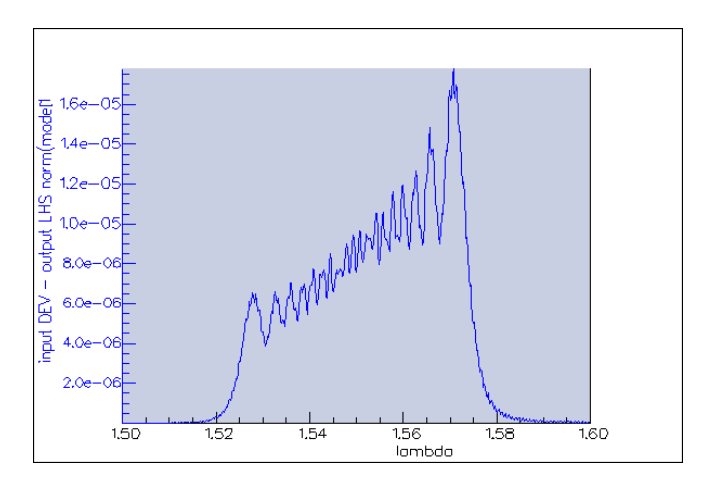

*Figura 79. Espectro en reflexión con chirp lineal para rango ampliado [4.70-4.90µm].*

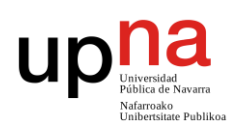

### **5. CONCLUSIONES**

En este trabajo fin de grado se han analizado los parámetros de diseño para la fabricación un reflector aleatorio basado en fibras ópticas microperforadas. Para ello, se ha llevado a cabo un estudio basado en la simulación de estas estructuras y el análisis de sus propiedades. Se ha estudiado el comportamiento de la aleatoriedad de estas micro perforaciones en la fibra y sus efectos sobre ella.

De forma más concreta, se han alcanzado los siguientes objetivos, propuestos todos ellos al inicio del estudio:

- Se ha diseñado una fibra óptica mediante Fimmwave que simulaba un tratamiento mediante láser de femtosegundos cuyo efecto se traducía en una modificación de su índice de refracción.
- Se ha estudiado el efecto de la aleatoriedad de las micro perforaciones introducidas en la fibra.
- Se ha visualizado el efecto producido por el cambio del índice de refracción en el núcleo de las fibras al ser tratadas con distribuciones aleatorias uniformes y gaussianas.
- Se han delimitado los valores de distancias a las que se deben realizar las micro perforaciones de forma optimizada.
- Se han obtenido los valores óptimos de distancia entre imperfecciones que se deben introducir en la fibra.
- Se han obtenido graficas de espectro en reflexión, cubriendo el intervalo completo de interés, esto es, el espectro donde se obtiene ganancia Raman.
- Se ha conseguido diseñar una fibra microperforada con los parámetros optimizados para su fabricación en el laboratorio.
- Se ha obtenido un posible modelo de láser aleatorio basado en estas fibras para su futura implementación en el laboratorio.

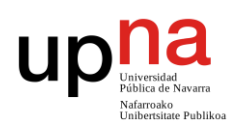

### **6. LÍNEAS FUTURAS**

Una vez finalizado este estudio teórico basado en la simulación de estos reflectores distribuidos a lo largo de una fibra óptica, se dispone del conocimiento necesario para poder fabricarlas en los laboratorios que el Grupo de Ingeniería Fotónica (GIF) tiene en sus instalaciones dentro de la Universidad de Cantabria. Se espera poder implementar físicamente en un breve periodo de tiempo y, con ellos, conseguir la optimización de láseres aleatorios (o láseres random) en fibra óptica.

Se prevé implementar de forma experimental, en el laboratorio de fotónica Teralab de la UPNA, un modelo de reflector optimizado con los parámetros de diseño obtenidos tras la realización de este trabajo fin de grado. En primer lugar, se podrá fabricar el reflector aleatorio distribuido con los parámetros de diseño obtenidos en este trabajo mediante el láser de femtosegundos. Posteriormente, se podrá hacer uso de este reflector como parte de un láser random, implementado en el laboratorio mencionado, además de analizar y evaluar sus resultados a nivel práctico.

Este nuevo marco teórico de los reflectores distribuidos podría ayudar a mejorar las prestaciones de los láseres y avanzar en el ámbito de la tecnología de sensores de fibra óptica.

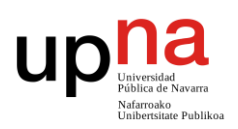

## **7. REFERENCIAS BIBLIOGRÁFICAS**

- [1] P. Cabezudo, "Caracterización de dispositivos avanzados de fibra óptica", trabajo de fin de grado, Univ. Púb. Navarra, 2018.
- [2] S. K. Turitsyn, S. A. Babin, D. V. Churkin, I. D. Vatnik, M. Nikulin, y E. V. Podivilov, "Random distributed feedback fibre lasers", *Physics Reports*, vol. 542, no. 2, pp. 133–193, 2014.
- [3] R. A. Perez-Herrera, D. Pallarés-Aldeiturriaga, A. Júdez, L. Rodriguez Cobo, M. Lopez-Amo, y J. M. Lopez-Higuera, "Optical fiber lasers assisted by microdrilled optical fiber tapers", *Optics Letters*, vol. 44, no. 11, pp. 2669–2672, Jun. 2019.
- [4] The Fiber Optic Association, "FOA Reference Guide To Fiber Optics." [En línea]. Disponible en: https://www.thefoa.org/ESP/Fibra\_optica.htm. [Accedido: 17 may-2020]
- [5] I. Otazu Palacios, "Recubrimiento de nanopartículas de oro en un sensor de fibra óptica", trabajo de fin de grado, Univ. Púb. Navarra, 2017.
- [6] "Fundamentos de redes cableadas", class notes for 243501, Departamento de Ingeniería Eléctrica y Electrónica, Univ. Púb. Navarra, Otoño 2015.
- [7] H. Ordóñez, J. P. Agredo, A. Toledo, y J. López, "Nonlinear Effects and their Relationship to a WDM Network Transmission ' s Parameters", *Revista Facultad de Ingeniería, UPTC*, vol. 20, no. 31, pp. 23–35, 2011.
- [8] C. de láseres Pulsados, "¿Qué son la emisión espontanea, la emisión estimulada y la inversión de población?", 2013. [En línea]. Disponible en: https://www.clpu.es/divulgacion/bits/que-son-la-emision-espontanea-laemision-estimulada-y-la-inversion-de-poblacion. [Accedido: 17-may-2020]
- [9] R. A. Pérez-Herrera y M. Lopez-Amo, "Descripticón y aplicaciones. Láseres de fibra óptica", *El mundo Electrónico*, no. 426, pp. 36–42, 2011.
- [10] J. Pradas Martínez, "Desarrollo experimental de sensores de fibra óptica basados en microcavidades de fibra hueca", trabajo de fin de grado, Univ. Púb. Navarra, 2020.
- [11] I. Iturri, "Diseño y caracterización de nuevas topologías de redes de sensores multiplexados en longitud de onda mediante láseres de fibra con emisión multilínea", trabajo de fin de máster, Univ. Púb. Navarra, 2014.
- [12] S. K. Turitsyn, S. A. Babin, D. V. Churkin, I. D. Vatnik, M. Nikulin, y E. V. Podivilov, "Random distributed feedback fibre lasers", *Physics Reports*, vol. 542, no. 2, pp. 133–193, 2014.
- [13] F. Sánches Arévalo, N. Cuando Espitia, y J. Hernández Cordero, "Deformando la luz: emisión láser aleatoria y pruebas mecánicas en tejido biológico", *Materiales Avanzados*, 2014 [En línea]. Disponible en: https://materialesavanzados.wordpress.com/2014/05/07/deformando-la-luz-

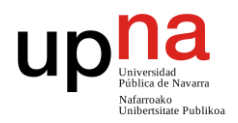

emision-%E2%80%A8laser-aleatoria-y-pruebas-mecanicas-%E2%80%A8entejido-biologico/. [Accedido: 17-may-2020]

- [14] V. S. Zapasskii, "the Talbot Effect: Recent Advances in Classical Optics", *Advances in Optics and Photonics*, vol. 5, no. 2, p. 131, 2013.
- [15] P. Design, "Waveguide CAD Software FIMMWAVE." [En línea]. Disponible en: https://www.photond.com/products/fimmwave.htm. [Accedido: 17-may-2020]

up

ē

Nafarroako<br>Unibertsitate Publikoa

# **ANEXO I**

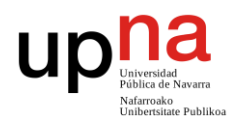

| from pdPythonLib import *                                                                                                    |
|----------------------------------------------------------------------------------------------------|
| import random                                                                                                    |
| $fimm = pdApp()$                                                                                                    |
| fimm.ConnectToApp()                                                                                                    |
| ##############Primer tramo de fibra SMF de 20 micras                                                                                                    |
| fimm.Exec("app.subnodes[1].subnodes[7].cdev.newwgsect(1,/Fibra SMF,1)")                                                                                                    |
| fimm.Exec("app.subnodes[1].subnodes[7].cdev.eltlist[1].length=20")                                                                                                    |
| fimm. Exec ("app. subnodes [1]. subnodes [7]. cdev. newsjoint (2)")                                                                                                    |
| ############### Bucle                                                                                                    |
| a=101 # variable a modificar sequn el numero de "periodos" que queremos, se generan N-1 periodos.<br>n=3 # ya hay tres trozos de fibra creados, comienza a insertar en el cuarto.                                                                                                    |
| $\Box$ for i in range(1,a):                                                                                                    |
| x=round (random.uniform(1.08.1.13),3) # extremos del intervalo de d a recorrer y el numero de decimales deseados                                                                                                    |
| $fimm.Exec("app.subnodes[1].subnodes[7].cdev.newqsect([n],/Fibra SMF,1)")$<br>fimm.Exec("app.subnodes[1].subnodes[7].cdev.eltlist[{n}].length={x}") #esta longitud debe ser la aleatoria x<br>fimm.Exec("app.subnodes[1].subnodes[7].cdev.newsjoint({n+1})")<br>fimm.Exec("app.subnodes[1].subnodes[7].cdev.newwgsect({n+2},/Fibra SMF defecto,1)") #la longitud del defecto es fija es lum<br>$fimm.Exec("app.subnodes[1].subnodes[7].cdev.newjoint([n+3])")$ |
| $n + = 4$                                                                                                    |
| ###############Tramo final de fibra SMF de 20 micras                                                                                                    |
| $f=3+4*(a-1)$ # formula general que depende del número de periodos<br># que seleccionemos para colocar el tramo final de SMF                                                                                                    |
| # en la posicion que le corresponde                                                                                                    |
| $fimm.Exec("app.subnodes[1].subnodes[7].cdev.newqsect([f],/Fibra SMF,1)")$                                                                                                    |
| fimm.Exec("app.subnodes[1].subnodes[7].cdev.eltlist[{f}].length=20")                                                                                                    |
| raw input $(">>>")$<br>del fimm                                                                                                    |

*Script 1. Distribución aleatoria.*

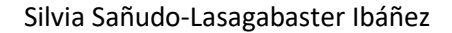

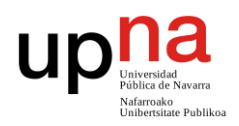

```
from pdPythonLib import *
 import random
 fimm = pdApp()fimm.ConnectToApp()
 ##############Primer tramo de fibra SMF de 20 micras
 fimm. Exec ("app. subnodes [1]. subnodes [7]. cdev. newwgsect (1, .. / Fibra SMF, 1)")
 fimm.Exec("app.subnodes[1].subnodes[7].cdev.eltlist[1].length=20")
fimm.Exec("app.subnodes[1].subnodes[7].cdev.newsjoint(2)")
 |<br>|############### Bucle
 a=101 ##variable a modificar segun el numero de "periodos" que queremos, se generan N-1 periodos.
n=3\Box for i in range(1,a):
     x=round(random.uniform(1.04,1.16),3) # extremos del intervalo de d a recorrer y número de decimales deseados
     y=round(random.uniform(1,2),2) # aleatoria la longitud del defecto entre lum y 2um con dos decimales
     fimm. Exec("app.subnodes[1].subnodes[7].cdev.newwgsect({n},../Fibra SMF,1)")
    fimm. Exec ("app. subnodes [1]. subnodes [7]. cdev. eltlist [{n}]. length={x}") #esta longitud debe ser la aleatoria x
    fimm.Exec("app.subnodes[1].subnodes[7].cdev.newsjoint({n+1})")
    fimm.Exec("app.subnodes[1].subnodes[7].cdev.newwgsect((n+2),../Fibra SMF defecto,1)")
    fimm.Exec("app.subnodes[1].subnodes[7].cdev.eltlist[{n+2}].length={y}") #tambien aleatoria la longitud del defecto
    fimm.Exec("app.subnodes[1].subnodes[7].cdev.newsjoint({n+3})")
    n \neq 4f=3+4*(a-1) # formula general que depende del número de periodos
             # que seleccionemos para colocar el tramo final de SMF
            # en la posicion que le corresponde
 fimm. Exec("app.subnodes[1].subnodes[7].cdev.newwgsect({f},../Fibra SMF,1)")
 fimm.Exec("app.subnodes[1].subnodes[7].cdev.eltlist[{f}].length=20")
 raw_input(">>>>")
 del fimm
```
*Script 2. Distribución aleatoria con defecto.*

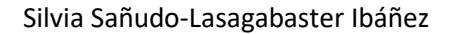

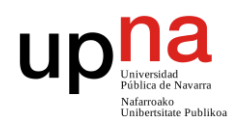

```
from pdPythonLib import *
 import random
 import numpy as np
 fimm = pdApp()fimm.ConnectToApp()
 ##############Primer tramo de fibra SMF de 20 micras
 \texttt{fimm}.\texttt{Exec("app.subnodes[1].subnodes[7].cdev.newwgsect(1, . . / {\tt Fibra~SMF}, 1)")}fimm.Exec("app.subnodes[1].subnodes[7].cdev.ellist[1].length=20")fimm.Exec("app.subnodes[1].subnodes[7].cdev.newsjoint(2)")
 a=101 ##variable a modificar segun el numero de "periodos" que queremos, se generan N-1 periodos.
n=3mu, sigma = 1.10, 0.03 # mean and standard deviation para las distancias
 s = np.random.normal(mu, sigma, 101) #101 es el numero de valores a crear
 mul, sigmal = 1, 0.02 # mean and standard deviation para la longitud del defecto
 s1 = np.random.normal(mul, signal, 101)\Box for i in range(1,a):
     r=round(s[i], 4)r1=round(s1[i], 4)fimm. Exec("app.subnodes[1].subnodes[7].cdev.newwgsect({n},../Fibra SMF,1)")
     fimm. Exec("app.subnodes[1].subnodes[7].cdev.eltlist[(n}].length=(r)") #longitud es aleatoria y con distribucion gaussiana
     fimm.Exec("app.subnodes[1].subnodes[7].cdev.newsjoint({n+1})")
     fimm.Exec("app.subnodes[1].subnodes[7].cdev.newwgsect({n+2},../Fibra SMF defecto,1)")
     fimm. Exec("app.subnodes[1].subnodes[7].cdev.eltlist[{n+2}].length={rl}") #defecto aleatorio con distribucion gaussiana
    fimm.Exec("app.subnodes[1].subnodes[7].cdev.newsjoint({n+3})")
    n \neq 4###############Tramo final de fibra SMF de 20 micras
 f=3+4*(a-1) # formula general que depende del número de periodos
             # que seleccionemos para colocar el tramo final de SMF
             \sharpen la posicion que le corresponde
 fimm.Exec("app.subnodes[1].subnodes[7].cdev.newwgsect({f},../Fibra SMF,1)")
 fimm.Exec("app.subnodes[1].subnodes[7].cdev.eltlist[{f}].length=20")
 raw input (">>>")del fimm
```
*Script 3. Distribución aleatoria gaussiana.*

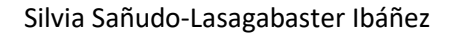

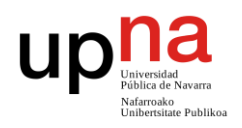

```
from pdPythonLib import *
 import random
 fimm = pdApp()fimm.ConnectToApp()
 fimm. Exec("app.subnodes[1].subnodes[7].cdev.newwgsect(1,../Fibra SMF,1)")
 fimm.Exec("app.subnodes[1].subnodes[7].cdev.eltlist[1].length=20")<br>fimm.Exec("app.subnodes[1].subnodes[7].cdev.newsjoint(2)")############## Bucle
 a=201 ##variable a modificar segun el numero de "periodos" que queremos, se generan N-1 periodos.
 n=3x=1.08 ##primer valor de d
\Box for i in range(1.a):
     fimm. Exec("app.subnodes[1].subnodes[7].cdev.newwgsect({n},../Fibra SMF,1)")
     fimm. Exec("app.subnodes[1].subnodes[7].cdev.eltlist[{n}].length=(x}") #esta longitud va a crecer de forma lineal
     \verb|fimm.Exec("app.subnodes[1].subnodes[7].cdev.newsjoint([n+1])")imm.Exec("app.subnodes[1].subnodes[7].cdev.newwgsect({n+2}}../Fibra SMF defecto,1)") #la longitud del defecto es fija es lum<br>fimm.Exec("app.subnodes[1].subnodes[7].cdev.newwgsect({n+2}}../Fibra SMF defecto,1)") #la longitu
     fimm.Exec("app.subnodes[1].subnodes[7].cdev.newsjoint({n+3})")
     n + = 4x + 0.00025f=3+4*(a-1) # formula general que depende del número de periodos
              # que seleccionemos para colocar el tramo final de SMF
             # en la posicion que le corresponde
 fimm.Exec("app.subnodes[1].subnodes[7].cdev.newgsect({f},../Fibra SMF,1)")fimm.Exec("app.subnodes[1].subnodes[7].cdev.eltlist[{f}].length=20")
 raw_input (">>>")\texttt{del}~\texttt{fimm}
```
*Script 4. Distribución chirp lineal.*

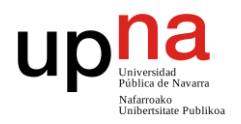

# **ANEXO II**
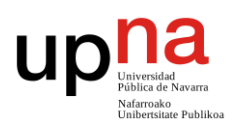

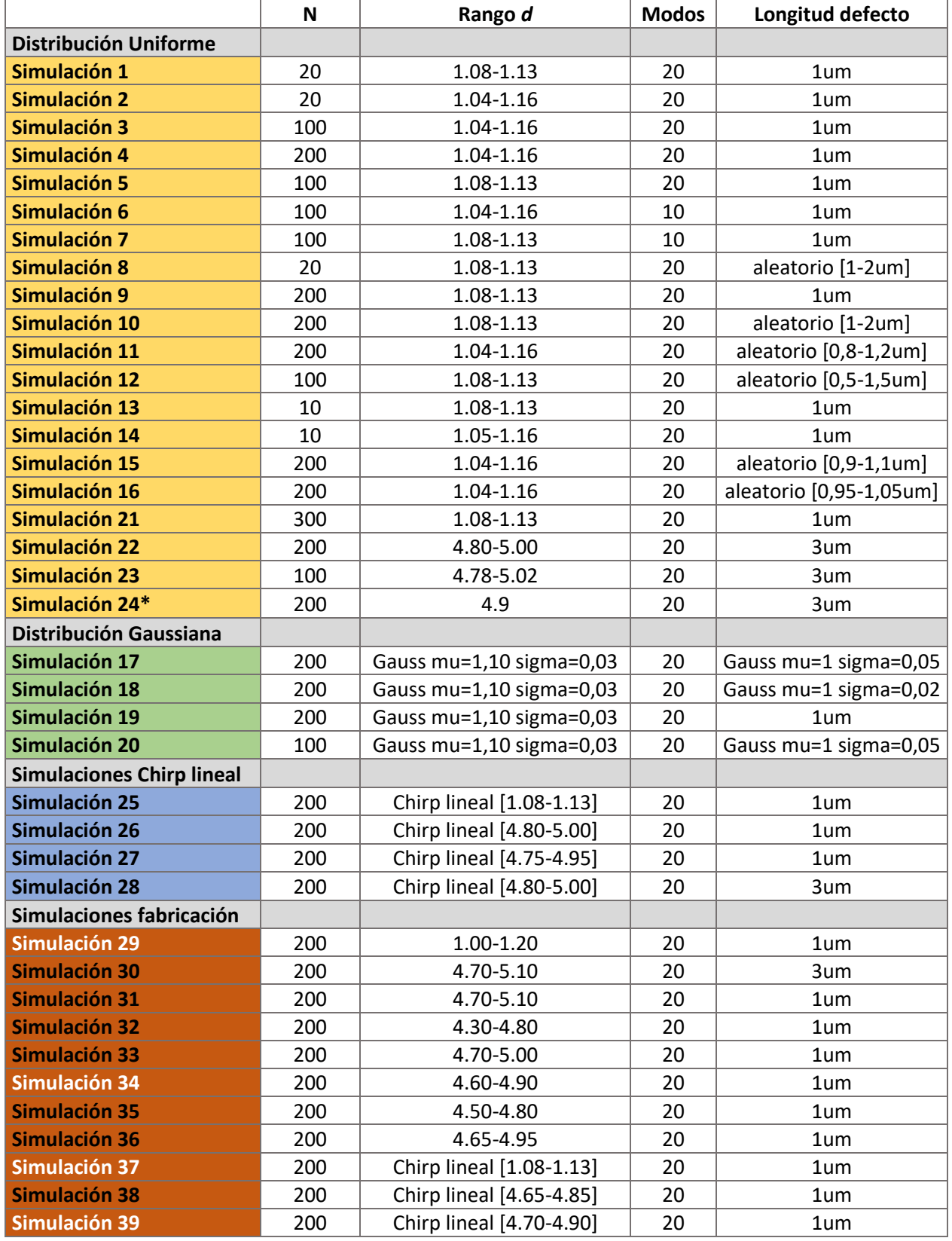

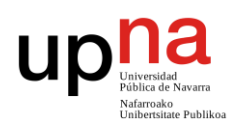

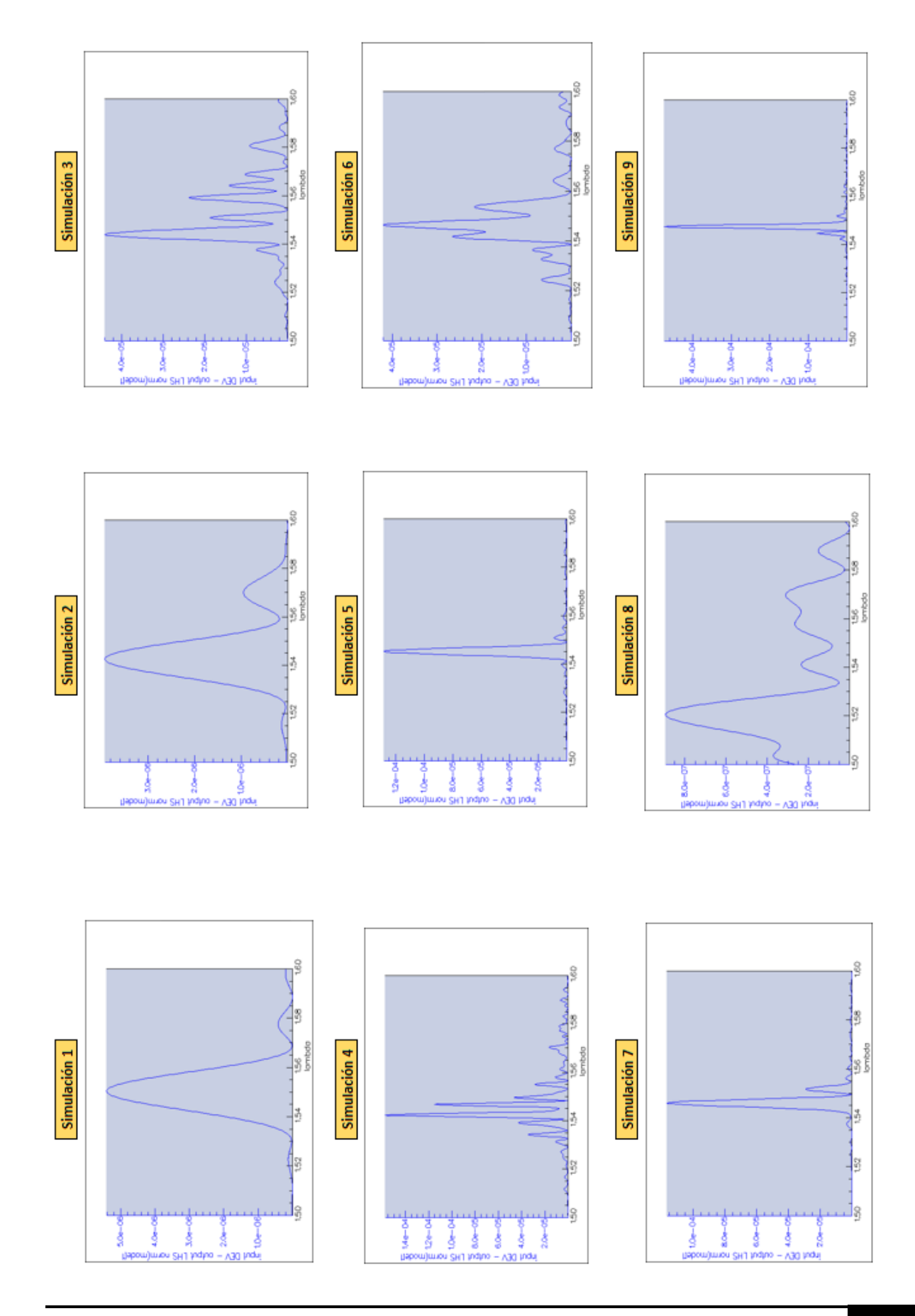

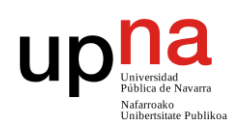

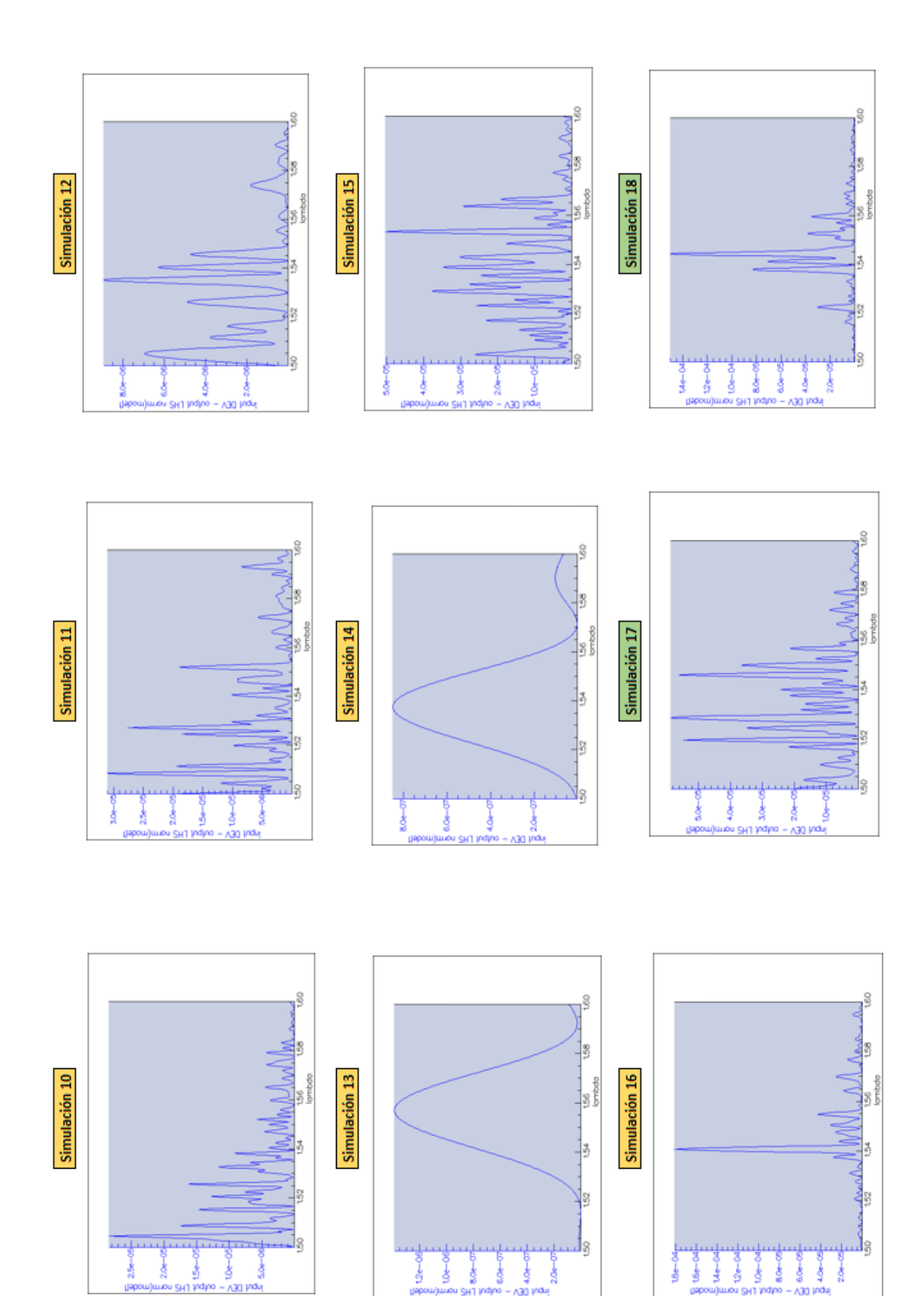

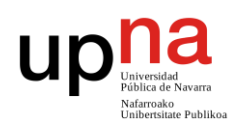

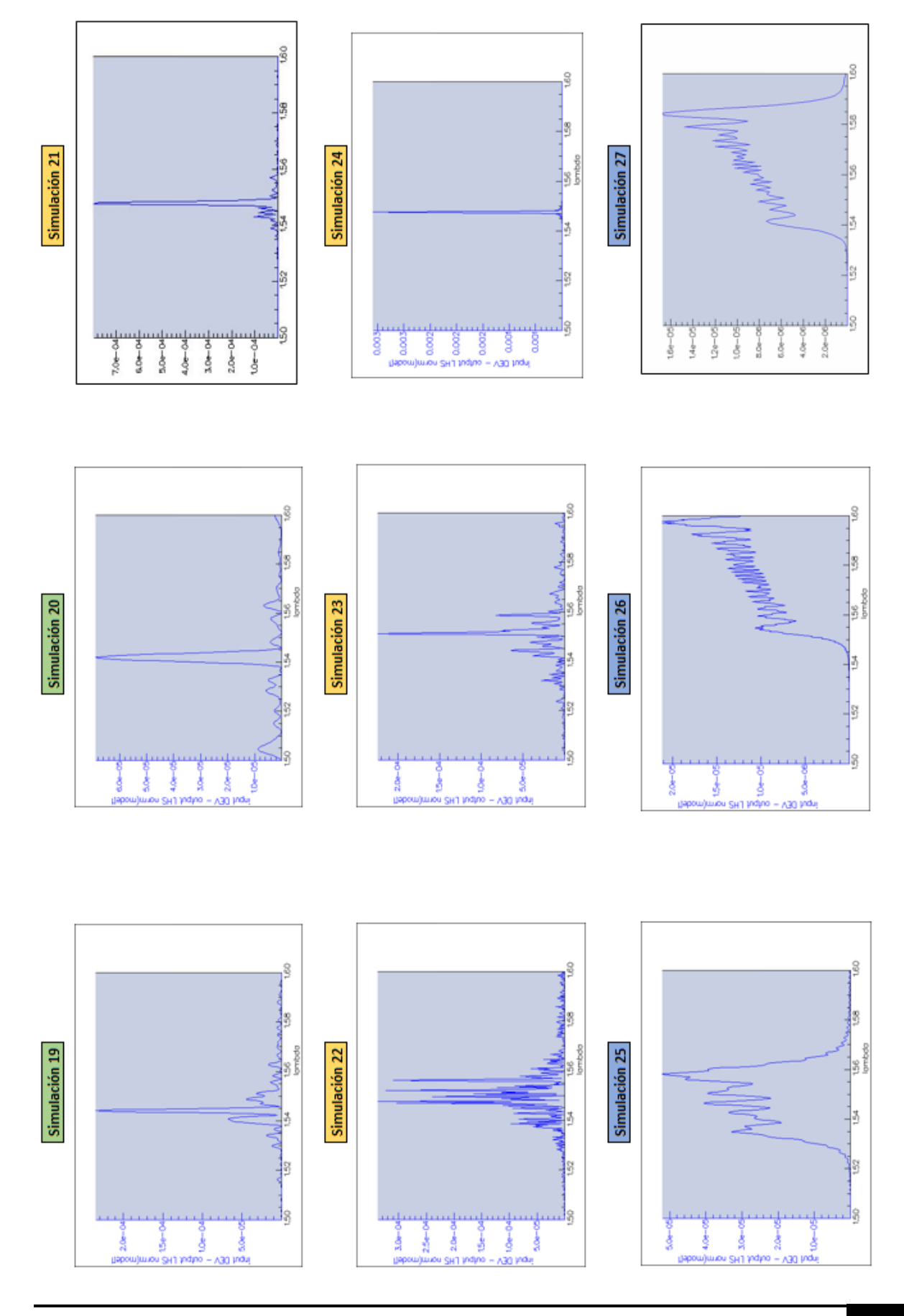

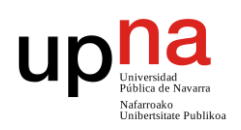

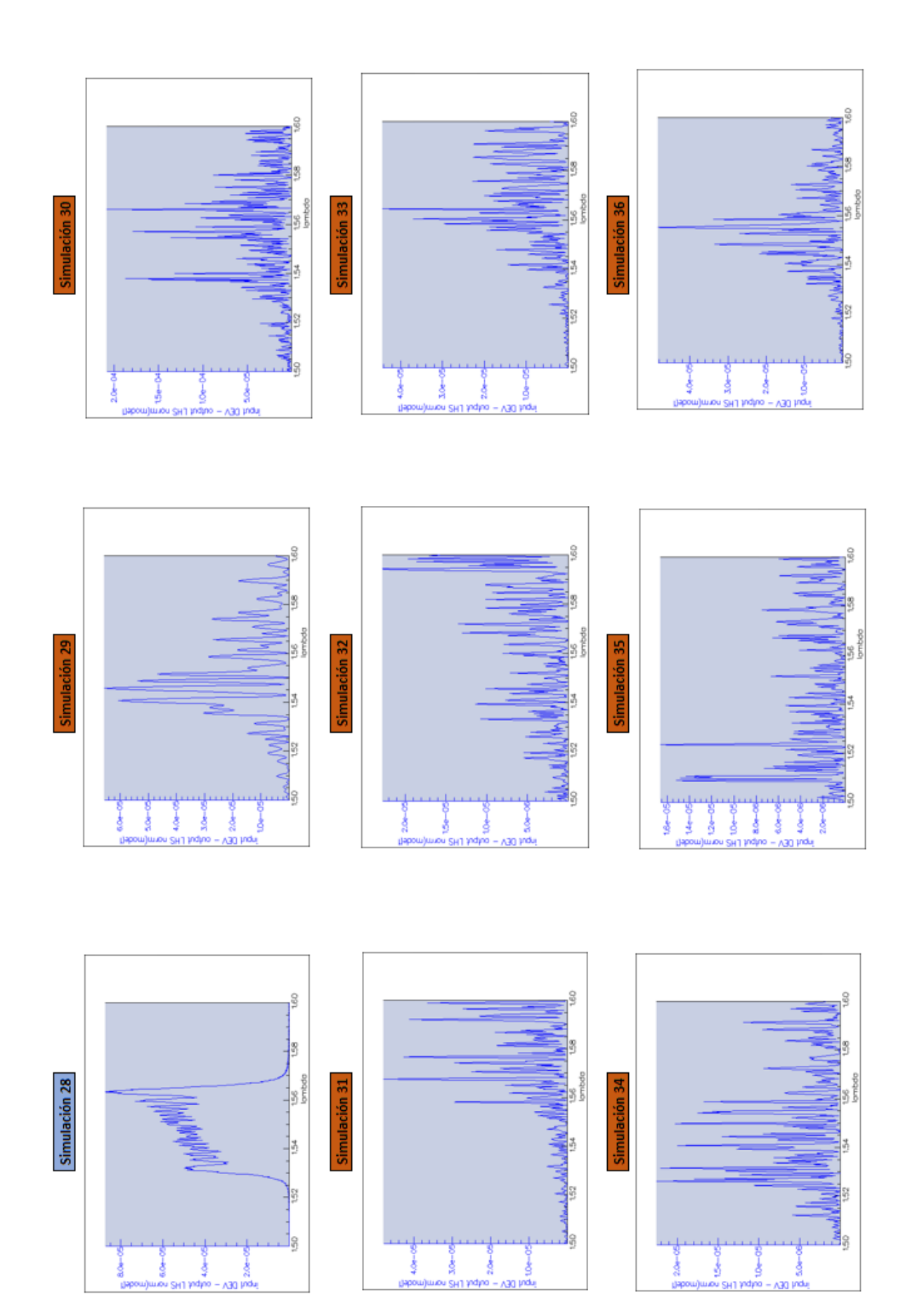

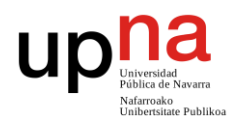

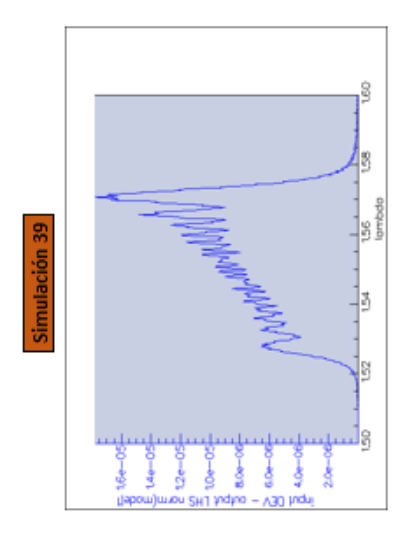

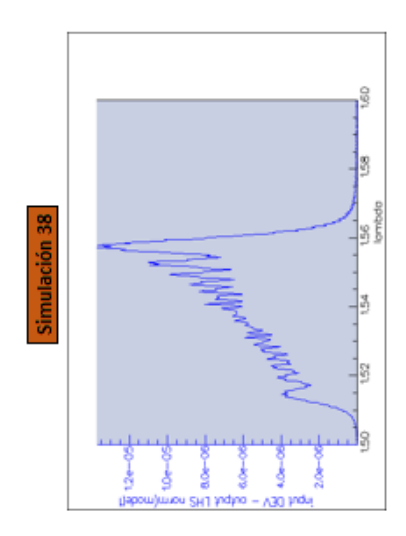

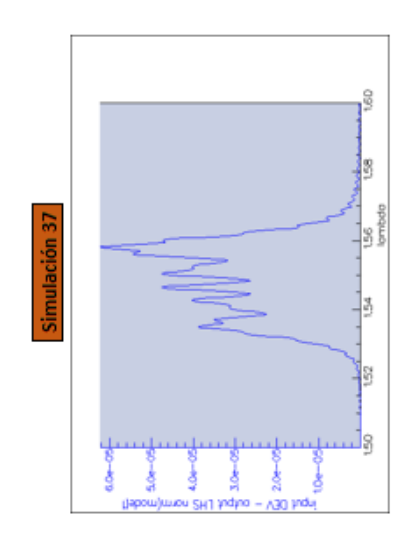

## **ANEXO III**

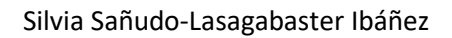

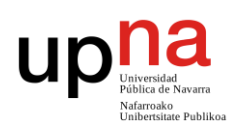

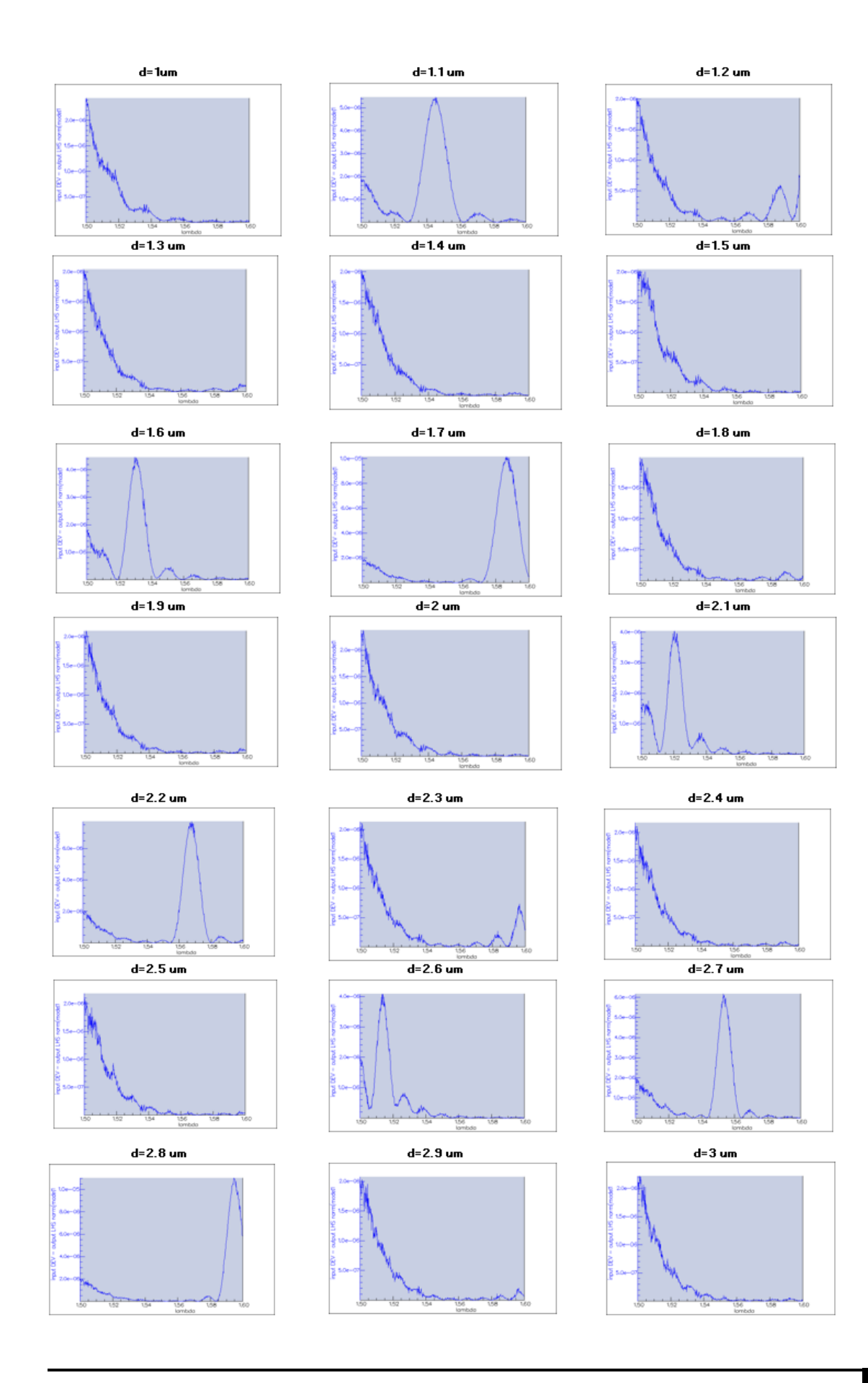